### **1.- ANTECEDENTES**

#### **1.1. Introducción**

Es notable el crecimiento poblacional en el departamento de Tarija y por ello también en sus provincias, comunidades, etc. Lo cual conlleva a la necesidad de implementar, ampliar, construir nuevas unidades educativas, colegios, para poder combatir el crecimiento de la población estudiantil en los diferentes sitios de necesidad. Como es el caso de la comunidad de La Mamora donde la unidad educativa existente requiere una nueva infraestructura para poder abastecer al crecimiento poblacional de la zona.

#### **1.2. Nombre del proyecto**

#### **Diseño Estructural de la Nueva Unidad Educativa Oscar Hiza La Mamora**

#### **1.2.1. Ubicación geográfica**

El departamento de Tarija se encuentra situado en el sureste del país. Limita con los departamentos de Potosí al oeste y Chuquisaca al norte, así como con las repúblicas de Paraguay al este y Argentina al sur. La capital del departamento se encuentra ubicada a 21º 32' latitud Sur - 64º 47' longitud Oeste de Greenwich a una altura de 1866 metros sobre el nivel del mar.

Padcaya está ubicada en la primera sección de la provincia Arce del departamento, limita al norte con la provincia Cercado, al este con la provincia Avilez, al oeste con las provincias O´Connor y Gran Chaco, y al sur con Bermejo y con la Republica Argentina. El Municipio de Padcaya está dividido en 13 distritos, donde uno de ellos es La Mamora donde se encuentra ubicado el `proyecto.

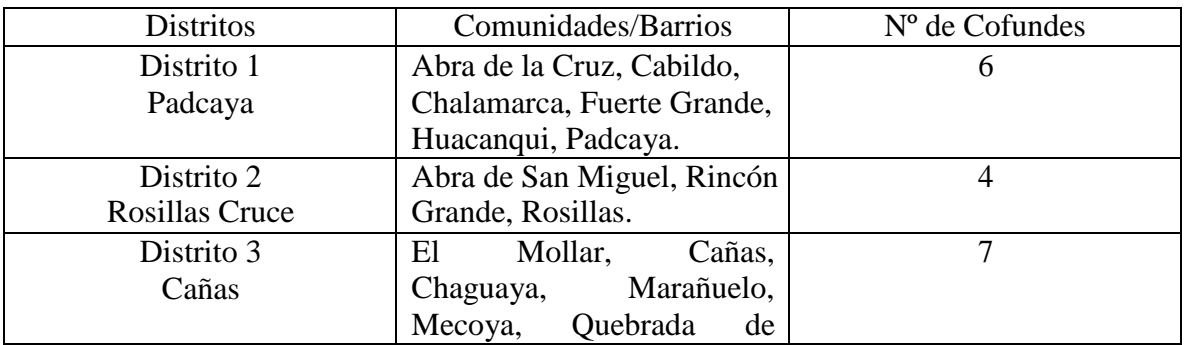

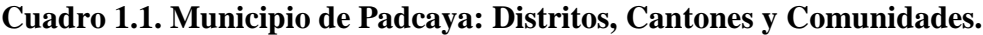

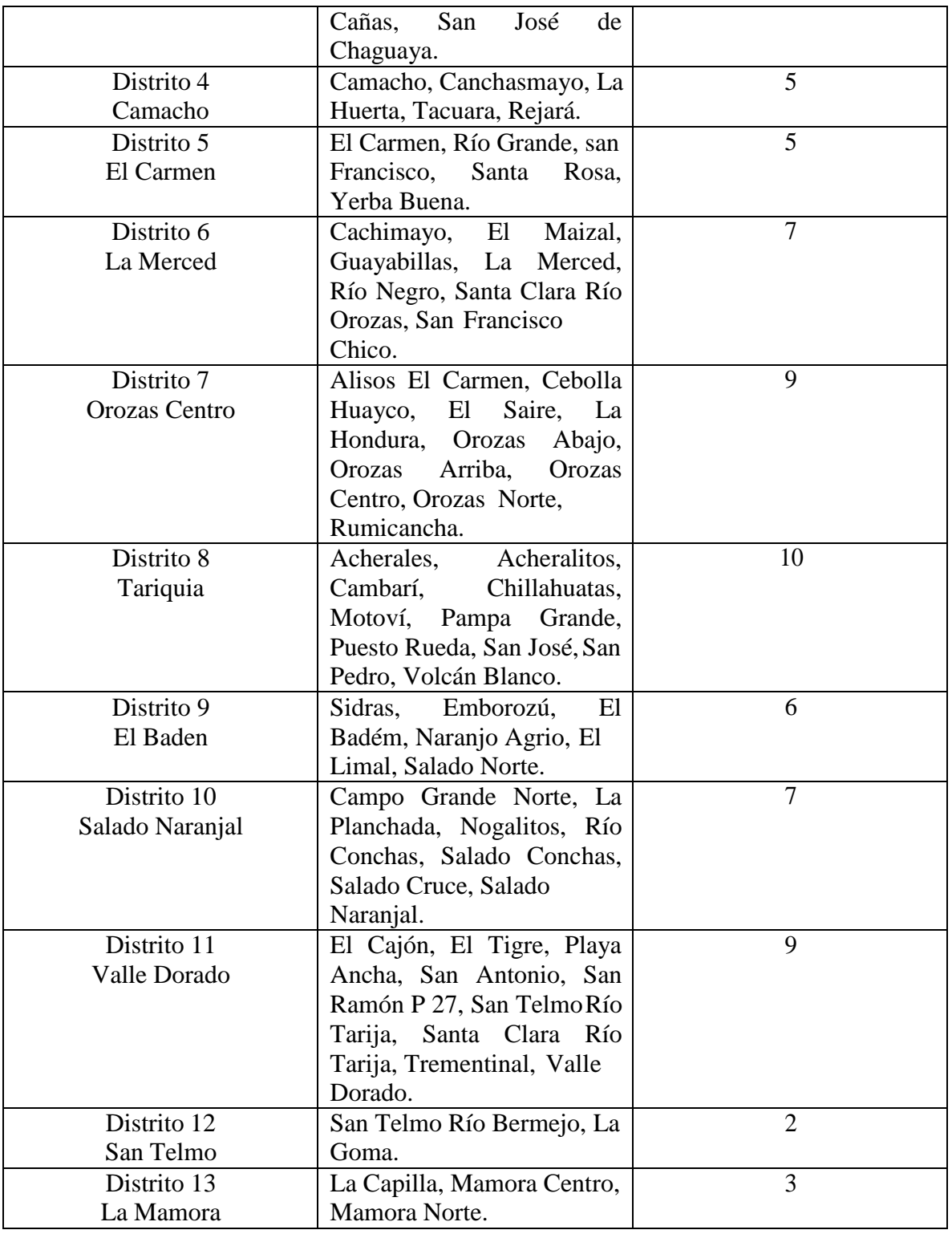

Fuente: Plan de Desarrollo Municipal, GAMP.

# **1.2.2. Ubicación del proyecto**

País: Bolivia

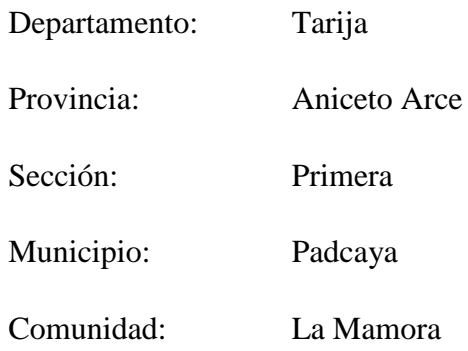

# **1.3. El problema**

# **1.3.1. Planteamiento**

La Unidad Educativa Oscar Hiza La Mamora no cuenta con una infraestructura adecuada, que sea capaz de soportar la cantidad de estudiantes de la comunidad de La Mamora, demostrando que la infraestructura existente es insuficiente. Provocando un hacinamiento de estudiantes, debido al crecimiento de la población estudiantil y una incomodidad al momento de pasar clases tanto en los estudiantes como en los profesores teniendo una mala formación.

Claramente se puede observar las dos variables que intervienen en el problema:

- Crecimiento de la población estudiantil en La Mamora.
- Infraestructura insuficiente.

Por lo cual se observa que debido a las variables mencionadas del estudio del problema se tiene un efecto de: una mala formación y bajo nivel académico en los estudiantes, teniendo peleas entre ellos en horas de clases, peleas entre padres de familia, falta de interés en los estudiantes ocasionando abandonos.

### **1.3.2. Formulación**

Se mencionó como planteamiento de solución al problema de hacinamiento, alquiler de ambientes más amplios siendo esta alternativa no viable ya que generaría gastos económicos importantes en el municipio y en la escuela.

La alternativa de disponer estudiantes a comunidades cercanas tampoco es viable porque los padres de familia tendrían gastos de transporte para que los estudiantes lleguen hasta dichas comunidades.

La construcción de una nueva infraestructura es la alternativa de mayor viabilidad para toda la población estudiantil y la comunidad de La Mamora.

# **1.4. Objetivos**

# **1.4.1. General**

 Realizar el diseño estructural de la nueva Unidad Educativa Oscar Hiza La Mamora ubicada en la comunidad de La Mamora, aplicando la norma CBH 87, con el propósito de obtener una infraestructura eficiente y confortable durante su periodo de vida útil.

# **1.4.2. Específico**

- Realizar el levantamiento topográfico del terreno de emplazamiento.
- Realizar el estudio del suelo de cimentación de la estructura por el ensayo de SPT, para obtener su capacidad portante  $\frac{\text{kg}}{\text{cm}^2}$ .
- Realizar el diseño estructural del bloque de aulas de la unidad educativa, buscando una estructura eficiente y confortable.
- Realizar el diseño estructural del mini coliseo de la unidad educativa, aplicando en la estructura de hormigón armado la norma CBH 87 y en la cubierta se aplicara el diseño por factores de carga y resistencia (LRFD) del Manual para el diseño de acero conformado en frio, AISI 1996.
- Realizar el análisis de cómputos métricos, precios unitarios, presupuesto final y cronograma de ejecución de obra.

# **1.5. Justificación**

# **1.5.1. Técnica**

Con la realización del diseño estructural del proyecto se pretende que la estructura resista de acuerdo al requerimiento para el cual fue diseñada de tal manera que brinde seguridad y confort a los beneficiarios, también se pretende que los costos de la estructura no sean elevados ya que no existirá un sobredimensionamiento.

# **1.5.2. Social**

Resolver el problema del hacinamiento de estudiantes en la Unidad Educativa Oscar Hiza en la comunidad de La Mamora, por la causa del crecimiento de la población estudiantil, dejando a la infraestructura actual insuficiente, logrando una solución justificable a los efectos como una mala formación y bajo nivel académico en los estudiantes, teniendo peleas

entre ellos en horas de clases, peleas entre padres de familia, falta de interés en los estudiantes ocasionando abandonos.

La nueva infraestructura del colegio contara con ambientes que brinden comodidad, que conlleve a que los estudiantes y maestros puedan llegar al aprovechamiento máximo para la formación académica de los estudiantes. Así mismo contribuye con el desarrollo de la comunidad.

### **1.5.3. Académica**

Profundizar y poner en práctica todos los conocimientos adquiridos en la formación académica, para el diseño de estructuras de edificaciones, analizando estructuras a porticadas y estructuras metálicas para cubierta, lo que implica: diseño estructural de la estructura de hormigón armado, fundaciones de hormigón armado y cubierta metálica.

#### **1.6. Alcance del proyecto**

Con el análisis de alternativas realizado en el perfil de proyecto de ingeniería civil CIV 501 y la propuesta de proyecto de ingeniería de civil elaborada en dicha asignatura, se estableció que la mejor solución al problema planteado es el diseño estructural de la nueva Unidad Educativa Oscar Hiza La Mamora, a nivel primario, que consta de un bloque de aulas y un mini coliseo.

### **1.6.1. Aporte académico**

Como aporte académico se realizara el análisis comparativo de perfiles conformados en frío usados para correas, perfil costanera y perfil canal, los cuales son elementos sometidos a flexión. Los perfiles para analizar son perfiles que tienen labio rigidizador (perfil costanera), y los perfiles que no tiene labio rigidizador (perfil canal). Se hará una comparación técnica, comparación de peso, comparación económica y eficiencia a la flexión de la sección transversal del perfil.

El análisis se realizará en la cubierta del mini coliseo de la unidad educativa, por el método de diseño por factores de carga y resistencia (LRFD), siguiendo las especificaciones del "Manual para el Diseño de Acero Conformado en Frio" de la AISI 1996.

# **2.- MARCO TEÓRICO**

#### **2.1. Hormigón armado**

El hormigón en masa resiste esfuerzos a compresión pero no es capaz de resistir esfuerzos a tracción por ello es que se le refuerza en las zonas de tracción con barras de acero logrando como resultado el hormigón armado, este puede resistir los dos tipos de esfuerzos tanto a compresión como a tracción.

#### **2.1.1. Características mecánicas del hormigón**

#### **2.1.1.1. Resistencia característica**

Se denomina resistencia característica de proyecto  $f_{c,k}$  al valor que se adopta en el proyecto para la resistencia a compresión como base de los cálculos, asociados en la norma a un nivel de confianza del 95 % se denomina, también, resistencia especifica.

#### **2.1.1.2. Resistencia de cálculo**

Se considera como resistencia de cálculo, o de diseño del hormigón, ya sea en compresión f<sub>cd</sub> o en tracción f<sub>ct,d</sub>, al valor de la resistencia característica de proyecto correspondiente, dividido por un coeficiente de minoración γc, se observa los valores indicados en el Cuadro  $N^{\circ}$  2.5.

$$
f_{\rm cd} = \frac{f_{\rm ck}}{Y_{\rm c}}
$$

#### **2.1.1.3. Retracción**

La retracción se puede explicar por la pérdida lenta de agua en el hormigón. Al ocurrir esta retracción causa fisuras en las estructuras de hormigón, al evaporarse el agua se desarrolla esfuerzos de succión que generan tracción en los granos del material solido adyacente.

Se podría prescindir de la retracción para elementos estructurales sumergidos en agua o enterrados en suelos húmedos.

En general, como valor de la retracción para elementos de hormigón armado, y en condiciones medias, puede admitirse  $0.25$  mm por metro<sup>1</sup>.

<sup>&</sup>lt;sup>1</sup> Norma Boliviana del Hormigón Armado (CBH 87), Cap. 5.1.7

# **2.1.1.4. Fluencia**

La fluencia del hormigón depende del grado de humedad ambiente en que se encuentre, del espesor y de la composición de una pieza de hormigón. También influye la edad del hormigón en el momento de puesto en carga y el tiempo hasta que se evalúa la fluencia.

De un modo simplificado se engloban en el concepto de fluencia todas las deformaciones diferidas, elásticas y plásticas que dependen de la tensión<sup>1</sup>.

# **2.1.1.5. Módulo de deformación longitudinal**

No siendo el hormigón un cuerpo elástico, no cabe, hablar de módulo de elasticidad, sino de *módulo de deformación longitudinal*.

Para cargas instantáneas o rápidamente variables, el módulo de deformación longitudinal inicial E0 del hormigón, a la edad de "j" días, puede tomarse igual a:

> $E_{0J}$  = 6640  $\sqrt{f_J}$ ; en MPa  $E_{0J} = 21000 \sqrt{f_J}$ ; en kgf/cm<sup>2</sup>

 $f<sub>J</sub>$  = resistencia característica a compresión del hormigón a "j" días de edad.

| Tipo de hormigón | $E_{cm}$ , en MPa | $E_{cm}$ , en kgf/cm <sup>2</sup> |
|------------------|-------------------|-----------------------------------|
| H 55             | 26 000            | 260 000                           |
| H 50             | 27 000            | 270 000                           |
| H 45             | 28 000            | 280 000                           |
| H 40             | 29 000            | 290 000                           |
| H 35             | 30 500            | 305 000                           |
| H 30             | 32 000            | 320 000                           |
| H 25             | 33 300            | 333 000                           |
| H <sub>20</sub>  | 34 500            | 345 000                           |
| H 17,5           | 36 000            | 360 000                           |
| H 12,5           | 37 000            | 370 000                           |
| H 15             | 38 000            | 380 000                           |
|                  |                   |                                   |

**Cuadro 2.1. Valores medios de los módulos de deformación longitudinal**

Fuente: Norma Boliviana del Hormigón Armado (CBH 87)

<sup>&</sup>lt;sup>1</sup> Norma Boliviana del Hormigón Armado (CBH 87), Cap. 5.1.8

### **2.1.2. Características mecánicas del acero**

#### **2.1.2.1. Resistencia característica**

La resistencia característica del acero f<sub>yk</sub>, se define como el cuantil 5 % del límite elástico en tracción (aparente f<sub>y</sub>, o convencional al  $0,2 \%$  f<sub>0,2</sub>)<sup>1</sup>.

### **2.1.2.2. Resistencia de cálculo**

Se considera como resistencia de cálculo, del acero, el valor fyd, dado por:

$$
f_{yd} = \frac{f_{yk}}{\Psi_{s}}
$$

Donde:

Fyk = limite elástico del proyecto.

 $\gamma_s$  = coeficiente de minoración, ver Cuadro 2.5.

La expresión es válida para tracción como para compresión.

En piezas sometidas a compresión simple, la deformación de rotura del hormigón toma el valor de 2 por mil.

### **2.1.2.3. Diagramas de cálculo tensión-deformación**

Los diagramas de cálculo tensión-deformación del acero (en tracción o compresión) se deducen de los diagramas de proyecto, mediante una afinidad oblicua, paralela a la recta de HOOKE, de razón igual a:  $1/\gamma_s^2$ .

La deformación del acero en tracción se limita a 10 por mil y la de compresión a 3,5 por mil.

<sup>2</sup>Norma Boliviana del Hormigón Armado (CBH 87) Cap. 5.2.4

Norma Boliviana del Hormigón Armado (CBH 87) Cap. 5.2.1

Norma Boliviana del Hormigón Armado (CBH 87) Cap. 5.2.4

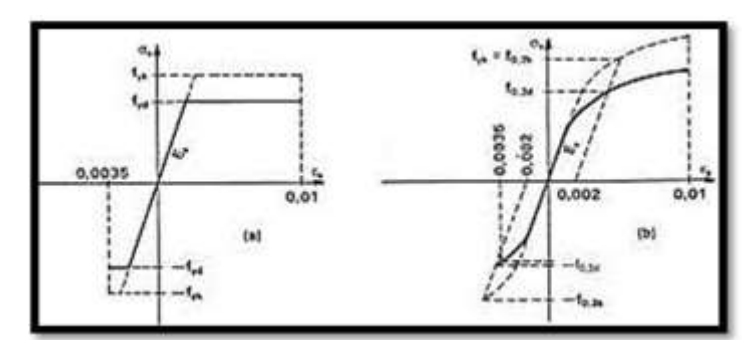

**Gráfico 2.1. Diagramas tensión-deformación en tracción y compresión**

Fuente: Norma Boliviana del Hormigón Armado (CBH 87)

# **2.1.2.4. Módulo de deformación longitudinal**

Para todas las armaduras tratadas en el presente proyecto, como módulo de deformación longitudinal del acero, se utilizará:

# Es=210000 MPa

# **2.1.3. Adherencia entre el hormigón y el acero**

Es importante que entre el hormigón y el acero exista adherencia para que estos dos materiales trabajen como un material estructural, hormigón armado. Si no existiese adherencia, seria incapaces las barras de tomar los esfuerzos de tracción por que el acero se deslizaría sin encontrar resistencia en toda su longitud y no acompañaría al hormigón en sus deformaciones y al fisurarse éste, ocurriría la rotura.

La adherencia permite que el acero tome los esfuerzos de tracción, manteniendo la unión entre acero-hormigón en las zonas de fisura.

La adherencia cumple funcionalmente dos objetivos: asegurar el anclaje de las barras y transmitir las tensiones tangentes periféricas que aparecen en la armadura principal como consecuencia de las variaciones de su tensión mecánica<sup>1</sup>.

# **2.1.4. Disposiciones de las armaduras**

Las armaduras pueden clasificarse en principales y secundarias, debiendo distinguirse entre las principales las armaduras longitudinales y las transversales.

<sup>1</sup> Jiménez Montoya. Hormigón Armado 13ª Ed. Cap. 8.2

Las armaduras longitudinales tienen la función de absorber los esfuerzos de tracción originados por elementos sometidos a flexión o a tracción directa, o bien reforzar las zonas comprimidas del hormigón. Las armaduras transversales absorben las tensiones de tracción originadas por los esfuerzos cortantes y torsores.

Las armaduras secundarias se disponen por razones constructivas, su tratado puede ser longitudinal o transversal.

#### **2.1.4.1. Colocación de las armaduras**

Las armaduras se colocan limpias de óxido no adherente, pintura, grasa u otra sustancia perjudicial. Se dispondrán sujetas entre si y al encofrado de manera que no puedan experimentar movimientos durante el vertido y compactado del hormigón.

En vigas y elementos análogos, las barras que requieran ser dobladas deberán ir envueltas por cercos o estribos en la zona del codo. Esta disposición es recomendable para cualquier elemento que se trate. Cuando en estas zonas se doblan muchas barras resulta aconsejable aumentar el diámetro de los estribos o disminuir su separación.

Las barras corrugadas del diámetro  $\phi > 32$  mm. Solo podrán utilizarse en piezas cuyo espesor sea por lo menos igual a  $50 \text{ cm}^1$ .

#### **2.1.4.2. Distancias entre barras de armaduras principales**

La disposición de armaduras debe ser tal que permita un correcto hormigonado de la pieza de manera que todas las barras queden perfectamente envueltas por el hormigón, teniendo en cuenta en su caso las limitaciones que pueda imponer el empleo de vibradores internos<sup>2</sup>.

La distancia horizontal entre dos barras aisladas consecutivas será igual o superior al mayor de los tres siguientes valores: 2 cm, el diámetro de la mayor, libre los cinco sextos de la distancia horizontal entre armaduras.

Para la distancia vertical entre dos armaduras cumplirá las dos primeras condiciones del párrafo anterior.

<sup>1</sup>Norma Boliviana del Hormigón Armado (CBH 87) Cap. 12.5.1

<sup>2</sup>Norma Boliviana del Hormigón Armado (CBH 87) Cap. 12.5.2

### **2.1.4.3. Distancia a los paramentos**

Para cualquier clase de armadura incluyendo los estribos, la distancia para recubrimiento, no será inferior a los valores que en función a las condiciones ambientales, se indican en el siguiente cuadro.

| Valores básicos |                                | Correcciones para |                                          |                  |                                             |                                         |  |
|-----------------|--------------------------------|-------------------|------------------------------------------|------------------|---------------------------------------------|-----------------------------------------|--|
|                 | <b>Condiciones ambientales</b> |                   |                                          |                  |                                             | Hormigón                                |  |
| No<br>severas   | Moderadamente<br>severas       | Severas           | Armaduras<br>sensibles a la<br>corrosión | Losas<br>laminas | H 12.5<br>H <sub>15</sub><br>H 17.5<br>H 20 | H 40<br>H 45<br>H <sub>50</sub><br>H 55 |  |
| 15              | 25                             | 35                | $+10$                                    | - 5              | $+5$                                        | - 5                                     |  |

**Cuadro 2.2. Recubrimientos mínimos, en mm.**

Fuente: Norma Boliviana del Hormigón Armado (CBH 87)

Las correcciones indicadas en el Cuadro 2.2., pueden acumularse; pero en ningún caso, el recubrimiento resultante podrá ser inferior a 25 mm.

Para de garantizar la adecuada protección de las armaduras y un correcto hormigonado, se debe disponer, por debajo de cada elemento de cimentación, una capa de hormigón pobre.

# **2.1.4.4. Anclajes**

Los anclajes externos de las barras pueden ser por gancho o patilla, prolongación recta, armaduras transversales soldadas, garantizando que sea capaz de asegurar la transmisión de esfuerzos al hormigón.

A efectos de anclaje de las barras en tracción, para tener en cuenta el efecto de la fisuración oblicua debida al esfuerzo cortante, se supondrá la envolvente de momentos flectores trasladada paralelamente al eje de la pieza, en una magnitud igual al canto útil y en el sentido más desfavorable, ver Gráfico 2.2.

**Gráfico 2.2. Envolvente de momentos flectores.**

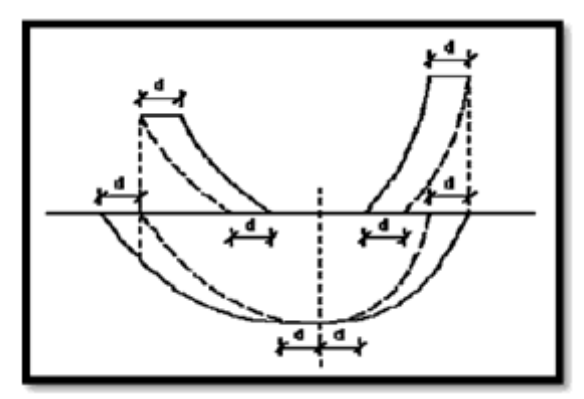

Fuente: Norma Boliviana del Hormigón Armado (CBH 87)

# **2.1.4.4.1. Anclaje de barras corrugadas**

Las barras corrugadas se anclarán preferentemente por prolongación recta o por dispositivos mecánicos; también pudiéndose emplear patilla, en barras que trabajan a tracción.

La patilla normal está formada por un cuarto de circunferencia de radio interior a 3,5 Ø, con una prolongación recta igual a 2 Ø. Ver Gráfico 2.3.

**Gráfico 2.3. Patilla normal para barras corrugadas.**

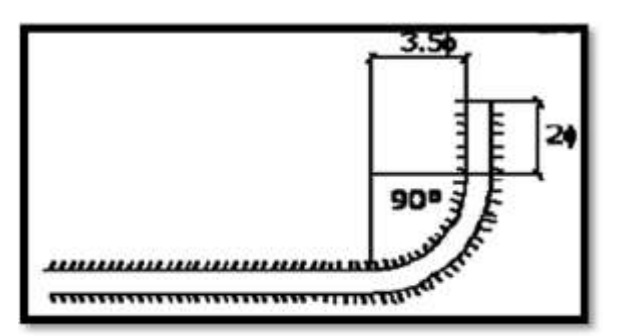

Fuente: Norma Boliviana del Hormigón Armado (CBH 87)

La longitud práctica de anclaje, en prolongación recta  $l<sub>b</sub>$ , puede calcularse mediante las siguientes fórmulas:

Para barras en posición I:

$$
I_{\text{bl}} = m\mathcal{O}^2 \le \frac{f_{\text{yk}}}{20} \mathcal{O} \le 15 \text{ cm}
$$

Para barras en posición II:

$$
I_{\text{bII}} = 1,4 \text{ m}\mathcal{O}^2 \ge \frac{f_{\text{yk}}}{14} \mathcal{O} \ge 15 \text{ cm}
$$

Donde:

 $\emptyset$  = diámetro de barra, en cm.

m = coeficiente numérico, con los valores indicados en el Cuadro 2.3, en función del tipo de acero.

fyk = límite elástico garantizado de acero en MPa.

Se debe tener en cuenta las limitaciones del Gráfico 2.4.

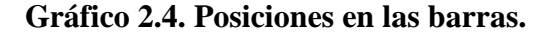

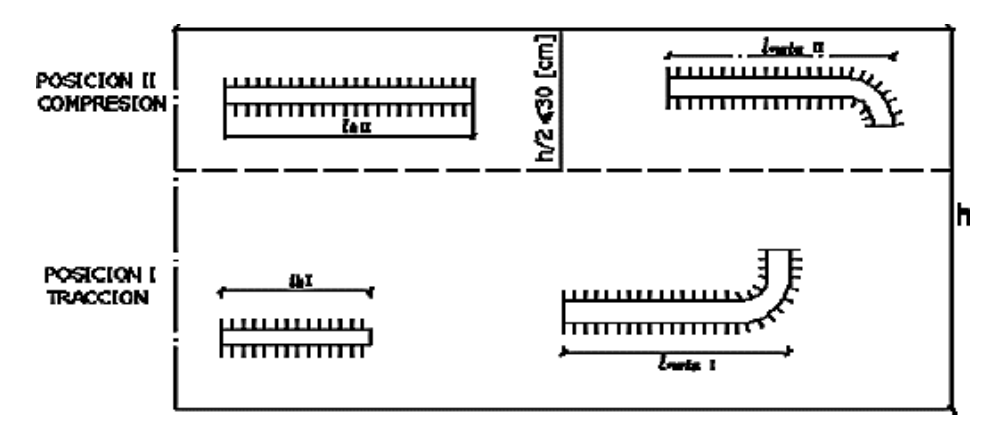

Fuente: Norma Boliviana del Hormigón Armado (CBH 87)

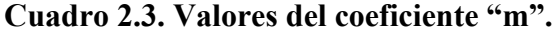

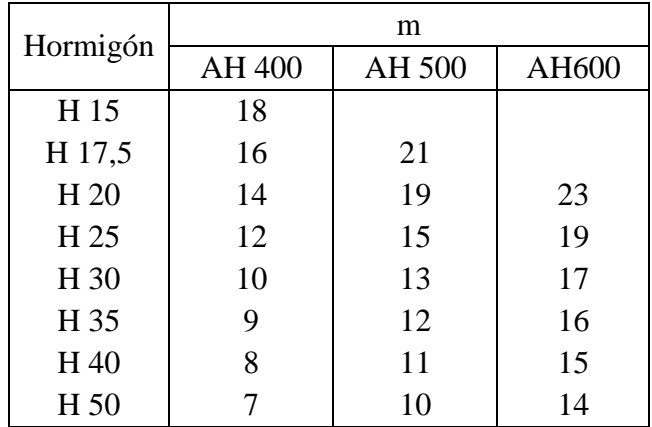

Fuente: Norma Boliviana del Hormigón Armado (CBH 87)

La terminación en patilla normalizada de cualquier anclaje de barras corrugadas, en tracción permite reducir a longitud neta de anclaje  $a^1$ :

$$
I_{\text{meta}} = 0.7 I_b \ge 100 \le 15 \, \text{cm}
$$

# **2.1.4.4.2. Anclaje de estribos**

El anclaje en los estribos, horquillas y cercos se efectúa mediante ganchos, patillas o armaduras transversales soldadas.

Los anclajes para barras corrugadas se los realiza por patilla (90º a 135º).

Cuando las porciones curvas se prolongan a través de porciones rectilíneas de longitud por lo menos igual a. Ver Gráfico 2.5.

5 Ø ó 50 mm. A continuación de un arco de círculo de 135º.

10 Ø ó 70 mm. A continuación de un arco de circulo de 90º.

**Gráfico 2.5. Longitud de anclaje de estribos.**

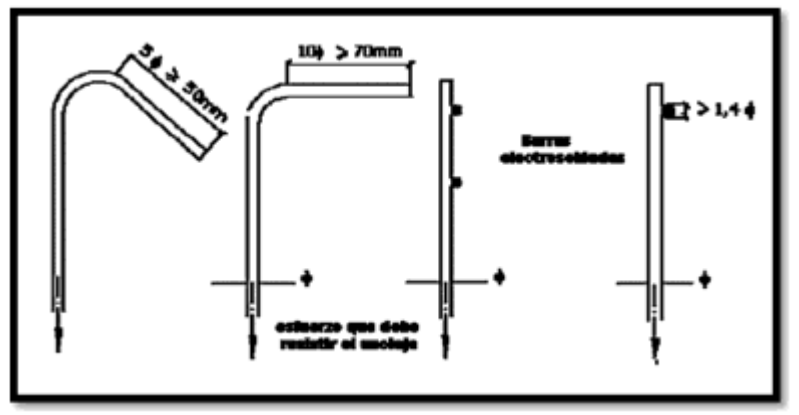

Fuente: Norma Boliviana del Hormigón Armado (CBH 87)

# **2.1.4.4.3. Anclaje de armaduras inferiores sobre apoyos**

Para apoyos de borde, en los cuales el empotramiento sea nulo o débil, deberá continuarse hasta ellos:

 En vigas, un tercio de la armadura necesaria para resistir el máximo momento positivo del vano.

<sup>1</sup> Norma Bloviana del Hormigón Armado (CBH 87), Cap. 12.1.3.

 En losas que no lleven armadura cortante, al menos la mitad de la sección de la armadura máxima del vano.

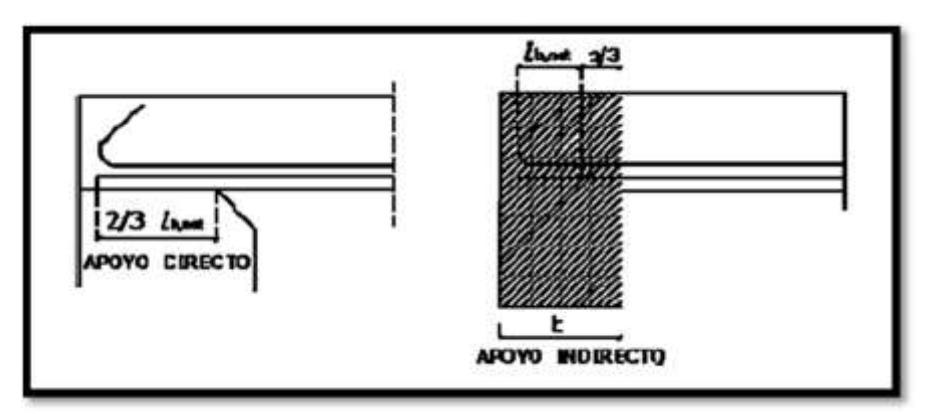

**Gráfico 2.6. Longitud de anclaje barras prolongadas.**

Fuente: Norma Boliviana del Hormigón Armado (CBH 87)

Para barras destinadas a absorber momentos negativos en los apoyos, y que deban anclarse en la zona de compresión de la viga de vano, la longitud reducida de anclaje se contará a partir de la sección en que dejan de ser necesarias y se tomará igual a la longitud reducida de anclaje. Ver Gráfico 2.7.

**Gráfico 2.7. Anclaje en zona de compresión.**

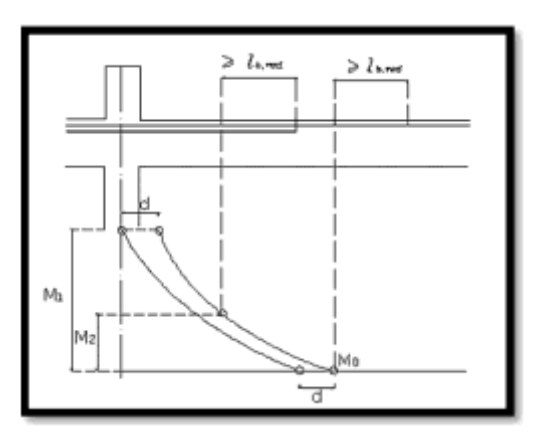

Fuente: Norma Boliviana del Hormigón Armado (CBH 87)

En vigas sobre apoyos intermedios, deberá prolongarse hasta ellos, al menos la cuarta parte de la armadura máxima del vano. La longitud de anclaje en las barras prolongadas será, por lo menos igual a 10 Ø si es de anclaje recto. Ver Gráfico 2.8.

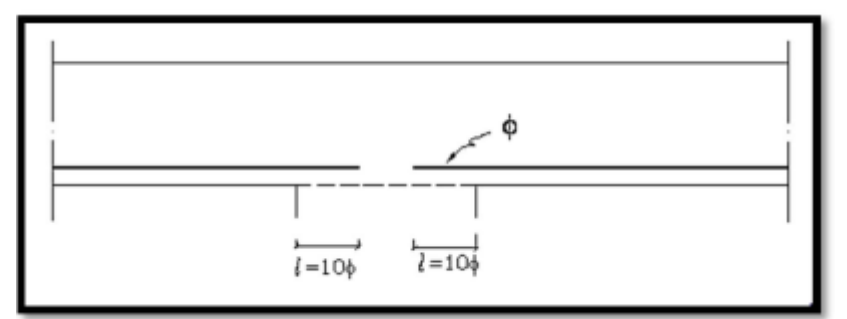

**Gráfico 2.8. Anclaje en vigas de apoyo intermedio.**

Fuente: Norma Boliviana del Hormigón Armado (CBH 87)

# **2.1.4.5. Empalmes por traslapo**

Se realizará colocando las barras una al lado de la otra dejando una separación de 4 Ø entre ellas, como máximo.

En barras corrugadas, no se dispondrá de ganchos, ni patillas y la longitud de traslapo no será inferior a "α l<sub>b</sub>", siendo "α" un coeficiente dado en el Cuadro 2.4., función del porcentaje de armaduras traslapadas en una sección, respecto a la sección total del acero en esa misma sección y a la distancia transversal "a" entre las dos barras empalmadas más próximas.

**Cuadro 2.4. Valores de "α".**

| Distancia transversal<br>"a" entre los dos<br>empalmes más | Porcentaje de barras traslapadas trabajando a tracción, con<br>relación a la selección total de acero. |     |     |     | Barras traslapadas<br>trabajando<br>normalmente a |                                        |
|------------------------------------------------------------|----------------------------------------------------------------------------------------------------|-----|-----|-----|---------------------------------------------------|----------------------------------------|
| próximos.                                                  | 20%                                                                                                    | 25% | 33% | 50% | $>50\%$                                           | compresión en<br>cualquier porcentaje. |
| $\leq 10 \Omega$                                           | 1,2                                                                                                    | 1,4 | 1,6 | 1,8 | 2,0                                               | 1,0                                    |
| $>10\%$                                                    | 1,0                                                                                                    | 1,1 | 1,2 | 1,3 | 1,4                                               | 1,0                                    |

Fuente: Norma Boliviana del Hormigón Armado (CBH 87)

# **2.2. Coeficiente de seguridad**

En los métodos de cálculo desarrollados en la Norma Boliviana del Hormigón Armado (CBH 87), la seguridad se la introduce en dos coeficientes de minoración: el de la resistencia del hormigón y de la resistencia de acero, y otros de ponderación de las cargas y acciones en general.

| Material | Coeficiente básico | Nivel de control | Corrección |
|----------|--------------------|------------------|------------|
|          |                    | Reducido         | $+0.05$    |
| Acero    | $\gamma_s = 1.15$  | Normal           |            |
|          |                    | Intenso          | $-0.05$    |
|          |                    | Reducido $(1)$   | $+0.20$    |
| Hormigón | $\gamma_c = 1.50$  | Normal           |            |
|          |                    | Intenso $(2)$    | $-0.10$    |

**Cuadro 2.5. Coeficientes de minoración de la resistencia de los materiales**

Fuente: Norma Boliviana del Hormigón Armado (CBH 87)

# **2.2.1. Estados límites últimos**

Los estados limites últimos engloba todos aquellos correspondientes a una puesta en fuera de servicio de la estructura, ya sea por colapso o rotura de la misma o de una parte de ella.

- Estado límite en equilibrio, definido por la pérdida de estabilidad estática de una parte, o del conjunto de la estructura.
- Estados límites de agotamiento o de rotura, definido por la deformación platica excesiva de una varias secciones de los elementos de la estructura.
- Estado de inestabilidad, o de pandeo, de una parte o del conjunto de la estructura.
- Estado límite de adherencia, caracterizado por la rotura de la adherencia entre la armadura y el hormigón.
- Estado límite de fatiga, se caracteriza por la rotura de algunos de los materiales de la estructura, bajo la acción de las cargas dinámicas.

# **2.2.2. Estados límites de utilización**

Son todas aquellas situaciones de la estructura para las que, la misma queda fuera de servicio, por razones de durabilidad, funcionales o estéticas.

Por durabilidad se incluye el estado límite de fisuración por durabilidad, se caracteriza por el hecho de las aberturas de las fisuras alcancen un valor límite.

Por cuestiones estéticas los estados límites de utilización pueden identificarse con los de aparición y abertura de fisuras.

#### **2.3. Hipótesis de carga más desfavorable**

Para cada estado límite de que se trate, se consideraran las hipótesis de carga que se indican y se elegirá la que resulte más desfavorable, a excepción de la hipótesis III, que se utilizara en comprobaciones relativas de los estados límites últimos.

Hipótesis I:  $\gamma_{fg}$ \*G +  $\gamma_{fg}$ \*Q

Hipótesis II:  $0.9^*$ ( $\gamma_{fg}$ \*G +  $\gamma_{fg}$ \*Q ) +  $0.9^*$   $\gamma_{fg}$ \*W

Hipótesis III: 0,8<sup>\*</sup>( 
$$
\gamma_{fg}^*G + \gamma_{fg}^*Q_{eq}
$$
) + F<sub>eq</sub> + W<sub>eq</sub>

Donde:

G= valor característico de las cargas permanentes, más las acciones indirectas con carácter de permanencia.

Q= valor característico de las cargas variables, de explotación, de nieve, del terreno, más las acciones indirectas con carácter variable, excepto las sísmicas.

Qeq= valor característico de las cargas variables, de explotación, de nieve, del terreno, más las acciones indirectas con carácter variable, durante la acción sísmica.

W = valor característico de la carga viento.

Weq= valor característico de la carga de viento, durante la acción sísmica. En general se tomara  $W_{eq}=0$ .

 $F_{eq}$  valor característico de la acción sísmica.<sup>1</sup>

### **2.3.1. Acciones gravitatorias**

Las cargas producidas por los pesos que gravitan sobre un elemento resístete, o una estructura, se pueden descomponer en concarga y sobrecarga.

### **2.3.1.1. Con carga**

Es las carga cuya magnitud y posición es constante a lo largo del tiempo. Se descompone en peso propio y carga permanente.

<sup>1</sup> Norma Boliviana del Hormigón Armado (CBH 87), Cap 7.4.2.

- Peso propio, carga debida al peso del elemento resistente, sus dimensiones se determinan en el cálculo, se estimara inicialmente, pudiendo para ello utilizarse tablas o formulas empíricas, o datos de estructuras construidas de características semejantes.
- Carga permanente, carga debida a los pesos de todos los elementos constructivos, que soporta el elemento estructural o la estructura. Estas cargas gravitan permanentemente sobre él.

# **2.3.1.2. Sobre carga**

La sobre carga es aquella cuya magnitud y posición puede variar a lo largo del tiempo. Las cuales pueden ser de uso o de nieve.

 Sobre carga de uso, debida a los pesos de todos los objetos que puedan gravitar por el uso, además durante la ejecución.

# **2.3.2. Acciones de viento**

La carga de viento es la producida por las presiones y succiones que el viento origina sobre las superficies. Se admite que el viento por lo general actúa en dirección horizontal y en cualquier dirección.

El viento de velocidad (m/s) produce una presión dinámica w (kg/m<sup>2</sup>), en los puntos donde su velocidad se anula, de valor:

$$
w = \frac{v^2}{16}
$$

# **Cuadro 2.6. Presión dinámica del viento**

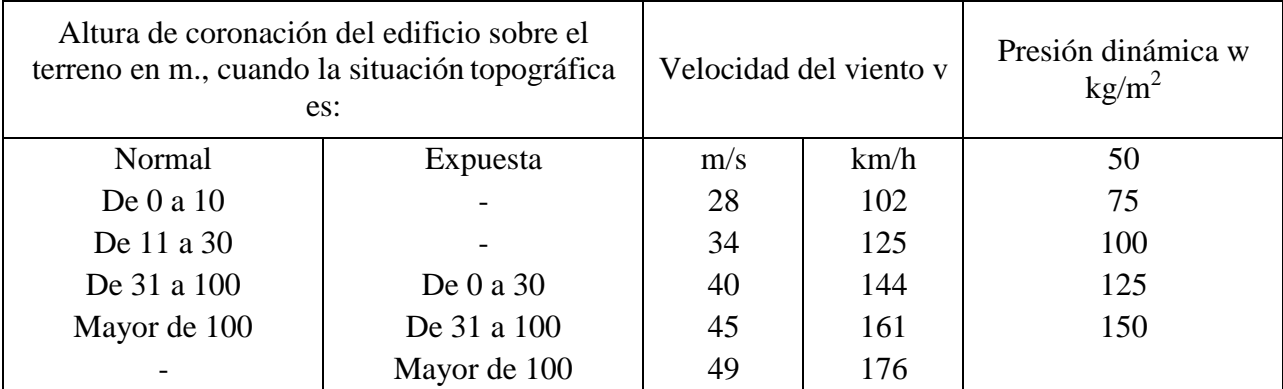

Fuente: NBE-AE/88 Acciones en la edificación

### **2.3.2.1. Sobrecarga del viento sobre un elemento superficial**

El viento produce sobre cada elemento superficial de una construcción, tanto orientado a barlovento como a sotavento, una sobrecarga unitaria p  $\frac{kg}{m^2}$ , en dirección de su normal, presión positiva y succión negativa, de valor dado por:

$$
p = c \cdot w
$$

Donde w es la presión dinámica del viento y c el coeficiente eólico, que depende de la construcción, la posición del elemento y del ángulo de incidencia del viento en la superficie.

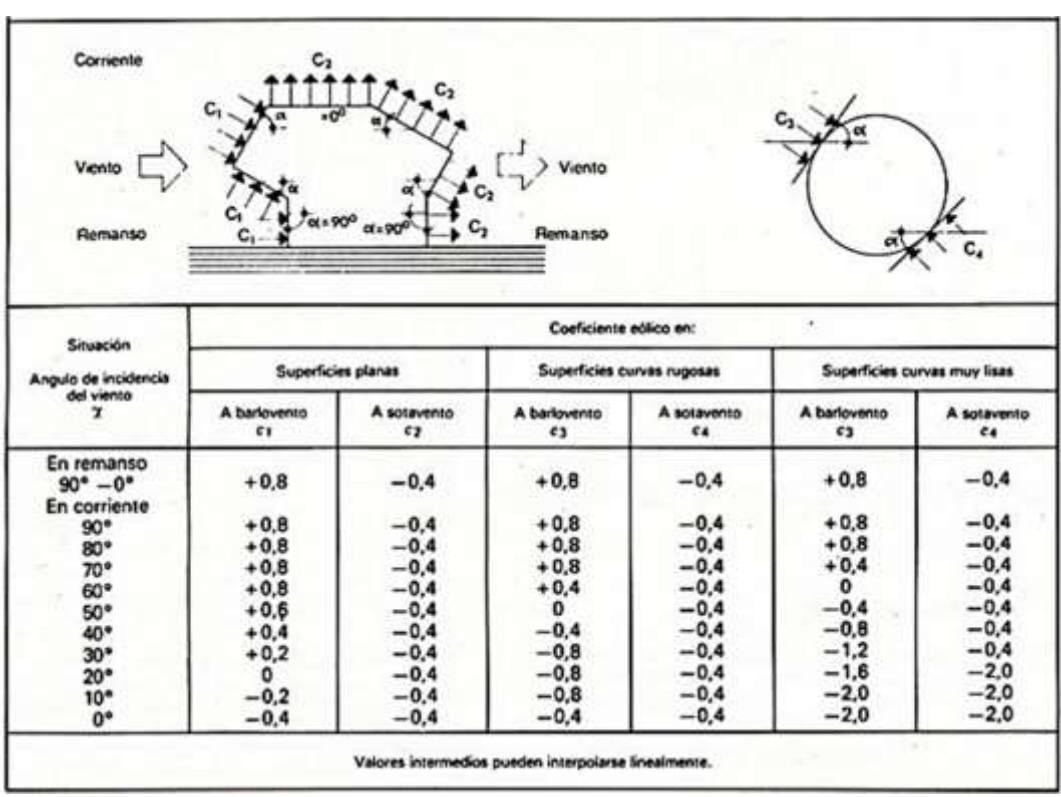

**Cuadro 2.7. Coeficiente eólico de sobrecarga en una construcción cerrada**

Fuente: NBE-AE/88 Acciones en la edificación

### **2.4. Losas**

Elemento estructural de espesor reducido respecto a sus otras dos dimensiones usado como techo o piso, es generalmente horizontal y puede ser armada en una o dos direcciones según el tipo de apoyo existente en su contorno.

Deben ser capaces de sostener las cargas de servicio, lo mismo que su peso propio y el de los acabados como pisos y revoques.

Las losas o placas vaciadas en el sitio pueden construirse aligeradas (nervadas) o macizas, en este proyecto se utilizara sistema de losas alivianadas con viguetas pretensadas de hormigón. Losas aligeradas son aquellas que utilizan un aligerante para rebajar su peso e incrementar el espesor para darle mayor rigidez transversal a la losa.

Estas losas tienen la ventaja de fácil colocación permiten una reducción de los costos de construcción. Las viguetas se utilizan conjuntamente con el complemento aligerante ya sea de poliestireno o de cerámico para obtener losas alivianadas.

La superficie rugosa y la forma de cuña invertida de la parte superior de la vigueta, garantizan una perfecta adherencia mecánica entre la vigueta y la carpeta de hormigón.

Según datos técnicos del fabricante CONCRETEC la resistencia del hormigón usado es de 350 kg/cm<sup>2</sup> y la tensión de rotura del acero es  $\leq 18000$  kg/cm<sup>2</sup>.

### **2.4.1. Esfuerzos admisibles**

Son esfuerzos en el hormigón inmediatamente después de la transferencia y antes de que ocurran las pérdidas por contracción y flujo plástico, los esfuerzos bajo cargas muertas y vivas de servicio.

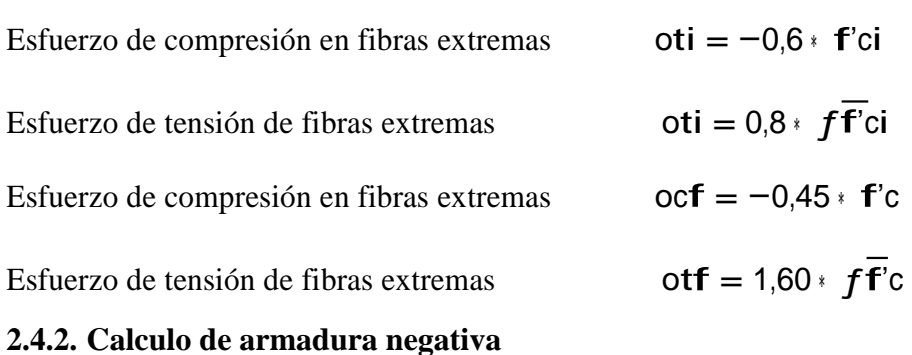

El cálculo de la armadura negativa para losas es el siguiente:

Momento mayorado:

$$
M_d = 1,6 \ M
$$

Momento reducido de cálculo:

$$
\mu_d = \frac{M_d}{b \ d^2 f}
$$

w cd

 $\mu_d < \mu_{sim}$ 

Se obtiene la cuantía mecánica  $w_s$ , con el valor de  $\mu_d$  del Cuadro 2.10.

$$
A_c = W_c b_w d \frac{f_{cd}}{f_{yd}}
$$

Con la cuantía mínima que se obtiene del Cuadro 2.9 se obtiene la armadura necesaria en la pieza, en este caso para losas.

$$
A_{c \min} = W_{c \min} b_w h
$$

Según norma la separación para armaduras horizontales no debe exceder los 30 cm y la carpeta de compresión no debe ser menor a los 3 cm, en este caso se toma 5 cm.

Para la elección de vigueta a usar se tiene que obtener el momento de diseño del forjado a diseñar y con este entrar a la tabla proporcionada por el fabricante para elegir la vigueta con un momento admisible mayor que el momento calculado de acuerdo a las cargas permanentes, de acabado de pisos y sobrecargas de uso.

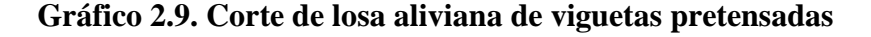

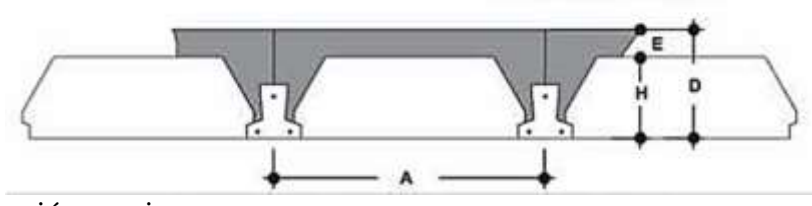

Fuente: Elaboración propia

Las viguetas deberán apoyarse entre 5-10 cm sobre encadenados o vigas vaciadas con anterioridad y por lo menos 5 cm en los encofrados de vigas a vaciar en conjunto con la capa de compresión.

#### **2.5. Vigas**

Las vigas son elementos estructurales lineales, con diferentes formas de sección transversal, que están sometidas principalmente a flexión.

### **2.5.1. Cálculo de armadura a flexión simple**

Según criterios de la norma las ecuaciones para el cálculo de la armadura en vigas son las mostradas a continuación:

Momento mayorado:

$$
M_d=1,6\ M
$$

Momento reducido de cálculo:

$$
\mu_d = \begin{array}{c} M_d \\ b \frac{d^2 f}{w} \\ \text{and} \end{array}
$$

$$
\mu_d < \mu_{\text{Sim}}
$$

Se obtiene la cuantía mecánica  $w_s$ , con el valor de  $\mu_d$  del Cuadro 2.10.

$$
A_{c} = W_{c}b_{wd}\frac{f_{cd}}{t_{yd}}
$$

Con la cuantía mínima que se obtiene del Cuadro 2.9 se obtiene la armadura necesaria en la pieza.

$$
A_{c \min} = W_{c \min} b_w h
$$

# **Cuadro 2.8. Cuantía geometricas minimas, referidas a la sección total del hormigón, en tanto por mil.**

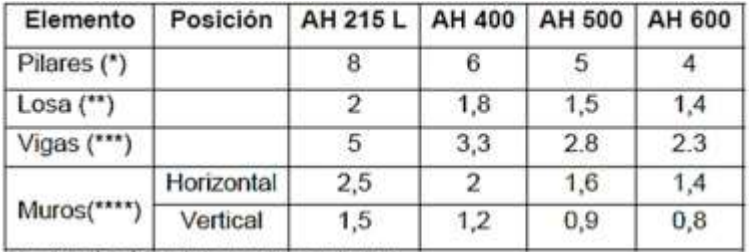

(\*) Cuantia mínima de la armadura longitudinal.<br>(\*\*) Cuantia mínima de cada una de las armaduras. Longitudinal y transversal. Las losas apoyadas sobre el terreno, requieren estudio especial.

(\*\*\*) Cuantía mínima correspondiente a la cara de tracción. Se recomienda disponer, en la cara opuesta, una armadura mínima, igual al 30 % de la consignada. (\*\*\*\*)Cuantía mínima de la armadura total, en la dirección considerada. Esta armadura total debe distribuirse

entre las dos caras, deforma que ninguna de ellas tenga una cuantía interior a un tercio de la indicada.<br>Los muros que deban cumplir requisitos de estanguidad. Requieren estudio especial.

Fuente: Norma Boliviana del Hormigón Armado (CBH 87)

B 500 S  $\boldsymbol{\xi}$   $\boldsymbol{\mu}$   $\boldsymbol{w}$   $\boldsymbol{w}$   $\boldsymbol{w}$   $\boldsymbol{w}$   $\boldsymbol{w}$   $\boldsymbol{w}$   $\boldsymbol{y}$   $\boldsymbol{w}$   $\boldsymbol{w}$   $\boldsymbol{w}$   $\boldsymbol{w}$   $\boldsymbol{w}$   $\boldsymbol{w}$   $\boldsymbol{w}$   $\boldsymbol{w}$   $\boldsymbol{w}$   $\boldsymbol{w}$   $\boldsymbol{w}$   $\boldsymbol{w}$   $\boldsymbol{w}$   $\boldsymbol{w}$   $\boldsymbol{w}$   $\boldsymbol{$ 0,0890 0,0300 0,0310 0,0400 0,0415 0,1181 0,0500 0,0522 0,1312 0,0600 0,0630 0,1438 0,0700 0,0739 0,1561 0,0800 0,0849 0,1667 0,0886 0,0945 0,1685 | 0,0900 | 0,0961 | DOMINIO  $0,1810$  0,1000 0,1074 2 0,1937 0,1100 0,1189 0,2066 0,1200 0,1306 0,2197 0,1300 0,1425 0,2330 0,1400 0,1546 0,2466 0,1500 0,1669 0,2593 0,1592 0,1785 0,2608 0,1600 0,1795 0,2796 0,1700 0,1924 0,2987 0,1800 0,2055 0,3183 0,1900 0,2190 0,3382 0,2000 0,2327 0,3587 0,2100 0,2468 0,3797 0,2200 0,2613 0,4012 0,2300 0,2761 0,4233 0,2400 0,2913 0,4461 0,2500 0,3070 DOMINIO  $0,4500$  0,2517 0,3097 3 0,4696 0,2600 0,3231 0,4938 0,2700 0,3398 0,5189 0,2800 0,3571 0,5450 0,2900 0,3750 0,5722 0,3000 0,3937 0,6005 0,3100 0,4132 0,6168 0,3155 0,4244 0,0929 0,6303 0,3200 0,4337 0,1006 0,6617 0,3300 0,4553 0,1212

**Cuadro 2.9. Tabla universal para flexión simple o compuesta, aceros de dureza natural.**

| 0,6680 | 0,3319 | 0,4596 | 0,1258 |                     |
|--------|--------|--------|--------|---------------------|
| 0.6951 | 0,3400 | 0,4783 | 0,1483 |                     |
| 0,7308 | 0,3500 | 0,5029 | 0,1857 |                     |
| 0,7695 | 0,3600 | 0,5295 | 0,2404 |                     |
| 0,7892 | 0,3648 | 0,5430 | 0,2765 | <b>DOMINIO</b><br>4 |
| 0,8119 | 0,3700 | 0,5587 | 0,3282 |                     |
| 0,8596 | 0,3800 | 0,5915 | 0,4929 |                     |
| 0,9152 | 0,3900 | 0,6297 | 0,9242 |                     |
| 0.9844 | 0,4000 | 0,6774 | 58,238 |                     |

Fuente: Pedro Jiménez Montoya "Hormigón Armado" (14ª Edición)

### **2.5.2. Armadura transversal**

La contribución del hormigón a la resistencia al esfuerzo cortante viene dada mediante:

$$
V_{cu} = \mathbf{f}_{vd} b_w d
$$

$$
\mathbf{f}_{vd} = 0.5 f \overline{\mathbf{f}}_{cd}
$$

Donde:

 $f_{\text{vd}}$  resistencia convencional del hormigón a cortante, kg/cm<sup>2</sup>.

 $f_{\text{cd}}$ = resistencia de cálculo del hormigón, kg/cm<sup>2</sup>.

d= canto útil.

bw= ancho del alma.

Si: 
$$
V_d \le V_{cu}
$$
  $A_{c min} = 0.02b_w t \frac{f_{cd}}{f_{yd}}$ 

$$
Si: \tV_d > V_{cu} \t\t\t\t\t\t\t\t\t\t\t\t\t\t\t\t V_u = 0,30 \mathbf{f}_{cd} b_w d
$$

Se debe cumplir la siguiente condición en caso de que  $V_d > V_{cu}$ :

$$
V_{cu} < V_d \le V_{ou}
$$

$$
A_{ct} = \frac{V_{cut}}{0.90 \text{d} \cdot \text{f}}
$$

En caso de no cumplir la condición se deberá cambiar la sección transversal. El área calculada es para todas la piernas que tiene el estribo.

B 400 S

#### **2.6. Columnas**

Los soportes o pilares de hormigón armado constituyen piezas, generalmente verticales, en las que la solicitación normal es predominante. Sus distintas secciones transversales pueden estar sometidas a compresión simple, compresión compuesta o flexión compuesta.<sup>1</sup>

En los pilares que formen parte de pórticos de edificación en obra, su dimensión mínima no podrá ser inferior a 25 cm.<sup>2</sup>

#### **2.6.1. Cálculo de la esbeltez geométrica y mecánica**

La esbeltez geométrica de una pieza de sección constante, es el cociente entre la longitud de pandeo l0 y la dimensión al plano de pandeo considerado, ya sea "b" o "h". Y esbeltez mecánica al cociente entre la longitud de pandeo l0 de la columna y el radio de giro "i" de la sección total de hormigón, en la dirección considerada ( $i=\sqrt{I/A}$ , siendo I y A, la inercia en dicho plano y el área de la sección, referidas solo a la sección del hormigón).

La esbeltez de un elemento se determina mediante la siguiente formula:

Coeficiente adimensionales de pandeo:

$$
\psi_{Ax} = \psi_{AY} = \frac{\sum \frac{EI}{L_{CoS}}}{\sum \frac{EI}{Vigac}}
$$

$$
\psi_{BX} = \psi_{BY} = \frac{\sum \frac{EI}{L_{CoS}}}{\sum \frac{EI}{Vigac}}
$$

En pórticos planos, las longitudes de pandeo  $l_0$  son función de las rigideces relativas de las vigas y columnas que ocurren en los nudos extremos del elemento en compresión considerado, y se pueden determinar mediante la expresión siguiente:

$$
l_0 = \alpha l
$$

<sup>&</sup>lt;sup>1</sup> Pedro Jiménez Montoya, "Hormigón Armado", 13ª Ed, Cap 18.1

<sup>2</sup> Norma Boliviana del Hormigón Armado (CBH 87), Cap 9.2.

En donde "l" es la longitud real del elemento considerado, y "α" se puede obtener de los nomogramas mostrados en el Gráfico 2.8.

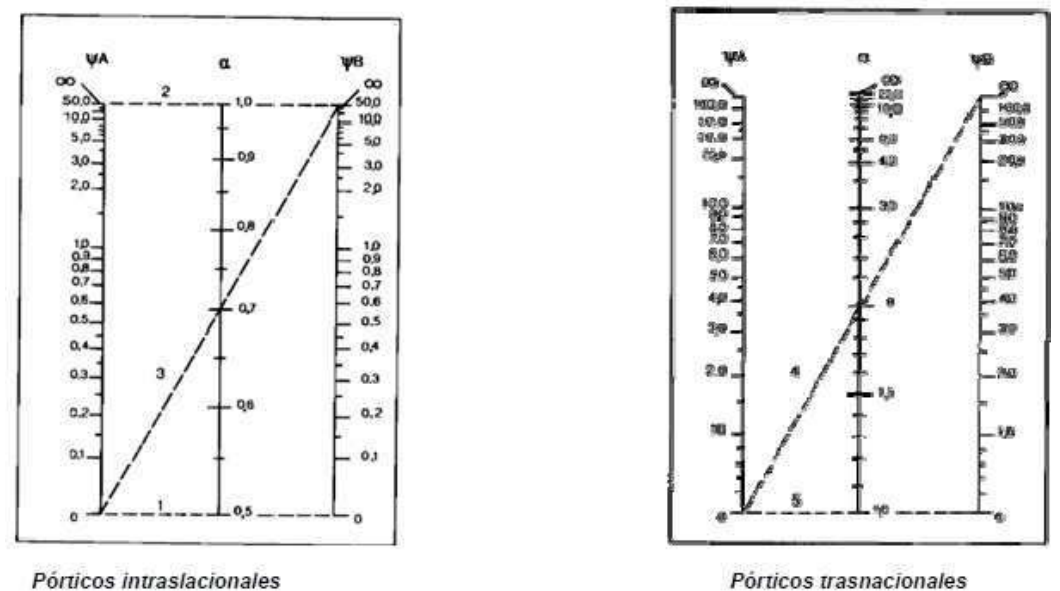

**Gráfico 2.10. Nomogramas para determinar α**

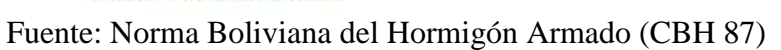

$$
h_g = \frac{I_0}{b}; h_g = \frac{I_0}{h}
$$

Esbeltez de la columna:

$$
h = \frac{I_0}{i} = \frac{\alpha I}{J_A}
$$

Donde:

l<sub>0</sub>=longitud de pandeo.

α= coeficiente de pandeo.

# **2.6.1.1. Valores límites para la esbeltez**

- Esbeltez mecánica  $\alpha$ <35 (en secciones rectangulares, a esbeltez geométrica  $\lambda$ <sub>g</sub><10), se considera a la pieza corta y no es necesario efectuar comprobación a pandeo.
- Para esbeltez mecánica de 35≤λ≤100 (geométricamente 10≤λg≤29), puede calcularse

excentricidad.

#### **2.6.2. Excentricidad mínima de cálculo**

La norma indica que se considera en el cálculo si las excentricidades de primer orden cumplen:

$$
e_0 \le e_a = \frac{c}{20} \ge 2 \text{ cm}
$$

Donde "c" es la dimensión lineal de la sección paralela al plano de pandeo. A esa excentricidad mínima se la designa por ea.

Excentricidad de primer orden:

$$
\mathsf{eo} = \frac{\mathsf{M}_{\mathsf{d}}}{\mathsf{R}_{\mathsf{d}}}
$$

Excentricidad de segundo orden:

$$
e_{a} = (3 + \frac{f_{yd}}{3500}) \frac{c + 20e_{0} I_{0}^{2}}{c + 10e_{0} c} 10^{-4}
$$

Donde:

fyd = resistencia de cálculo del acero en tracción, en MPa.

c = canto medio paralelamente al plano de pandeo que se considera.

 $l_0$  = longitud de pandeo.

#### **2.6.3. Resistencia del hormigón**

La resistencia del hormigón para cálculo de columnas se obtiene usando un coeficiente de reducción, se muestra en la siguiente ecuación:

$$
\boldsymbol{f_{\mathrm{cd}}} = 0.90 \frac{\boldsymbol{f_{\mathrm{c}}}}{N_{\mathrm{c}}}
$$

#### **2.6.4. Armadura longitudinal**

Mayoración de momentos y la normal:

 $N_d = N 1,6$  $M_{ds} = M_s$  1.6

$$
M_{dy} = M_y \; 1,6
$$

Momento de diseño:

$$
M_{ds} = N_d e_{fs}
$$

$$
M_{dy} = N_d e_{fy}
$$

Capacidad mecánica del hormigón:

$$
U_{\rm c} = f_{\rm cd} h_{\rm s} h_{\rm y}
$$

Esfuerzos reducidos:

$$
v = \frac{N_d}{U_c}
$$
  

$$
M_{ds} \qquad M_{dy}
$$
  

$$
\mu_s = \frac{1}{U_d h_y}; \ \mu_y = \frac{1}{U_c h_s}
$$

Basta con entrar al sector que corresponda al valor de "v", con los valores de  $\mu$ <sub>x</sub> y  $\mu$ <sub>y</sub>, para obtener la cuantía mecánica total necesaria w, que debe ser inferior al realmente existente. Gráfico 2.9.

**Gráfico 2.11. Diagrama en roseta para flexión esviada de Grasser.**

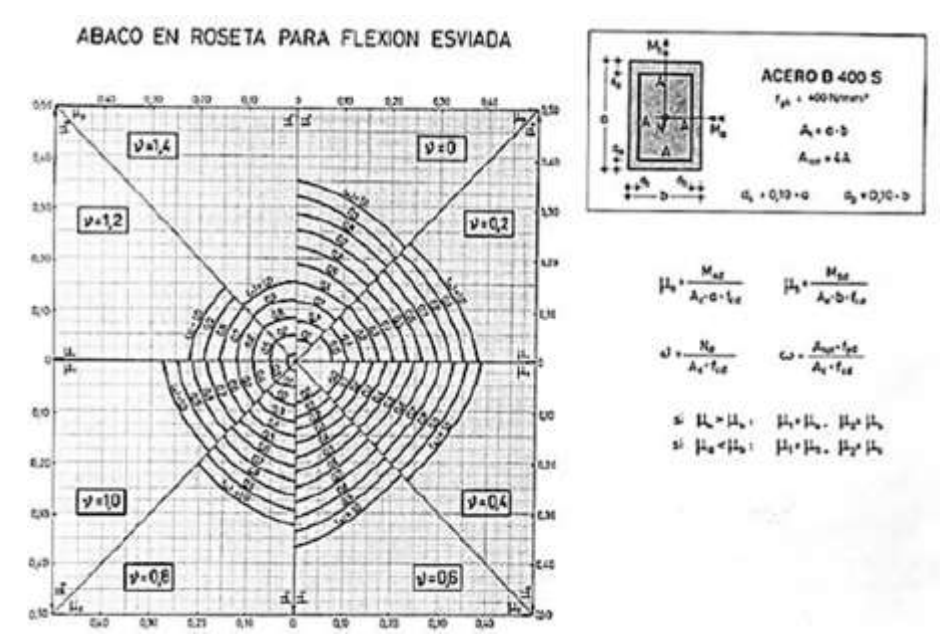

Fuente: Pedro Jiménez Montoya "Hormigón Armado" (14ª Edición)

#### **2.6.5. Armadura transversal**

El diámetro mínimo de las armaduras transversales debe ser al menos igual a 6 mm, o a la cuarta parte del diámetro máximo de las barras longitudinales comprimidas.<sup>1</sup>

La separación "s", entre estribos, debe cumplir lo siguiente:

- <sup>12</sup> veces el diámetro mínimo de las barras longitudinales.
- La menor dimensión del núcleo de la sección, b o h.

# **2.7. Cimentaciones**

Estructura que se coloca generalmente por debajo de la superficie del terreno y que transmite las cargas al suelo o roca subyacentes.

Una cimentación adecuadamente diseñada es la que transfiere la carga a través del suelo sin sobre esforzar a este.<sup>2</sup> Deberá calculare teniendo en cuenta, por una parte, el adecuado coeficiente de seguridad frente al hundimiento, los asentamientos, con el fin a que la misma va destinada y con la calidad del terreno que sirve de sustentación.

Las zapatas son el tipo más frecuente para cimentación, y se emplean cuando el terreno tiene una resistencia media o alta en relación con las cargas de la estructura, y en suficientemente homogéneo para que no sean de temer asientos diferenciales entre las distintas partes de esta.

En este trabajo se va diseñar la cimentación con zapatas aisladas, zapatas medianera y zapatas continuas bajo muro.

### **2.7.1. Zapatas aisladas**

Las zapatas aisladas son aquellas que soportan un solo pilar cada una. Estas zapatas pueden clasificarse por su relación entre sus dimensiones, las cuales pueden ser rígidas y flexibles, ver Gráfico 2.10.

<sup>&</sup>lt;sup>1</sup> Norma Boliviana del Hormigón Armado (CBH 87), Cap 8.1.7.2.

<sup>2</sup> Braja M. Das, "Fundamentos de Ingeniería Geotécnica, Cap 11.

**Gráfico 2.12. Zapatas rígidas y flexibles.**

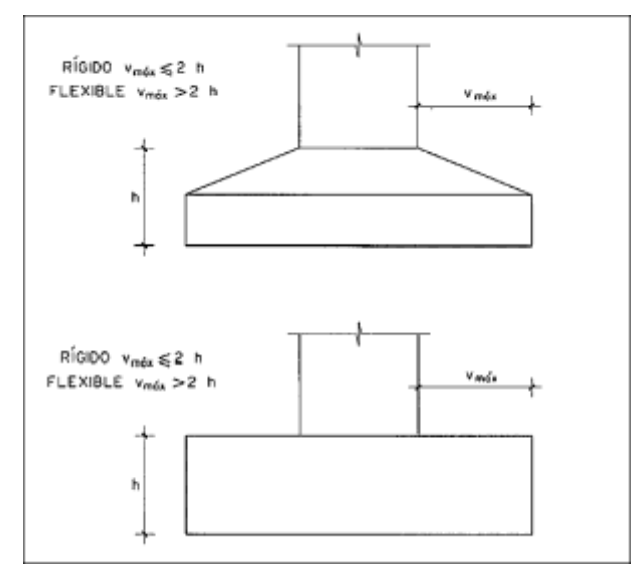

Fuente: Norma Boliviana del Hormigón Armado (CBH 87)

## **2.7.1.1. Dimensionamiento**

Para el cálculo de las dimensiones a y b de la planta de la zapata se determina en función de la tensión admisible para el terreno, mediante la siguiente ecuación:

$$
A_{\text{nec}} = \frac{N}{Q_{\text{adm}}}
$$
  

$$
A_{\text{nec}} = a. b
$$

Se escoge un área "A" mayor a la necesaria, y determinamos las dimensiones tentativas de a y b. Dichos valores deben ser dimensiones constructivas.

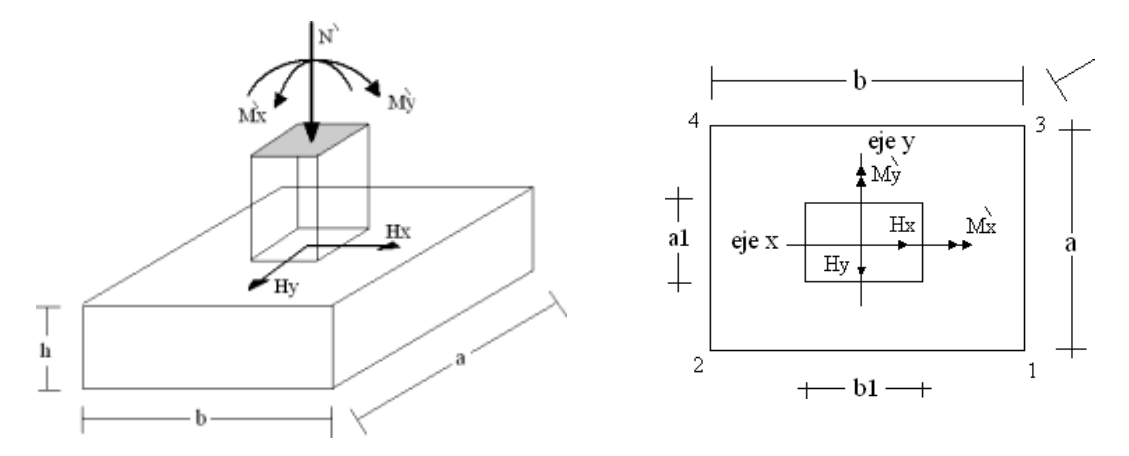

# **Gráfico 2.13. Solicitaciones en una zapata aislada.**

Posteriormente se calcula el esfuerzo máximo "σ1", para verificar que se cumpla  $\sigma_1 < \sigma_{adm}$ , que se presentara dado por:

$$
o_1 = \frac{N}{A} + \frac{6M_y}{ab^2} + \frac{6M_s}{ba^2}
$$

Por razones económicas las zapatas se dimensionan de modo que no necesiten armadura de cortante. Para ello se recomienda, en el caso de zapatas de espesor constante, no adoptar para el canto útil "d" valores inferiores al mayor de lo siguiente:<sup>1</sup>

$$
d = J \frac{\overline{a} \cdot b}{a} \quad \text{ab} \quad -\frac{a \cdot b}{b} \le d
$$
\n
$$
1 \quad 4 \quad 2k - 1 \quad 4
$$
\n
$$
d_2 = \frac{2(a - a_0)}{4 + k} \le d
$$
\n
$$
d_3 = \frac{2(b - b_0)}{4 + k} \le d
$$

En donde:

$$
k = \frac{4f_{vd}}{y_f o_{rea\hat{s}}}
$$

$$
\mathbf{f}_{\text{vd}} = 0.5 f \overline{\mathbf{f}}_{\text{cd}}
$$

fvd= resistencia convencional del hormigón a cortante.

f<sub>cd</sub>= resistencia de cálculo del hormigón a compresión.

 $γ<sub>f</sub>=$  coeficiente de seguridad (1,6).

Se asume el valor de recubrimiento denominado con la letra "c" ( $\geq$ 5 cm), con la sumatoria del canto útil y el recubrimiento se tiene:

$$
h = d + c
$$

Pedro Jiménez Montoya "Hormigón Armado I", Cap. 21.3
Determinadas las dimensiones que tendría la zapata, calculamos el peso propio real de la zapata con la siguiente ecuación:

$$
P. P_{\text{zapata}} = y_K. \text{ Volumen}
$$

Se calculan los momentos corregidos que actúan sobre la zapata ya que existen además fuerzas cortantes (Hx y Hy), en la base de la zapata las cuales generan momentos y estos se calculan de acuerdo a las siguientes ecuaciones:

$$
M_s = M's \pm hH_y
$$

$$
M_y = M'y \pm hH_s
$$

Encontrados los momentos flectores corregidos, esfuerzo normal y esfuerzos cortantes de la zapata, se verifica su estabilidad.

# **2.7.1.2. Verificación al vuelco**

$$
y_{va} = \frac{(N + P. P_{zapata})a/2}{Ma + V_{ah}} \le 1.5
$$

$$
y_{\text{vb}} = \frac{(N + P. P_{\text{zapata}})b/2}{M_b + V_b h} \le 1.5
$$

## **2.7.1.3. Verificación al deslizamiento**

Para suelos sin cohesión (arenas):

$$
y_c = \frac{(N + P. P_{zapata})\tan \sim d}{V} \le 1.5
$$

$$
\sim d = \frac{2}{3} \sim
$$

 $\sim$  = angulo de rozamiento interno

Para suelos cohesivos (arcillas):

$$
y_{\rm c} = \frac{AC_{\rm d}}{V} \ge 1.5
$$

$$
C_d = 0.5 \, \text{coh} \, \text{esión}
$$

### **2.7.1.4. Verificación a la adherencia**

El cortante de cálculo en la sección es:

$$
V_d = \frac{y_f N}{a} \left(\frac{a - a_0}{2} + 0,15a_0\right)
$$

La armadura se encuentra en buenas condiciones de adherencia cuando sea:

$$
v_{b} = \frac{V_{d}}{0.9 \cdot d \cdot n \cdot n \cdot \phi} \le f_{bd}
$$

$$
f_{bd} = k \sqrt{Jf_{cd}}^{2}
$$

Donde:

 $n = es$  el número de barras.

 $\varnothing$  = diámetro de la barra.

k= coeficiente con valor de 0,95 para zapatas rígidas, y 2 para flexibles.

#### **2.7.2. Zapatas medianera ó excéntrica**

Las zapatas medianeras son aquellas que soportan un solo pilar pero la carga que reciben es carga excéntrica, es decir la carga no está aplicada al centro de la zapata y dado a esto las tensiones en el terreno no se consideran como uniforme, ver Gráfico 2.12.

Cuando la carga N sobre la zapata actúa con una pequeña excentricidad, e≤a/6 son aplicables las fórmulas de dimensionamiento dadas para zapatas aisladas. Solo hay que multiplicar la carga N por el facto siguiente.

$$
5 = 1 + \frac{3e}{a}
$$

Para mayores excentricidades que la relación mencionada la distribución del terreno ya no se la considera como uniforme.

### **Gráfico 2.14. Excentricidad en zapatas**

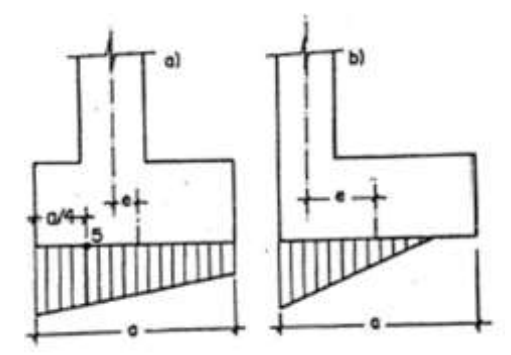

Fuente: Pedro Jiménez Montoya "Hormigón Armado" (14ª Edición)

### **2.7.2.1. Zapata continua bajo muro y pilares**

Las zapatas continuas o corridas se emplean en cimentaciones de muros. Las definiciones, cálculos y notaciones indicadas para zapara zapatas aisladas son aplicables a las zapatas corridas.

El ancho de la zapata se determina en función de la tensión admisible para el terreno.

$$
O_{\text{adm}} = \frac{N + P}{a}
$$

El canto de la zapata se elige de forma que no sea necesaria armadura de cortante.

$$
d \le \frac{2(a - a_0)}{4 + k}
$$

$$
k = \frac{4 \cdot f_{vd}}{y_f \cdot o_t}
$$

## **Gráfico 2.15. Zapara continua bajo pilares**

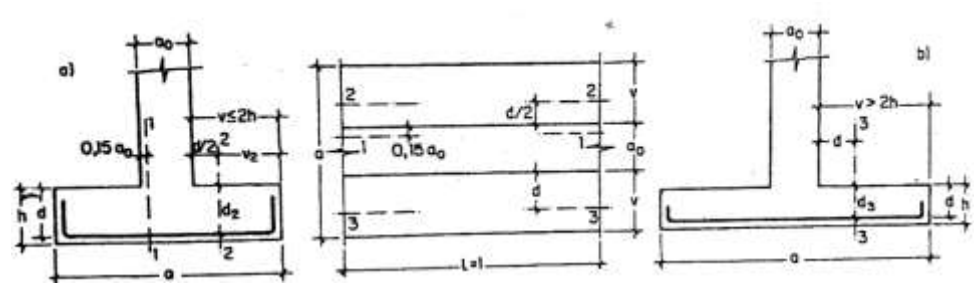

Fuente: Pedro Jiménez Montoya "Hormigón Armado" (14ª Edición)

### **2.7.3. Cálculo de la armadura**

Para el cálculo de la armadura de la zapata, se debe encontrar el momento de diseño. Para esto calculamos las tensiones de la zapata sin tomar en cuenta el peso propio de la misma. Luego encontramos el momento "Mb" a una distancia de  $0.15$ · a<sub>0</sub> de la cara de la columna del bloque más comprimido.

El momento mayorado es:

$$
M_{d} = 1,6 \cdot M_{b}
$$
\n
$$
\mu_{d} = \frac{M_{d}}{b \cdot d^{2} \cdot f_{c}}
$$
\n
$$
w = \mu_{d} \cdot (1 + \mu_{d})
$$

Se calcula el área de armadura:

$$
A_c = w \cdot b \cdot d \cdot \frac{f_{cd}}{f_{yd}}
$$

Del Cuadro 2.6.se adopta el valor de cuantía mínima w s min y se calcula la armadura mínima necesaria para la pieza diseñada. El área de armadura será el mayor de los dos calculados.

$$
A_{c \text{ min}} = w_{s \text{ min}} \cdot b \cdot d
$$

#### **2.8. Muro de hormigón armado**

Los muros de sótano son diferentes a los muros de contención debido a que un muro de sótano recibe cargas verticales, generalmente transmitidas por los pilares de la estructura y frecuentemente también por algún forjado, y cargas horizontales producidas por el empuje de tierras.

El muro no trabaja como una ménsula, sino que se enlaza al forjado de planta baja y funciona como una losa.

**Gráfico 2.16. Muro de sótano de hormigón armado**

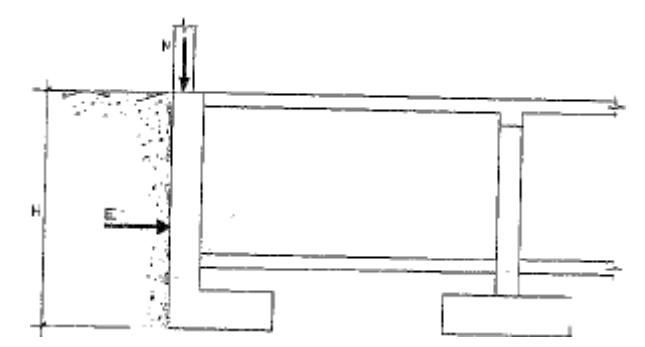

Fuente: Cálculo de estructuras de hormigón-Tomo II, J. Calavera

# **2.8.1. Cálculo del empuje**

Al estar impedido el corrimiento del muro en coronación y cimiento, su deformabilidad es muy reducida y soporta empuje en reposo.

Se supone que el muro se encofra a dos caras y una vez construimos tanto el muro como el forjado, se procede a la ejecución del relleno. El siguiente cálculo del empuje puede ajustarse a cualquier hipótesis a sumir.

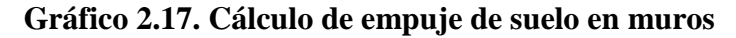

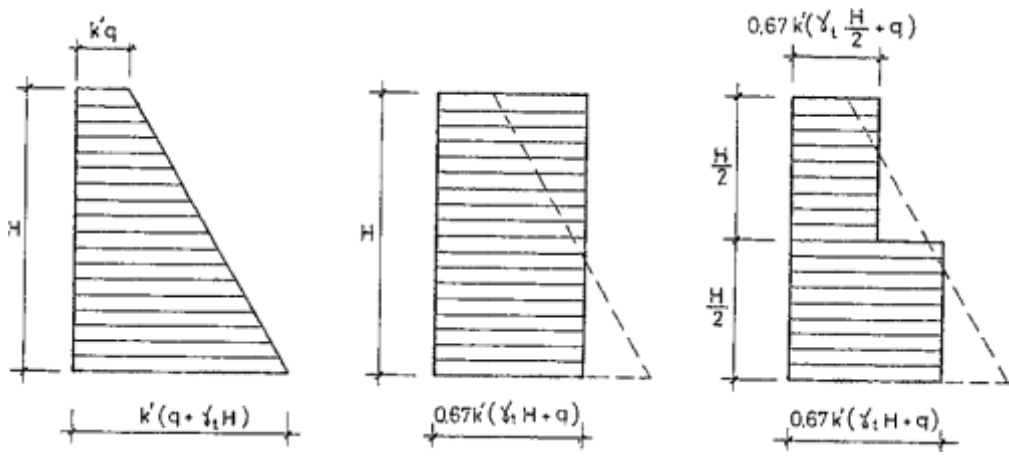

Fuente: Cálculo de estructuras de hormigón-Tomo II, J. Calavera

El valor del coeficiente al reposo en suelos no sobre consolidados viene dado por el expresión.

$$
k = 1 - \text{sen}\phi
$$

La cuantía mínima de armadura vertical y horizontal del muro se obedece a lo establecido por la CBH87.

La separación máxima entre armaduras no será superior a 30 cm.

Si la armadura vertical es de diámetro no superior a 12 mm se dispondrán estribos con separaciones verticales y horizontales no superiores a 50 cm.

**Gráfico 2.18. Armado de estribos en muros**

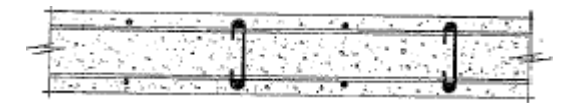

Fuente: Cálculo de estructuras de hormigón-Tomo II, J. Calavera Si la armadura vertical es de diámetro superior a 12 mm, se dispondrán estribos en todoslos cruces, sin rebasar en dirección vertical la separación de 15 veces el diámetro de la armadura. El cálculo de la armadura del muro es siguiente:

El momento mayorado es:

$$
M_d = 1,6 \cdot M_b
$$

$$
\mu_d = \frac{M_d}{b \cdot d^2 \cdot f_c}
$$

$$
w = \mu_d \cdot (1 + \mu_d)
$$

Se calcula el área de armadura:

$$
A_c = w \cdot b \cdot d \cdot \frac{f_{cd}}{f_{yd}}
$$

Del Cuadro 2.6.se adopta el valor de cuantía mínima w s min y se calcula la armadura mínima necesaria para la pieza diseñada. El área de armadura será el mayor de los dos calculados.

$$
A_{c \text{ min}} = w_{s \text{ min}} \cdot b \cdot d
$$

#### **2.9. Escaleras**

La escalera es el conjunto de peldaños dispuestos sobre un plano inclinado con los que se tiene acceso a plantas de distinto nivel.

Existen distintos tipos de escaleras: escalinatas o escaleras exteriores, escaleras rectas, escaleras de caracol, helicoidales, etc.

En la siguiente Figura se pueden observar los elementos de una escalera.

### **Gráfico 2.19. Partes de escalera**

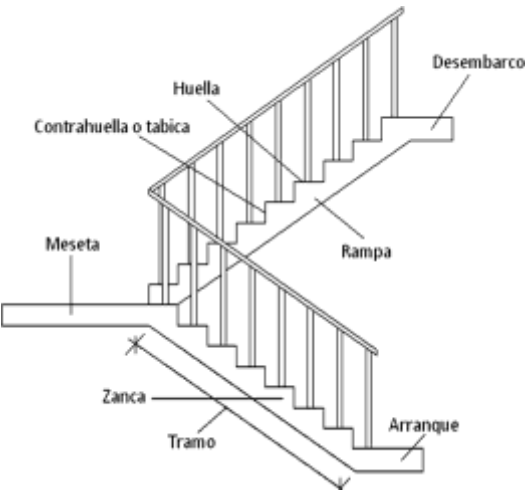

#### Fuente: Elaboración propia

Debido a su inclinación y poca luz, éstas se pueden diseñar como losas macizas a las cuales se les sobreponen los peldaños. Considerando sólo el trabajo a flexión, se puede suponer que la escalera es una losa horizontal, siempre y cuando, el peso de la losa se halle, no con su espesor perpendicular sino con la medida vertical de este espesor. El error cometido en esta suposición es mínimo y no afecta el diseño.

Para el diseño se considera las cargas verticales actuando sobre la longitud en proyección horizontal y no en su verdadera longitud inclinada.

La obtención de la armadura longitudinal es análoga al de vigas, por otra parte se debe disponer de una armadura de distribución mínima colocada a lo largo del paso.

### **Dimensionamiento:**

Cálculo del espesor de la escalera (t)

$$
t = \frac{tn}{20} \ t = \frac{tn}{25}
$$

Ángulo de inclinación de la huella

$$
\cos \alpha = \frac{P}{\sqrt{P^2 + CP^2}}
$$

Altura inicial

$$
h = \frac{t}{\cos \alpha}
$$

Altura media

$$
h_m = h + \frac{CP}{2}
$$

Cargas que actúan sobre la escalera

$$
W_{u1} = W_D + W_L
$$

Momento de diseño

$$
M_{U\,discho} = 1.6 * M_{max}
$$

Canto útil (d)

$$
d=t-r
$$

Dónde:

Recubrimiento (r)

Espesor (t)

$$
f_{cd} = \frac{f_{ck}}{1.5} \qquad \qquad f_{yd} = \frac{f_{yk}}{1.15}
$$

Momento reducido de cálculo

$$
\mu_d = \frac{M_d}{b_{\rm tr} \cdot d^2 \cdot f_{\rm cd}}
$$
  

$$
\mu_d < \mu_{d,\rm dm}
$$

Cálculo de la cantidad de armadura

$$
A_s = w_s \cdot b_w \cdot d \cdot \frac{f_{cd}}{f_{yd}}
$$

Armadura mínima

$$
A_{s\ min} = w_{s\ min} \cdot b_w \cdot d
$$

#### **2.10. Cubierta**

Las cubiertas son estructuras de cierre superior cuya función fundamental es de ofrecer protección al edificio contra agentes climáticos y otros factores, para resguardo, darle intimidad, aislación acústica y térmica, al igual que todos los otros cerramientos verticales.

Son tres los elementos principales de cualquier cubierta: el que soporta directamente la exposición, el que sirve como barrera impermeable al agua y el que tiene la misión de dar protección térmica.

La cubierta resulta conformada de tal manera que no puede ser resistente mecánicamente hablando, necesita siempre de una estructura que la soporte, una losa de hormigón, un

enrejado de cabios, correas. Dicha estructura puede ser de hormigón armado, madera y/o acero, en este trabajo se diseñara estructura de acero para las cubiertas.

Existen tres grandes grupos de cubiertas en función a sus pendientes los cuales son:

- De pendiente muy pequeña, de superficie casi horizontal, ejecutadas generalmente sobre una superficie horizontal como por ejemplo: losa de hormigón armado, cuyo tipo representativo es la azotea, reciben el nombre de cubiertas planas.
- De pendiente acentuada, a veces muy fuerte, ejecutadas generalmente sobre una base inclinada (estructura metálica o de madera), cuyo tipo representativo es el techo de una o dos aguas, llamadas cubiertas en pendiente.
- De pendiente variable en el sentido vertical, según directrices curvas en una o más direcciones, reciben el nombre de bóvedas y cúpulas.

## **2.10.1. Cubierta metálica**

Se define a cubiertas metálicas o estructura metálica a una combinación de piezas o partes estructurales destinadas a la transmisión de esfuerzos producidos por las cargas actuantes. También se puede decir que es un conjunto de miembros estructurales unidos entre sí por sus extremos, de manera que forman un armazón rígido de diversas formas, espaciales variadas.

**Gráfico 2.20. Elementos estructurales de una cubierta**

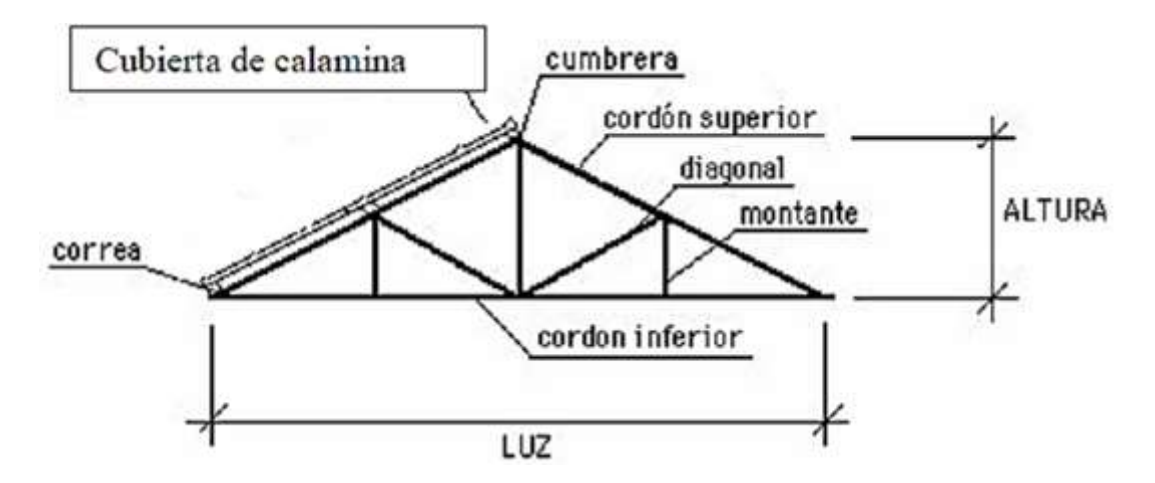

En el análisis de miembros, se detallan formulas y procedimientos para el dimensionamiento de las piezas, según los estados en los cuales se presenten.

### **2.10.1.1. Acero estructural**

Las características del acero de mayor interés pueden examinarse graficando los resultados de una prueba de tensión.

Si un espécimen de prueba es sometido a una carga axial P, como se muestra en el grafico 2.13, el esfuerzo y la deformación unitaria pueden calcularse como sigue:

**Gráfico 2.21. Acero sometido a una fuerza axial P.**

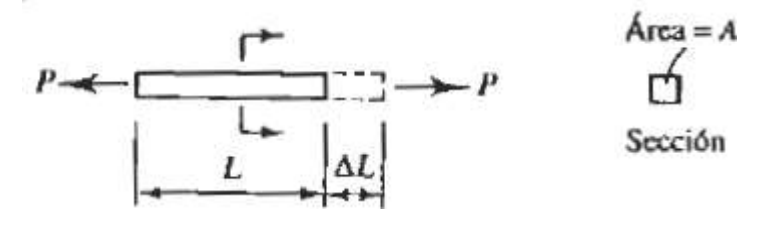

Fuente: Diseño de estructuras de acero con LRFD, William T. Segui

$$
f = \frac{P}{A} y s = \frac{\Delta L}{L}
$$

Si la carga se incrementa desde cero hasta el punto de fractura y el esfuerzo y la deformación unitaria son calculados en cada etapa, se puede graficar una curva esfuerzo-deformación unitaria como la mostrada en el gráfico 2.22.

**Gráfico 2.22. Diagrama esfuerzo-deformación del acero**

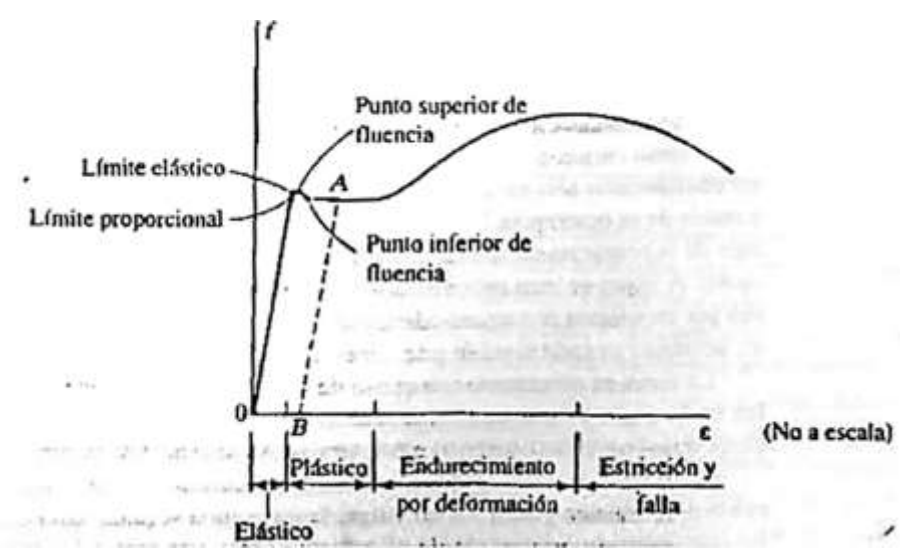

Fuente: Diseño de estructuras de acero con LRFD, William T. Segui

La "Especificación para el diseño de miembros estructurales de acero conformado en frio" se aplica al diseño de miembros estructurales conformados en frio a partir de láminas, planchas, planchuelas, o barras de acero al carbono de baja aleación de no más de una pulgada (25,4 mm) de espesor.

El diseño se debe efectuar de acuerdo con los requisitos para el Diseño por Factores de Carga y Resistencia (LRFD), o de acuerdo con los requisitos para el Diseño por Tensiones Admisibles (ASD).<sup>1</sup> Para nuestro diseño usaremos el método de LRFD.

## **2.10.2. Miembros estructurales de acero conformados en frío**

Son perfiles que se fabrican plegando chapas metálicas, longitudes cortadas de ovinas o planchas, o laminando bobinas o planchas laminadas en frio o laminadas en caliente, ambas operaciones realizadas a temperatura ambiente, es decir, sin agregar calor del modo que sería necesario para un conformado en caliente.

La utilización de estructuras de acero laminados en frío tiene un amplio uso en estructuras sometidas a cargas ligeras con luces medianas y grandes, como cubiertas de coliseo y en estructuras con cargas moderadas y luces pequeñas y medianas.

Los perfiles laminados en frío más comunes son: costaneras y canales.

Los perfiles doblados en frío están compuestos por sectores planos que reciben el nombre de elementos planos. Los elementos verticales planos se suelen identificar como almas del perfil y los elementos horizontales planos se identifican como alas.

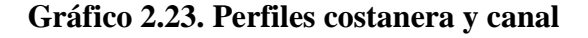

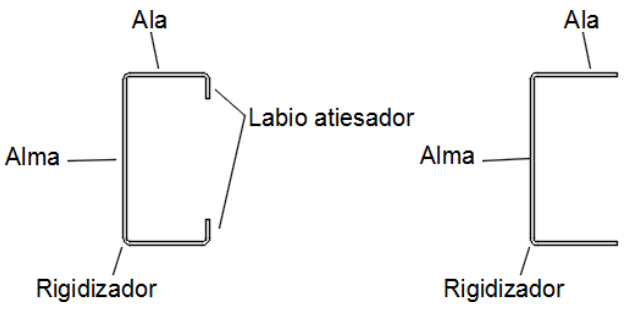

Fuente: Elaboración propia

 $<sup>1</sup>$  AISI 96. Especificación para el diseño de miembros estructurales de acero conformados en frio.</sup>

#### **2.10.3. Aceros aplicables**

La especificación del AISI usada requiere el empleo de acero de calidad estructural de acuerdo con lo definido en general por los requisitos de las siguientes especificaciones de ASTM (American Society for Testing and Materials):

ASTM A36/A36M, Carbon Structural Steel.

ASTM A242/A242M, High-Strength Low-Alloy Structural Steel.

ASTM A283/A283M, Low and Intermediate Tensile Strength Carbon Steel Plates.

ASTM A500, Cold-Formed Welded and Seamless Carbon Steel Structural Quality.

ASTM A572/A572M, high-Strength Low-Alloy Columbium-Vanadium Structural Steel.

ASTM A588/A588M, High-Strength Low-Alloy Structural Steel with 50 ksi (345MPa) Minimum Yield Point to 4 in. (100 mm) Thick.

ASTM A606, Steel, Sheet and Strip, High Strength, Low Alloy, Hot-Rolled and Cold-Rolled, with Improved Atmospheric Corrosion Resistance.

ASTM A607, Steel, Sheet and Strip, High Strength, Low Alloy, Columbium or Vanadium, or both, Hot-Rolled and Cold-Rolled.

ASTM A611 (Grades A, B, C, and D), Steel, Sheet, Carbon, Cold-Rolled, Structural Quality.

ASTM A 653/653M (SQ Grades 33, 37, 40 and 50 Class 1 and Class 3; HSLA Types I and II, Grades 50, 60, 70 and 80), Steel Sheet, Zinc-Coated (Galvanized) or Zinc-Iron Alloy-Coated (Galvanealed) by the Hot-Dip Process.

ASTM A715 (Grades 50, 60, 70 and 80), Steel Sheet and Strip, High-Strength, Low-Alloy, Hot-Rolled, and Steel Sheet, Clod Rolled, High-Strength, Low-Alloy UIT Improved Formability.

ASTM A792/A792M (Grades 33, 37, 40 and 50A), Steel Sheet, 55% Aluminum-Zinc Alloy-Coated by the Hot-Dip Process.

#### **2.10.4. Combinaciones de carga para el método LRFD**

La combinación lineal resultante de las cargas de servicio en un grupo, cada uno multiplicando por su respectivo factor de carga, se llama carga factorizada o resistencia de diseño. Los mayores valores calculados de esta manera se usan para calcular los momentos, cortantes y otras fuerzas en la estructura.

Un diseño satisface los requisitos de esta Especificación cuando la resistencia de cálculo de cada uno de los componentes estructurales es mayor o igual que la resistencia requerida determinada en base a las cargas nominales.<sup>1</sup>

$$
\varphi R_n \leq R_u
$$

Donde:

 $\phi$  = factor de reducción.

Rn = resistencia nominal de un miembro.

Ru = resistencia requerida por el miembro.

ϕRn = resistencia de cálculo.

Se calculan factores de carga para incrementar la magnitud de las cargas de servicio para usarse con el procedimiento LRFD. Cuyo propósito de estos factores es considerar las incertidumbres implicadas en la estimación de la magnitud de las cargas muertas y vivas.

El manual de AISI proporciona los siguientes factores de carga:

 $U=1.4D+L$ 

 $U=1.2D+1.6L+0.5$  (Lr o S o Rr)

 $U=1.2D+1.6$  (Lr o S o Rr) + (0.5 L ó 0.8 W)

U=1.2D+1.3 W+0.5 L+0.5 (Lr o S o Rr)

 $U=1.2D+1.5E+0.5L+0.2S$ 

<sup>1</sup> AISI 96. Especificación para el diseño de miembros estructurales de acero conformados en frio.

U=0.9D-(1.3 W ó 1.5 E)

Para estas combinaciones de carga se usan las siguientes abreviaturas:

U=carga factorizada o de diseño.

D=carga permanente.

L= sobrecargas debidas al uso y ocupación.

 $L_T$ = sobrecarga sobre la cubierta.

S=carga de nieve.

Rr= carga de lluvia, exceptuando el estancamiento.

W=carga de viento.

E=carga de sismo.

### **2.10.5. Diseño de miembros**

### **2.10.5.1. Diseño de miembro a tensión**

Se definen como elementos estructurales sometidos a fuerzas axiales de tensión. Se usan en miembros de armaduras, cables en sistemas de techo colgantes.

Para cualquier material que se use, el único factor que determina la resistencia es el área transversal.

La resistencia nominal a la tracción Tn, se debe determinar de la siguiente manera:

$$
T_n = A_n \cdot F_y
$$

Donde:

Tn= resistencia nominal del miembro cuando está traccionado.

An= superficie neta de la sección transversal.

Fy= tensión de fluencia de cálculo.

 $Φt=0.95$ 

Un miembro a tensión puede fallar al alcanzar en él uno de dos estados últimos, los cuales son: deformación excesiva o fractura.

Para prevenir una deformación excesiva, iniciada por fluencia, la carga sobre la sección total debe ser suficientemente pequeña para que el esfuerzo sobre la sección total sea menor que el esfuerzo de que el esfuerzo sobre la sección total sea menor que el esfuerzo de la fluencia Fy. Para prevenir la fractura, el esfuerzo sobre la sección neta debe ser menor que la resistencia por tensión Fu.<sup>1</sup>

$$
\frac{P}{A} < F
$$
\n
$$
P < F \cdot A
$$

La resistencia nominal por fluencia:

$$
P_n = F_y \cdot A_g
$$

La resistencia nominal por fractura:

$$
P_n = F_u \cdot A_g
$$

El factor de resistencia *ϕ=ϕt* es menor por fractura que por fluencia, lo que refleja la naturaleza más seria de que se alcance el estado límite de fluencia.<sup>2</sup>

Por fluencia:  $\phi_t = 0.90$ 

Por fractura:  $\phi_t = 0.75$ 

Entonces puede escribirse como:

$$
P_u \leq \varphi_t \cdot P_n
$$

Como hay dos estados limites, ambos condiciones siguientes deben satisfacerse.

$$
P_u \le 0.90 \cdot F_y \cdot A_g
$$
  

$$
P_u \le 0.75 \cdot F_u \cdot A_g
$$

<sup>1</sup> William T. Segui. Diseño de estructuras de acero con LRFD, 2da Ed, Cap 3.2.

<sup>&</sup>lt;sup>1</sup> William T. Segui. Diseño de estructuras de acero con LRFD, 2da Ed, Cap 3.2. 47

El valor menos de las dos anteriores expresiones es la resistencia de diseño del miembro a tensión.

#### **2.10.5.2. Diseño de miembros a compresión**

Elementos estructurales sometidos solo a fuerzas axiales de compresión, las cargas aplicadas a lo largo de un eje longitudinal que pasa por el centroide de la sección transversal del miembro. El esfuerzo puede calcularse:

$$
\mathbf{f}_c = \frac{P}{A}
$$

En donde fc se considera uniforma para toda la sección transversal. Debido a que el estado ideal mencionado nunca se alcanza y se presenta alguna excentricidad de la carga, se tendrá flexión en el miembro.

Los miembros en compresión se usan en armaduras y como componentes de sistemas de contraventeo. Los miembros en compresión más pequeños no clasificados como columnas se denominan a veces puntales.<sup>1</sup>

La relación entre cargas y resistencia toma la forma:

$$
P_u \leq \varphi_c \cdot P_n
$$

Donde:

Pu=suma de las cargas factorizadas.

Pn=resistencia nominal de compresión=Ag· Fcr.

Fcr=esfuerzo critico de pandeo.

*ϕ*c=factor de resistencia para miembros en compresión=0,85.

El manual de la AISI, usa el parámetro de esbeltez.

$$
\lambda = \frac{kL}{r} \le 200
$$

<sup>1</sup>William T. Segui. Diseño de estructuras de acero con LRFD, 2da Ed, Cap 4.1.

Puede entonces obtenerse una solución directa, existiéndose así el enfoque de tanteos inherente en el uso de la ecuación del módulo tangente. Si la frontera entre columnas elásticas e inelásticas se toma como  $\lambda$ c=1,5, las ecuaciones AISI para el esfuerzo critico de pandeo pueden resumirse como sigue.

Para  $h_c \leq 1,5$ .

$$
F_n = (0.658^{n^2}) \cdot F_y
$$

Para  $h_c > 1, 5$ .

$$
F_n = \frac{0.877}{\frac{1}{k}c^2} \cdot F_y
$$

Donde:

$$
h_c = J \frac{\bar{F}_y}{\bar{r}_e}
$$

Fe= la menor de las tensiones de pandeo elástico flexional, torsional y torsional flexional.

En el caso de secciones con simetría doble, secciones cerradas y cualquier otra sección que se pueda demostrar que no está sujeta a pandeo torsional ni a pandeo torsional flexional, la tensión de pandeo flexional elástico, Fe, se debe determinar de la siguiente manera:

$$
F_e = \frac{n^2E}{(\frac{kL}{r})^2}
$$

Donde:

- E= módulo de elasticidad longitudinal.
- K= factor de longitud efectiva.
- L= longitud no arriostrada del miembro.

r= radio de giro de la sección transversal total no reducida.

Verificando si el alma se abolla con usando la tensión de fluencia encontrada Fn.

$$
\lambda = \frac{1,052}{\sqrt{k}} \left(\frac{w}{t}\right) \sqrt{\frac{f}{E}}
$$

$$
b = w \quad \text{cuando } \lambda \le 0,673
$$
  

$$
b = \rho w \quad \text{cuando } \lambda > 0,673
$$

Donde:

W= ancho plano del elemento.

t= espesor del elemento.

K=coeficiente de pandeo, 4 para elementos rigidizados apoyados en cada borde el alma.

$$
\rho = (1 - 0, 22/\lambda)/\lambda
$$

Se obtiene las propiedades geométricas del perfil.

La resistencia nominal a corte es:

$$
P_n = A_e F_n
$$

φ=0.85

Ae= área del perfil analizado.

Fn= tensión de fluencia obtenida el análisis demostrado.

#### **2.10.5.3. Diseño de miembros flexionados**

La resistencia nominal a flexión para secciones con alas comprimidas rigidizadas o parcialmente rigidizadas se calcula de la siguiente manera.

$$
M_n = S_e \cdot F_y
$$

Donde:

Mn= resistencia nominal a flexión.

Se= modulo elástico de la sección efectiva calculado con la fibra externa comprimida o traccionada a Fy.

Fy= tensión de fluencia de cálculo. (248 Mpa=2530 kg/cm<sup>2</sup>)

Para secciones con alas comprimidas rigidizadas o parcialmente rigidizadas el factor de resistencia a flexión es:

$$
\phi=0.95
$$

Para secciones con alas comprimidas no rigidizadas el factor de resistencia a flexión es:

$$
\varphi=0.90
$$

Se debe verificar que el ala sufre de abolladura como también si el alama sufre abolladura para calcular el módulo de sección eficiente de la sección transversal y el diagrama de tensiones a la cual trabaja la sección.

$$
\lambda = \frac{1,052}{\sqrt{k}} \left(\frac{w}{t}\right) \sqrt{\frac{f}{E}}
$$

$$
b = w \quad \text{cuando } \lambda \le 0,673
$$
  

$$
b = \rho w \quad \text{cuando } \lambda > 0,673
$$

Donde:

W = ancho plano del elemento.

t= espesor del elemento.

K=coeficiente de pandeo, 4 para elementos rigidizados apoyados en cada borde el alma, para elementos no rigidizados el coeficiente de pandeo es, 0.43.

$$
\rho = (1 - 0.22/\lambda)/\lambda
$$

Si se abolla el alma y/o el ala del perfil se calcula sección transversal del perfil y se identifica el paso del eje neutro para calcular la distribución de la tensión de fluencia.

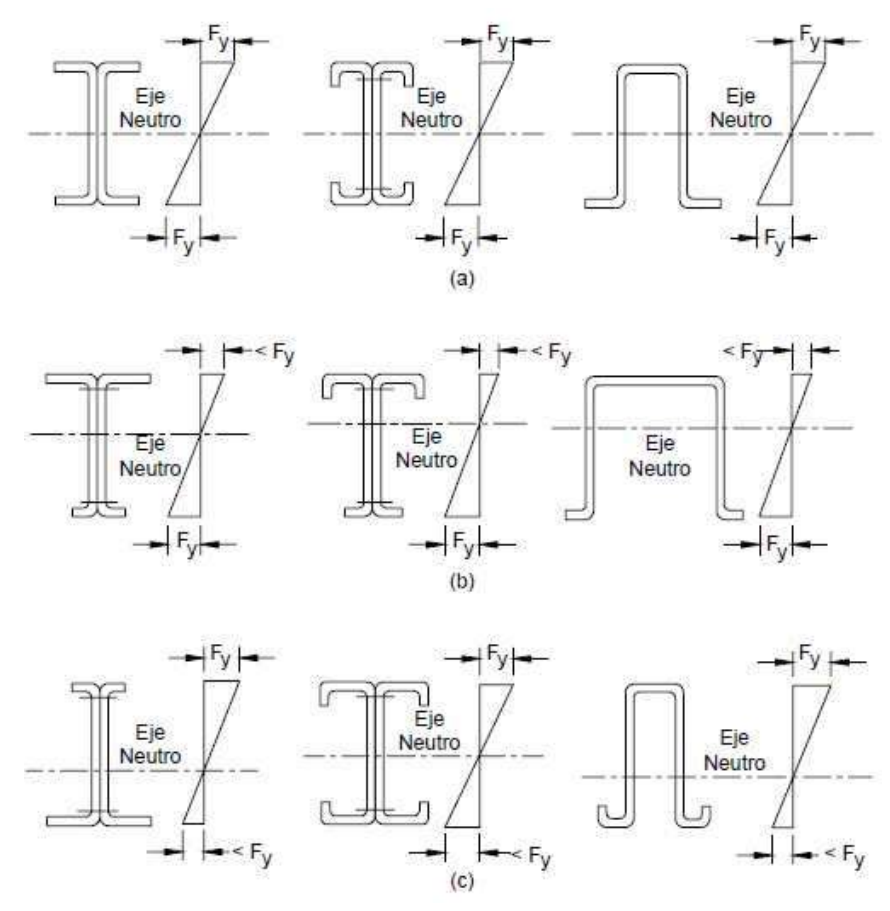

**Gráfico 2.24. Distribución de tensiones para el momento de fluencia**

Fuente: Manual para el diseño de acero conformado en frío, AISI 96.

Determinación de la capacidad de carga del alma.

Relación de tensión superior comprimida y la tensión inferior tensionada del alma.

$$
\psi = \frac{f_2}{f_1}
$$

F1 es compresión (+) y f2 puede ser tracción (-) o compresión (+). En caso que tanto f1 como f2 sean compresión, f1≥f2.

Se determina el factor k de la siguiente manera para el alma sometida a esfuerzo de tracción y compresión.

$$
k = 4 + 2(1 - \psi)^3 + 2(1 - \psi)
$$

Con el factor k obtenido determinar si el alma sufre abolladura y luego determinar las propiedades de la sección y con esto encontrar la resistencia nominal a flexión del perfil.

#### **2.10.5.4. Resistencia para corte exclusivamente**

La resistencia nominal al corte, Vn, en cualquier sección se debe calcular de la siguiente manera:

$$
V_n = 0.60 \cdot F_y \cdot h \cdot t
$$

Donde:

Vn= resistencia nominal al corte de la viga.

t= espesor del alma.

h= profundidad de la porción plana del alma medida a lo largo del plano del alma.

 $φv=1.00$ 

### **2.10.5.5. Resistencia para flexión y corte**

Para vigas con almas no reforzadas, la resistencia flexional requerida, Mu, y la resistencia al corte, Vu, deben satisfacer la siguiente ecuación.

$$
(\frac{M_u}{-M_{ns}})^2 + (\frac{V_u}{-V_n})^2 \le 1.00
$$

Donde:

φb= factor de resistencia para flexion.

φv= factor de resistencia para corte.

Mn= resistencia nominal a la flexión cuando solo existe flexión.

Mux= resistencia nominal a flexión respecto del eje x baricentro.

Vn= resistencia nominal al corte cuando solo existe corte.

### **2.10.5.6. Flexión disimétrica**

La flexión disimétrica ocurre cuando una viga está sometida a una condición de carga que

produce flexión alrededor del eje mayor (fuerte) y del eje menor (débil).

$$
\frac{M_{uv}}{\phi_b M_{nx}} + \frac{M_{uy}}{\phi_b M_{ny}} \le 1
$$

Donde:

- $M_{\mu x}$ Momento flexionante por carga factorizada respecto al eje x
- $M_{n_x}$ Resistencia nominal por momento respecto al eje x
- *M uy* Momento flexionante por carga factorizada respecto al eje y

 $M_{\nu}$ Resistencia nominal por momento respecto al eje y

## **2.10.5.7. Verificación a la flecha**

Las deflexiones excesivas pueden dañar los miembros unidos o soportados por las vigas consideradas. La apariencia de las estructuras se ven afectadas por deflexiones excesivas. Las deformaciones excesivas no inspiran confianza en las personas que utilizan la estructura. La máxima deflexión de una viga simplemente apoyada para las cargas del presente caso es:

Donde: 
$$
f_x = \frac{5}{384} \cdot \frac{q_x * T^*}{E * I_x}
$$
 ;  $f_y = \frac{5}{384} \cdot \frac{q_y * T^*}{E * I_y}$ 

 $q_{(c;\boldsymbol{p})}$ Carga Distribuida

- $I_{\rm{Gyr}}$  Momento de Inercia de la sección transversal del perfil
- $\boldsymbol{I}$ Longitud del Elemento

## **3.- INGENIERÍA DEL PROYECTO**

### **3.1. Levantamiento Topográfico**

Se realizó el levantamiento topográfico de todo el terreno que comprende a la Unidad Educativa. El levantamiento se realizó con la estación total Sokkia del laboratorio de topografía de la U.A.J.M.S.

Se procedió a almacenar cuatrocientos puntos del terreno para tener una referenciación más detallada y así poder generar una mejor y más real la superficie de curvas de nivel en el software de AutoCad Civil 3D, y así poder observar los desniveles que se tienen en los lugares de emplazamiento tanto del bloque de aulas como del mini coliseo. El desnivel obtenido en el lugar de emplazamiento del bloque de aulas esta desde la cota 1222.67 a la cota 1219.062 m.s.n.m. y en el lugar de emplazamiento del mini coliseo se observó un terreno generalmente plano con una cota en el orden de 1212 m.s.n.m.

El terreno cuenta con una superficie total de 8739.37 m<sup>2</sup> y un perímetro de muro igual a 383.88 m.

### **3.2. Análisis del estudio de suelo**

El estudio de suelos para determinar la capacidad portante del suelo, se realizó con el ensayo de penetración estándar (SPT), en el área del proyecto. El ensayo se realizó en tres pozos, dos ubicados en la zona de emplazamiento del bloque de aulas y uno en la zona de emplazamiento del mini coliseo, cada pozo con una profundidad de 3,00 metros.

El estudio se realizó en dos etapas, siendo la primera etapa elaborada en el semestre dos de la gestión 2016 la cual se realizó una excavación de tres metros en donde se realizó un ensayo analizando una muestra a dicha profundidad. La segunda etapa fue realizada en el semestre uno de la gestión 2017, en la cual se realizaron dos excavaciones cada una de tres metros de profundidad en donde se tomó muestra a cada metro de excavación. Se extrajo el material necesario de muestra para realizar los ensayos correspondientes en el laboratorio, para obtener su clasificación.

Los informes de dicho análisis se detallan en el anexo 1. Pero mostrando una tabla resumen en el siguiente cuadro.

| Pozo        | Profundidad | $N^{o}$ | Resistencia                         |
|-------------|-------------|---------|-------------------------------------|
| $N^{\rm o}$ | m           | Golpes  | $\sigma \text{adm}(\text{kg/cm}^2)$ |
| 1(2016)     | 3,00        | 8       | 1.80                                |
| 1(2017)     | 3,00        | 8       | 1.90                                |
| 2(2017)     | 3,00        |         | 2.00                                |

**Cuadro 3.1. Resistencia del suelo de fundación**

Fuente: Elaboración propia

Se decide realizar la fundación de la estructura del bloque de aulas como del mini coliseo a un profundidad de 2,00 metros ya que a partir de esa profundidad se observó el mismo estrato cuya clasificación de suelo fue, A-2-6, usando una resistencia de suelo de 1.80 kg/cm<sup>2</sup> y 2.25 kg/cm<sup>2</sup> respectivamente.

También se realizó el estudio para obtener el peso específico del suelo para poder diseñar el muro de hormigón armado en el bloque de aulas para salvar el relleno por desnivel en el diseño arquitectónico.

El peso específico relativo de la muestra (A-2-6), es de 1.965 g/cm<sup>3</sup>.

## **3.3. Diseño arquitectónico**

El diseño arquitectónico fue proporcionado por el H.A.M. de Padcaya y consta de los siguientes ambientes:

■ Bloque de aulas

Planta baja: Aula 1, aula 2 y baño para niños. Planta intermedia 1: Baño de hombres y mujeres, deposito. Primer piso: Aula 3, aula 4, aula 5, aula 6, baño para niños y kiosko. Planta intermedia 2: Biblioteca y depósito.

Mini coliseo

El mini coliseo consta con una cancha poli funcional y graderías de hormigón ciclópeo de tres escalones.

### **3.4. Datos generales del proyecto**

Los datos que se utilizaron en el diseño del proyecto, de acuerdo a la norma y a los materiales a utilizar, son los siguientes:

Normas aplicadas:

Código Boliviano del Hormigón Armado CBH-87.

Manual para el diseño de Acero Conformado en Frío AISI 1996.

Resistencia característica del hormigón.

$$
\mathbf{f}_{ck} = 210 \ \frac{kg}{cm^2}
$$

Resistencia característica del acero.

$$
f_{yk} = 5000 \frac{kg}{cm^2}
$$

Coeficientes de minoración de la resistencia de materiales:

Hormigón.

$$
y_{\rm c} = 1.50
$$

Acero.

$$
y_c = 1.15
$$

Coeficiente de mayoración de carga:

 $y_f = 1.60$ 

Nivel de control en la ejecución:

El nivel de control en la ejecución de los elementos de hormigón armado para el proyecto es *Control Normal.*

Velocidad del viento:

La velocidad de viento al no tener dato de esta en La Mamora se asumió la velocidad de viento de la ciudad de Tarija siendo, 21.080 m/s.

## **3.5. Análisis de cargas**

# **3.5.1. Sobre cargas de uso**

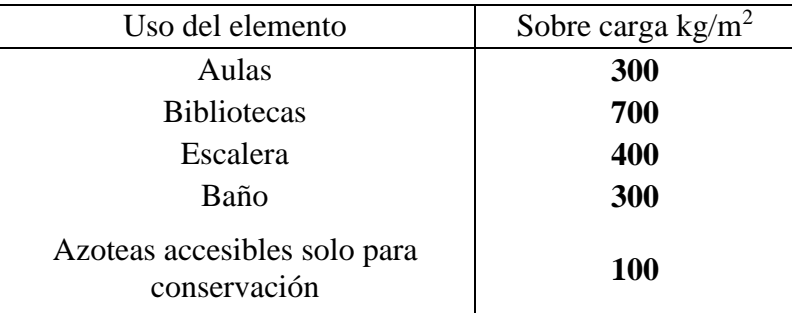

## **Cuadro 3.2. Sobre cargas de uso**

Fuente: NBE-AE/88 Acciones en la edificación

# **3.5.2. Cargas de acabados de entrepisos**

Baldosa cerámica:

Peso propio baldosa =  $1800 \text{ kg/m}^3$ 

 $e = 2$  cm

$$
P_{pico} = y_{ba\&doca} \cdot e
$$
\n
$$
P_{pico} = 1800 \frac{\text{kg}}{\text{m}^3} \cdot 0.02 \text{ m} = 36 \frac{\text{kg}}{\text{m}^2}
$$

Mortero para unión de cerámico:

Peso propio mortero =  $2100 \text{ kg/m}^3$ 

 $e = 2$  cm

$$
P_{\text{mortero}} = y_{\text{mortero}} \cdot e
$$

$$
\log \log \log m = 2100 \frac{\text{kg}}{\text{m}^3} \cdot 0.02 \text{ m} = 42 \frac{\text{kg}}{\text{m}^2}
$$

Cielo raso:

Peso propio yeso =  $1250 \text{ kg/m}^3$ 

 $e = 1$  cm

$$
P_{\text{cieSo raco}} = y_{\text{yeco}} \cdot e
$$
\n
$$
kg \qquad \text{kg}
$$
\n
$$
P_{\text{cieSo raco}} = 1250 \frac{\text{kg}}{\text{m}^3} \cdot 0.01 \text{ m} = 12.5 \frac{\text{kg}}{\text{m}^2}
$$

Carga total de acabados (carga muerta en losa):

$$
36\frac{\text{kg}}{\text{m}^2} + 42\frac{\text{kg}}{\text{m}^2} + 12, \quad \frac{\text{kg}}{\text{m}^2} = 30.5\frac{\text{kg}}{\text{m}^2}
$$

Por seguridad a modificaciones en los acabados en las losas se utilizara una carga de:

$$
100\,\frac{\text{kg}}{\text{m}^2}
$$

## **3.5.3. Cargas de muros**

Ladrillo de 6 huecos

Peso de ladrillo = 3.5 kg/pza

Peso mortero =  $2100 \text{ kg/m}^3$ 

Peso de yeso =  $1250 \text{ kg/m}^3$ 

# **Gráfico 3.1. Dimensiones de ladrillo cerámico de 6H**

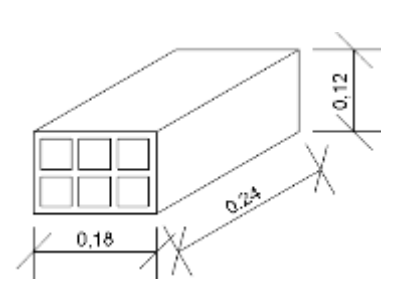

Fuente: Elaboración propia

**Gráfico 3.2. Detalle de junta en muro de ladrillo**

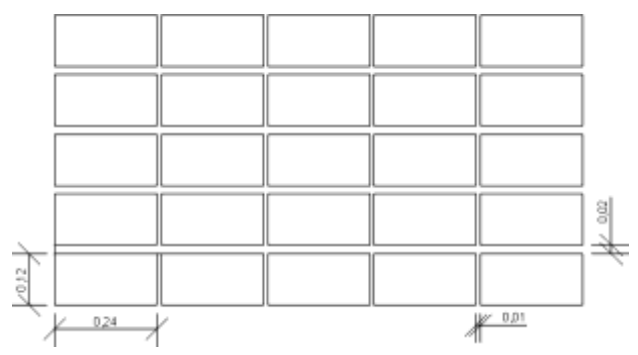

Fuente: Elaboración propia

Juntas de muro  $H = 1$ cm

$$
V=2\;cm
$$

Numbero deladrillos en 1 metro horizontal = 
$$
\frac{100 \text{ cm}}{25 \text{ cm}} = 4 \frac{\text{pza}}{\text{m}}
$$

Numbero de ladrillos en 1 metro vertical = 
$$
\frac{100 \text{ cm}}{14 \text{ cm}}
$$
 = 7.14  $\frac{\text{pza}}{\text{m}}$ 

Numbero de ladrillos en 1 metro<sup>2</sup> = 4 · 7.14 = 28.56 
$$
\frac{pza}{m^2}
$$

Volumen de ladrillo en 1 m<sup>2</sup> de muro = 12 cm · 18 cm · 24 cm · 28.56 pza  $m<sup>2</sup>$  $\overline{c}$ 

$$
= 148055.04 \frac{cm^3}{m^2}
$$

Volume of the surface of 1 m<sup>2</sup> de muro = 100 cm · 100 cm · 18 cm – 148055.04  
\n
$$
\frac{cm^3}{cm^3} = 31944.96 \frac{m^3}{m^2} = 0.03194 \frac{m^3}{m^2}
$$
\n
$$
\text{kg} \qquad \text{pza} \qquad \text{kg} \qquad \text{m}^3 \qquad \text{kg} \qquad \text{kg}
$$
\n
$$
\text{P}_{\text{muro}} = 3.5 \frac{m}{\text{pza}} \cdot 28.56 \frac{m^2}{m^2} + 2100 \frac{m^3}{m^3} \cdot 0.03194 \frac{m^2}{m^2} + 2100 \frac{m^3}{m^3} \cdot 0.01 \text{ m} + 1250 \frac{m^3}{m^3}
$$
\n
$$
\text{0.01 m} \qquad \text{0.02 m} \qquad \text{0.031 m} \qquad \text{0.04 m} \qquad \text{0.051 m} \qquad \text{0.051 m} \qquad \text{0.061 m} \qquad \text{0.07 m} \qquad \text{0.07 m} \qquad \text{0.081 m} \qquad \text{0.07 m} \qquad \text{0.081 m} \qquad \text{0.091 m} \qquad \text{0.01 m} \qquad \text{0.01 m} \qquad \text{0.01 m} \qquad \text{0.01 m} \qquad \text{0.01 m} \qquad \text{0.01 m} \qquad \text{0.01 m} \qquad \text{0.021 m} \qquad \text{0.01 m} \qquad \text{0.01 m} \qquad \text{0.021 m} \qquad \text{0.01 m} \qquad \text{0.01 m} \qquad \text{0.021 m} \qquad \text{0.021 m} \qquad \text{0.021 m} \qquad \text{0.031 m} \qquad \text{0.031 m} \qquad \text{0.031 m} \qquad \text{0.031 m} \qquad \text{0.031 m} \qquad \text{0.031 m} \qquad \text{0.031 m} \qquad \text{0.0
$$

$$
P_{muro} = 200.53 \frac{kg}{m^2}
$$

Tomando una altura de muro de 3 metros y despreciando huecos de ventanas y puertas:

$$
kg \t kg \t kg
$$
\n
$$
P_{\text{muro}} = 200.53 \frac{1}{m^2} \cdot 3m = 601.60 \frac{1}{m}
$$
\n
$$
P_{\text{muro}} = 605 \frac{1}{m}
$$

# **3.5.4. Cargas de cubierta**

Calamina galvanizada pre pintada Nº 28.

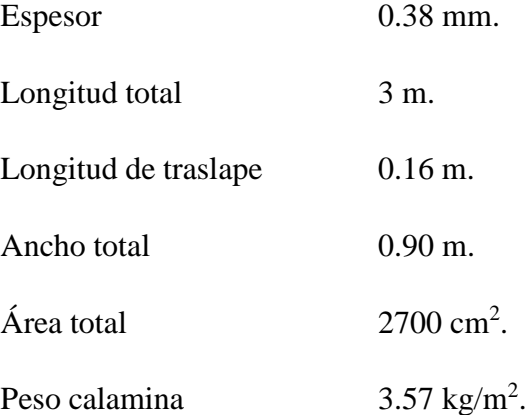

Para bloque de aulas la separación de cerchas de 2.50 m.

$$
\text{kg} \quad \text{kg} \quad \text{kg}
$$
\n
$$
\text{Pa&amina} = 3.57 \frac{\text{kg}}{\text{m}^2} \cdot 2.50 \text{m} = 8.925 \frac{\text{kg}}{\text{m}}
$$

Para mini coliseo la separación de cerchas de 3.61 m.

$$
\text{kg} \quad \text{kg} \quad \text{kg}
$$
\n
$$
\text{Paŝamina} = 3.57 \frac{\text{kg}}{\text{m}^2} \cdot 3.61 \text{m} = 12.89 \frac{\text{kg}}{\text{m}}
$$

Sobre carga de uso de cubierta:

Se considera una sobrecarga de uso de mantenimiento o conservación de la cubierta.

$$
SC = 100 \text{ kg/m}^2
$$

Para bloque de aulas será:

$$
kg
$$
  
100 $\frac{1}{m^2}$  2.50m = 250 $\frac{1}{m}$ 

Para mini coliseo será:

$$
\log \frac{\text{kg}}{\text{m}^2} \cdot 3.61 \text{m} = 361 \frac{\text{kg}}{\text{m}}
$$

#### **3.5.5. Carga de viento**

Para bloque de aulas:

La presión dinámica de viento será:

$$
w = \frac{v^2}{16}
$$
  

$$
w = \frac{21.08^2}{16} = 27.80 \frac{\text{kg}}{\text{m}^2}
$$

Para cuantificar el barlovento y sotavento utilizamos el Cuadro 2.7., con el valor de  $\alpha = 14^{\circ}$ , interpolando se tiene  $c_1 = -0.12$  y  $c_2 = -0.40$ . Calculando el barlovento y sotavento:

Barlovento = 
$$
c_1 \cdot w
$$

Barlovento = 
$$
-0.12 \cdot 27.80 = -3.34 \frac{\text{kg}}{\text{m}^2}
$$

Sotavento =  $c_2 \cdot w$ 

$$
Sotavento = -0.40 \cdot 27.80 = -11.12 \frac{kg}{m^2}
$$

Para mini coliseo:

La presión dinámica de viento será:

$$
w = \frac{v^2}{16}
$$
  

$$
w = \frac{21.08^2}{16} = 27.80 \frac{\text{kg}}{\text{m}^2}
$$

Para cuantificar el barlovento y sotavento utilizamos el Cuadro 2.7., con el valor de  $\alpha = 30^{\circ}$ , interpolando se tiene  $c_1 = +0.20$  y  $c_2 = -0.40$ . Calculando el barlovento y sotavento:

Barlovento = 
$$
c_1 \cdot w
$$

Barlovento = +0.20 · 27.80 = +5.56 
$$
\frac{\text{kg}}{\text{m}^2}
$$
  
\nSotavento = c<sub>2</sub> · w  
\nSotavento = -0.40 · 27.80 = -11.12 $\frac{\text{kg}}{\text{m}^2}$ 

# **3.6. Diseño de bloque de aulas**

En la cubierta se usaron perfiles costanera C100x50x15x2mm para cordón superior e inferior, diagonal y vertical se usó perfil C80x40x15x2mm, y para las correas se usó perfil costanera C100x50x15x2mm, el cálculo y comprobación de cada elemento se muestra a continuación.

# **Gráfico 3.3. Estructura del bloque de aulas**

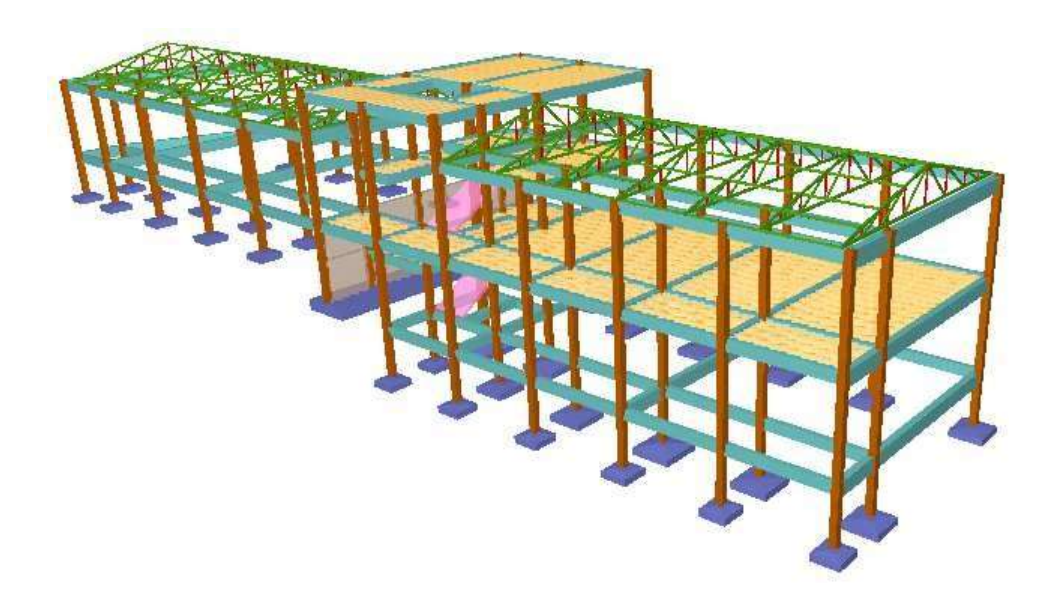

Fuente: Elaboración propia

# **3.6.1. Cálculo de la cubierta**

## **Diseño de correa**

Cargas sobre la correa:

Separación entre correas 1.33 metros.

Sobre carga de uso debido al mantenimiento.

 $L=100$  kg/m<sup>2</sup>

■ Carga de calamina.

$$
P \text{ calamina} = 4.75 \text{ kg/m}
$$

Peso del perfil. C100x50x15x2mm

A perfil= $4.34$  cm<sup>2</sup>

P perfil = 
$$
7850 \text{ kg/m}^3 \cdot 4.34 \text{cm}^2 = 3.40 \text{ kg/m}
$$

Carga total muerta D=4.82kg/m+2.78kg/m=8.15 kg/m

Análisis de carga.

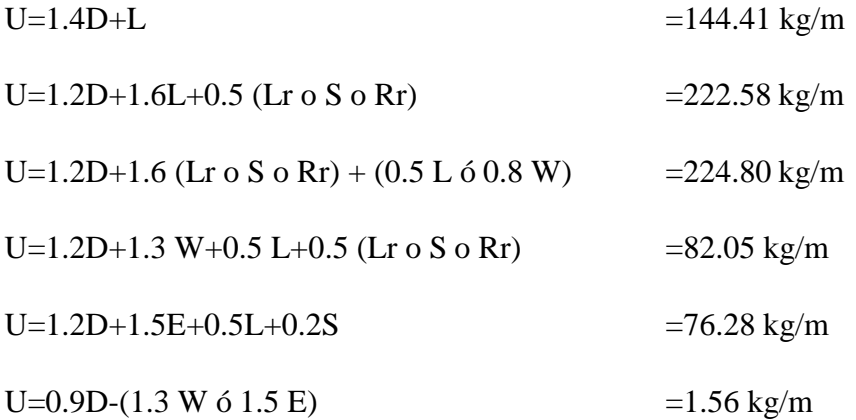

Se utilizara para el diseño el resultado mayor de las combinaciones analizadas.

Q=224.80 kg/m

Se descompone la carga sobre la correa ya que está a una inclinación de 14º.

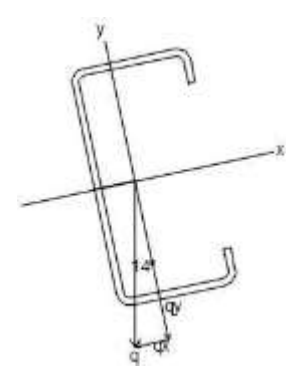

La carga lineal sobre la correa para cada eje es:

$$
q_s = q \cdot \text{sen}\alpha = 54.38 \frac{\text{kg}}{\text{m}}
$$

$$
q_y = q \cdot \text{cos}\alpha = 218.12 \frac{\text{kg}}{\text{m}}
$$

Enejex:

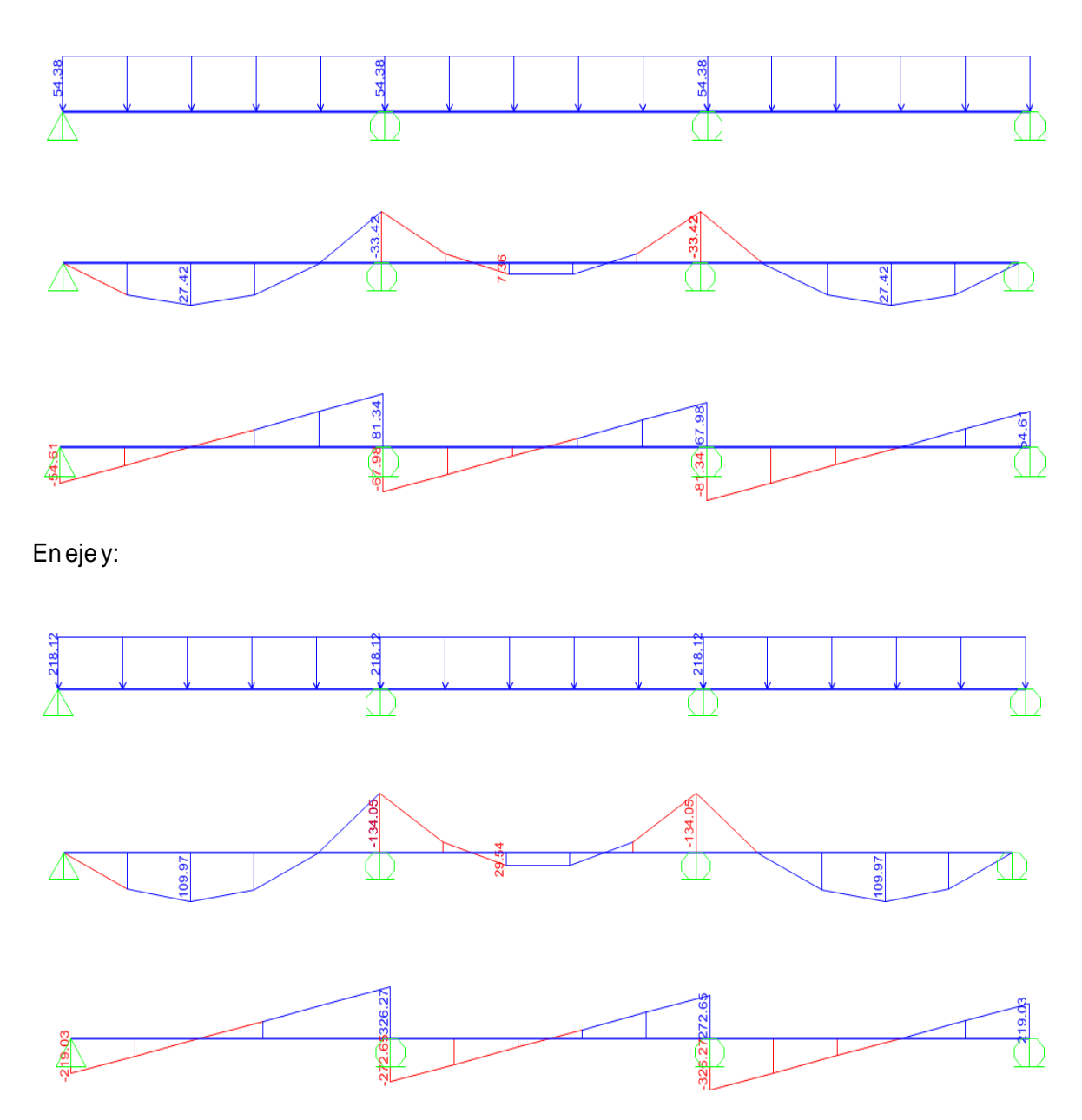

El momento y cortante último en cada uno de los ejes de la correa son:
$M_{uy} = 33.42$  kgm Mus=134.05kgm  $V_{uy} = 81.34 \text{ kg}$ 

$$
V_{us}=326.27\ kg
$$

Verificando si el perfil se abolla a flexión.

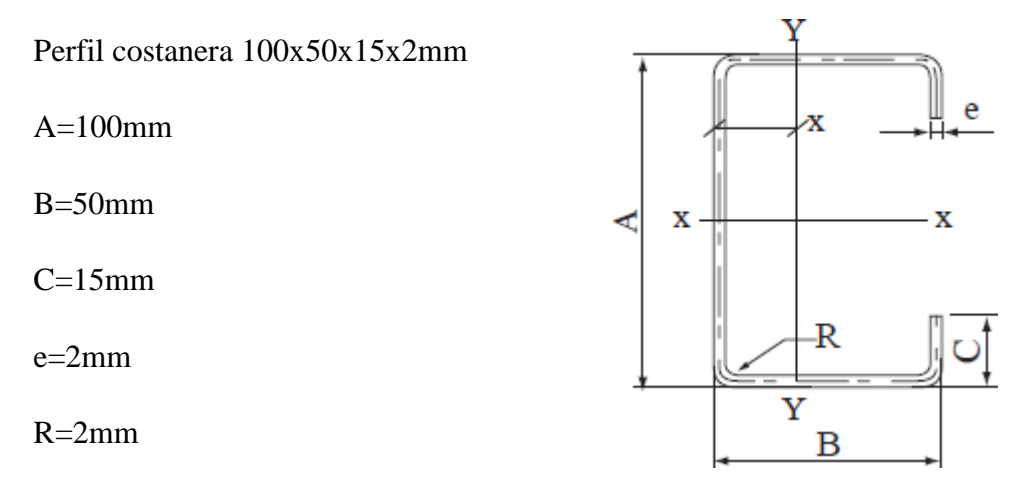

Calculando el factor de esbeltez del elemento superior:

$$
h = \frac{1.052}{\sqrt[3]{k}} \cdot \frac{w}{t} \cdot \frac{1}{E}
$$

$$
h = \frac{1.052}{\sqrt{4}} \cdot \frac{40 - 2 - 2 - 2 - 2}{2} \cdot J \frac{2530}{2040820}
$$

$$
h = 0.389 \leq 0.673
$$
 no se abolla

Entonces:

 $b = w$  $b = 42$ mm

Determinando la capacidad de carga del alma, a través del diagrama de tensiones de la sección.

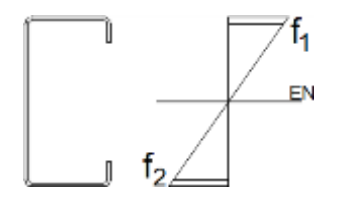

Mediante una relación de triángulos encontramos f1 y f2.

$$
f_1 = 228.16 \text{ MPa} = 2328.17 \text{ kg/cm}^2 \text{ f}_2
$$
  
= -228.16 MPa = -2328.17 kg/cm<sup>2</sup>

El coeficiente de pandeo k, para el alma será:

$$
k = 4 + 2(1 - f)^{3} + 2(1 - f)
$$
  

$$
f = \frac{f_{2}}{f_{1}}
$$
  

$$
f = -1
$$
  

$$
k = 24
$$

Calculando el factor de esbeltez del alma usando como f=f1.

$$
h = \frac{1.052}{\sqrt{x}} \cdot \frac{w}{t} \cdot \frac{1}{E}
$$
  

$$
h = \frac{1.052}{\sqrt{24}} \cdot \frac{80 - 2 - 2 - 2 - 2}{2040820} \cdot \frac{2328.17}{2040820}
$$

h =  $0.348 ≤ 0.673$  no se abolla el alma

El ancho efectivo del alma será:

$$
b = w
$$
  

$$
b = 92 \text{ mm}
$$

Siendo su módulo el siguiente:

$$
S_s = 13.85 \text{cm}^3
$$

$$
S_y = 4.16 \text{cm}^3
$$

Momento nominal es:

$$
M_{ns} = \varphi S_e F_y
$$
  

$$
M_{nx} = 332.88 \text{kgm}
$$
  

$$
M_{ny} = \varphi S_e F_y
$$
  

$$
M_{ny} = 99.98 \text{kgm}
$$

Cortante nominal:

$$
V_{\text{hs}} = \varphi 0.60 F_y \, t
$$
\n
$$
V_{\text{ns}} = 1.00 \cdot 0.60 \cdot 2530 \cdot 9.2 \cdot 0.2
$$
\n
$$
V_{\text{ns}} = 2793.12 \, kg
$$

Verificando la resistencia a flexión y corte del perfil.

$$
(\frac{M_{\rm us}}{0.95 \cdot M_{\rm ns}})^2 + (\frac{V_{\rm us}}{1.00 \cdot V_{\rm ns}})^2 \le 1.00
$$

$$
0.17 \leq 1.00
$$
 Cumple

Verificación a flexión disimétrica.

$$
\frac{M_{us}}{0.95 \cdot M_{ns}} + \frac{M_{uy}}{0.95} \le 1.00
$$
  

$$
\frac{M_{us}}{M_{ny}}
$$

$$
0.74 \leq 1.00
$$
 Cumple

Verificando al deflexión de la correa.

$$
\Delta max = \frac{L}{240}
$$

$$
\Delta max = \frac{250}{240} = 1.04cm
$$

$$
\Delta = \frac{5}{384} \cdot \frac{qL^4}{EI}
$$

$$
\Delta = \frac{5}{384} \cdot \frac{1.422 \cdot 250^4}{2040820 \cdot 100} = 0.512 \text{cm}
$$

# 0.512 ≤ 1.25 Cumple

**Diseño de la cercha más solicitada.**

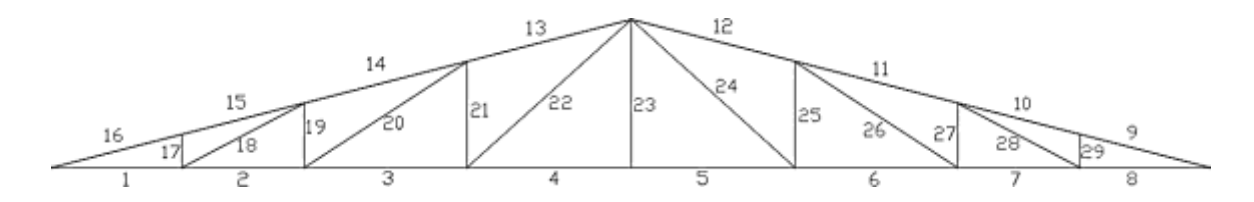

Fuerzas internas en las barras de la cercha:

| <b>GRUPO</b>                     | <b>BARRA</b>                | <b>LONGITUD</b> | <b>ESFUERZO</b> | <b>ESFUERZO</b> |
|----------------------------------|-----------------------------|-----------------|-----------------|-----------------|
|                                  |                             | m               | Kg              | Kg              |
| <b>CORDÓN</b><br><b>INFERIOR</b> |                             | 1.07            | 351.67          | Tensión         |
|                                  | $\mathcal{D}_{\mathcal{L}}$ | 1.00            | $-376.28$       | Compresión      |
|                                  | 3                           | 1.33            | $-1701.19$      | Compresión      |
|                                  | 4                           | 1.34            | $-938.85$       | Compresión      |
|                                  | 5                           | 1.34            | $-938.85$       | Compresión      |
|                                  | 6                           | 1.33            | 466.20          | Tensión         |
|                                  |                             | 1.00            | 1866.93         | Tensión         |
|                                  | 8                           | 1.07            | 2140.19         | Tensión         |

**Cuadro 3.3. Fuerzas internas en cordón inferior**

**Cuadro 3.4. Fuerzas internas en cordón superior**

| <b>GRUPO</b>                     | <b>BARRA</b> | <b>LONGITUD</b> | <b>ESFUERZO</b> | <b>ESFUERZO</b> |
|----------------------------------|--------------|-----------------|-----------------|-----------------|
|                                  |              | m               | Kg              | Kg              |
| <b>CORDÓN</b><br><b>SUPERIOR</b> | 9            | 1.10            | $-5768.59$      | Compresión      |
|                                  | 10           | 1.03            | $-5720.59$      | Compresión      |
|                                  | 11           | 1.37            | $-5466.19$      | Compresión      |
|                                  | 12           | 1.38            | $-4021.27$      | Compresión      |
|                                  | 13           | 1.38            | $-1785.51$      | Compresión      |
|                                  | 14           | 1.37            | 1306.46         | Tensión         |
|                                  | 15           | 1.03            | 590.43          | Tensión         |
|                                  | 16           | 1.10            | 572.41          | Tensión         |

| <b>GRUPO</b>    | <b>BARRA</b> |      | LONGITUD   ESFUERZO   ESFUERZO |            |
|-----------------|--------------|------|--------------------------------|------------|
|                 |              | m    | Kg                             | Kg         |
| <b>DIAGONAL</b> | 18           | 1.13 | 822.82                         | Tensión    |
|                 | 20           | 1.58 | $-3597.39$                     | Compresión |
|                 | 22           | 1.80 | $-1024.53$                     | Compresión |
|                 | 24           | 1.80 | 1886.62                        | Tensión    |
|                 | 26           | 1.58 | 1671.33                        | Tensión    |
|                 | 28           | 1.13 | 309.41                         | Tensión    |

**Cuadro 3.5. Fuerzas internas en diagonal**

# **Cuadro 3.6. Fuerzas internas en vertical**

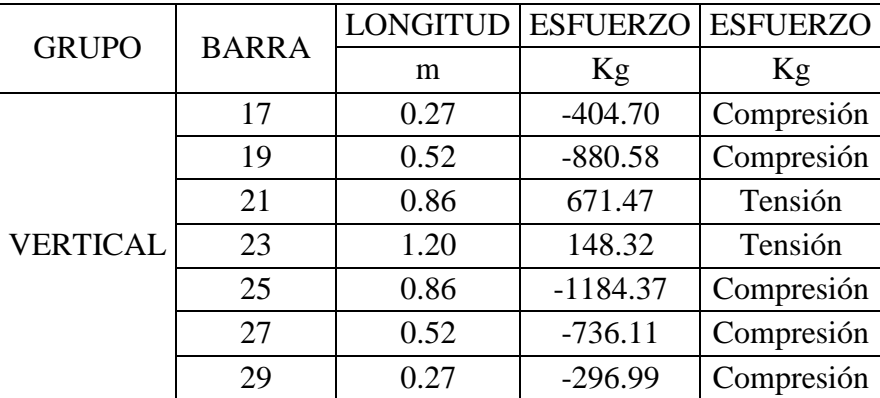

Fuente: Elaboración propia

# **Diseño a compresión simple**

La resistencia nominal Pn, a compresión se calcula de la siguiente manera.

$$
P_n = A_e F_n
$$

$$
\phi_e = 0,85 \, (LRFD)
$$

Calculando si el área efectiva de sección.

C100x50x15x2

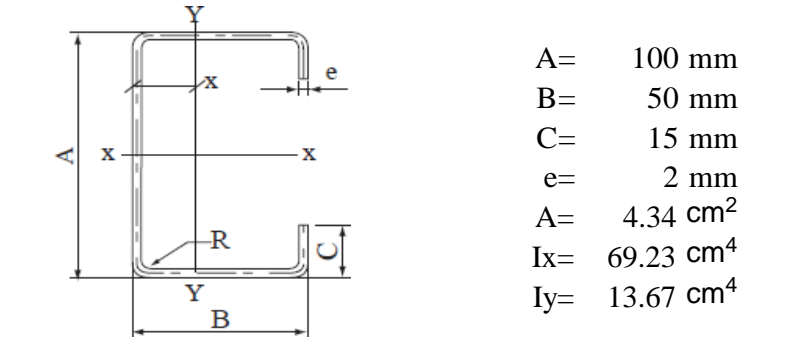

el factor de esbeltez será

$$
\lambda_{\rm c} = \sqrt{\frac{F_{\rm y}}{F_{\rm e}}}
$$

$$
F_{\text{e}}=\frac{\pi^{2}E}{\left(KL\left/\right r\right)^{2}}
$$

La relación de esbeltez de todos los miembros comprimidos no debe ser mayor que 200.

kL<br>– < 200<br>r

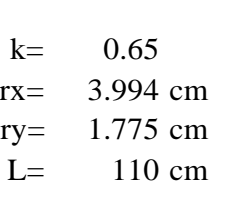

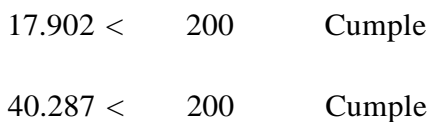

Cálculo de pandeo flexional.

$$
F_e = \frac{\pi^2 E}{(KL/r)^2}
$$

E= 200000 Mpa

$$
Fe = 1216.18 \t Mapa
$$

Cálculo de pandeo torsional

$$
F_e = \frac{\sigma_t \sigma_{ex}}{\sigma_t + \sigma_{ex}}
$$
  
\n
$$
E = 2040820 \text{ kg/cm}^2
$$
  
\n
$$
G = 769230.769 \text{ kg/cm}^2
$$
  
\n
$$
J = 0.057827 \text{ cm}^4
$$
  
\n
$$
\sigma_t = \frac{1}{Ar_0^2} \left[ GJ + \frac{\pi^2 EC_w}{(K_tL_t)^2} \right]
$$
  
\n
$$
Cw = 341.640613 \text{ cm}^6
$$
  
\n
$$
r0 = 5.98 \text{ cm}
$$

Fe= 8959.6 Mpa

Cálculo de pandeo flexotorsional.

$$
F_e = \frac{1}{2\beta} \bigg[ \big( \sigma_{ex} + \sigma_{t} \big) - \sqrt{\big(\sigma_{ex} + \sigma_{t} \big)^2 - 4\beta \sigma_{ex} \sigma_{t}} \bigg]
$$

Fe= 4315.1 Mpa

Se elige la tensión menor de las calculadas.

 $\lambda_{\rm c} = \sqrt{\frac{\rm F_y}{\rm F_e}}$ Fe= 1216.2 Mpa  $λc=$  0.452

Fn, se determina de la siguiente manera:

$$
\begin{aligned}\n\text{Para } \lambda_{\text{e}} \le 1.5 & F_n &= \left(0, 658^{\lambda_{\text{e}}^2}\right) F_y \\
\text{Fn} &= 227.71 & \text{Mpa}\n\end{aligned}
$$

Verificando si se abolla el alma del perfil.

$$
\lambda = \frac{1.052}{\sqrt{k}} \left(\frac{w}{t}\right) \sqrt{\frac{f}{E}}
$$

w= 92 mm  $t=$  2 mm f= 248 Mpa E= 200000 MPa  $k=$  4

$$
\lambda = \frac{1,052}{\sqrt{k}} \left(\frac{w}{t}\right) \sqrt{\frac{f}{E}}
$$

 $\lambda$ = 0.816 < 0.673 no se abolla

Como se produce abolladura entonces se calcula el ancho efectivo, b.

b = 
$$
\rho w
$$
 cuando  $\lambda > 0,673$   
 $\rho = (1 - 0.22/\lambda)/\lambda$   
 $\rho = 0.895$ 

el ancho efectivo será:

$$
b = 82.32 \text{ mm}
$$
  

$$
b = 82.32 \text{ mm} + 8 \text{ mm}
$$
  

$$
b = 90.32 \text{ mm}
$$

Se calcula el área de la sección abollada.

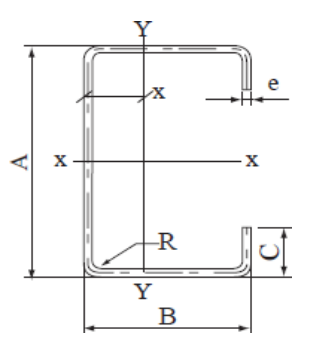

Dimensiones A= 90.32 mm B= 50.00 mm e= 2.00 mm R= 2.00 mm C= 15.00 mm

 $A= 4.143$  cm<sup>2</sup> (área de la sección)

La resistencia nominal Pn es:

$$
P_{n} = A_{e}F_{n}
$$

φ= 0.85 Ae=  $4.143$  cm<sup>2</sup> Fn= 227.71 Mpa

**Pn= 8183.4 kg**

#### **Diseño a flexocompresión**

Las resistencias requeridas, Pu, Mux y Muy, deben satisfacer la siguiente ecuación:

$$
\frac{P_u}{\varphi_cP_n} + \frac{C_{mx}M_{ux}}{\varphi_bM_{nx}\alpha_x} + \frac{C_{my}M_{uy}}{\varphi_bM_{nv}\alpha_v} \leq 1,0
$$

Datos: Pu= 5768.6 kg Mu= 11904 kgcm M1= 323.79 kgcm M2= 11904 kgcm

Se calcula la resistencia axial nominal Pno, tomando como Fn=Fy.

Ae= 4.143 cm<sup>2</sup> 
$$
P_{n0} = A_e \cdot F_y
$$
  
Fig= 248 Mpa  
Pro= 8912.6 kg

Calculamos las resistencias al pandeo elástico.

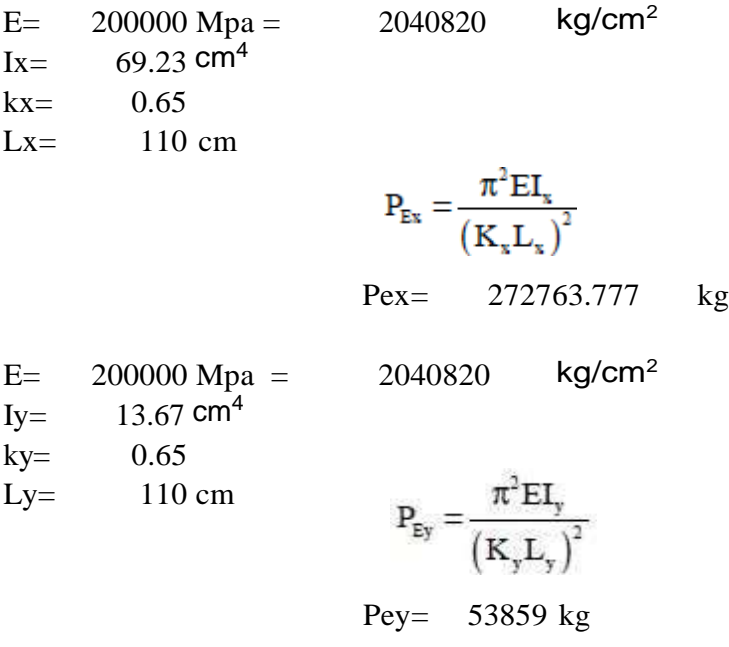

Calculamos las resistencias a flexión nominales respecto a los ejes baricéntricos.

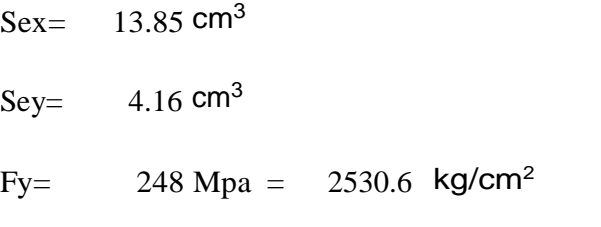

$$
M_{nx} = S_{ex} \cdot F_y
$$
  
 
$$
Mnx = 33296.6 \qquad \text{kgcm}
$$

$$
M_{ny} = S_{ey} \cdot F_y
$$

$$
\mathcal{F}(\mathcal{A})=\mathcal{F}(\mathcal{A})=\mathcal{F}
$$

$$
Mny = 10001.0 \tkgcm
$$

Cálculo de factores de ampliación.

Pu= 5768.6 kg  $\alpha_x = 1 - \frac{P_u}{P_u}$ Pex= 272764 kg αx= 0.979

Pu= 5768.6 kg Pey= 53859 kg

$$
\alpha_{y} = 1 - \frac{P_{u}}{P_{Ey}}
$$

$$
ay = 0.893
$$

Coeficientes de momento.

$$
C_m=0.6-0.4(\frac{M_1}{M_2})
$$

$$
Cm=0.589
$$

Verificando si cumple a la flexocompresión.

Pu= 5768.6 kg Pn= 8183 kg Cm= 0.589 Mu= 11904 kgcm Mnx= 33297 kgcm αx= 0.979

$$
\frac{P_u}{\phi_c P_n} + \frac{C_m M_{ux}}{\phi_b M_{nx} \propto_x} \le 1.0
$$

$$
0.92 \qquad \leq \qquad 1
$$

# **Diseño a compresión simple**

La resistencia nominal Pn, a compresión se calcula de la siguiente manera.

$$
P_n = A_e F_n
$$

$$
\phi_e = 0,85 \, (LRFD)
$$

Calculando si el área efectiva de sección.

C80x40x15x2

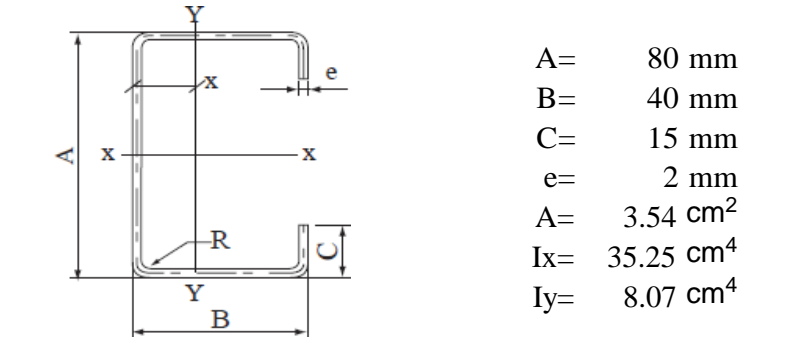

el factor de esbeltez será

$$
\lambda_{\rm c} = \sqrt{\frac{F_{\rm y}}{F_{\rm e}}}
$$

$$
F_{\textrm{e}}=\frac{\pi^2E}{\left(KL\left/\,r\right)^2}
$$

La relación de esbeltez de todos los miembros comprimidos no debe ser mayor que 200.

kL<br>– < 200<br>r

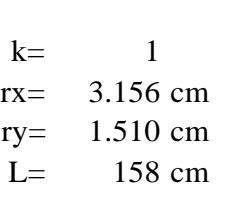

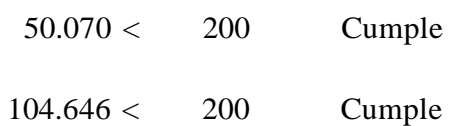

Cálculo de pandeo flexional.

$$
F_e = \frac{\pi^2 E}{(KL/r)^2}
$$

E= 200000 Mpa

$$
Fe = 180.25 \t Mapa
$$

- -

Cálculo de pandeo torsional

$$
F_e = \frac{O_t O_{ex}}{\sigma_t + \sigma_{ex}}
$$
  
\n
$$
E = 2040820 \text{ kg/cm}^2
$$
  
\n
$$
G = 769230.769 \text{ kg/cm}^2
$$
  
\n
$$
J = 0.04716 \text{ cm}^4
$$
  
\n
$$
G_t = \frac{1}{A r_0^2} \left[ GJ + \frac{\pi^2 EC_w}{(K_t L_t)^2} \right]
$$
  
\n
$$
Cw = 131.475501 \text{ cm}^6
$$
  
\n
$$
r0 = 4.88 \text{ cm}
$$

Fe= 1688.64 Mpa

Cálculo de pandeo flexotorsional.

$$
F_e = \!\frac{1}{2\beta}\!\!\left[\left(\sigma_{ex}+\sigma_{t}\right)\!-\!\sqrt{\left(\sigma_{ex}+\sigma_{t}\right)^2-4\beta\sigma_{ex}\sigma_{t}}\,\right]
$$

$$
Fe = 621.12 \t Mapa
$$

Se elige la tensión menor de las calculadas.

 $\lambda_{\rm c} = \sqrt{\frac{\rm F_y}{\rm F_e}}$ Fe= 180.25 Mpa  $λc=$  1.173

Fn, se determina de la siguiente manera:

$$
\begin{aligned}\n\text{Para } \lambda_{\text{e}} \le 1.5 & F_n &= \left(0, 658^{\lambda_{\text{e}}^2}\right) F_y \\
\text{Fn} &= 139.43 & \text{Mpa}\n\end{aligned}
$$

Verificando si se abolla el alma del perfil.

$$
\lambda = \frac{1,052}{\sqrt{k}} \left(\frac{w}{t}\right) \sqrt{\frac{f}{E}}
$$

w= 72 mm  $t=$  2 mm f= 248 Mpa E= 200000 MPa  $k=$  4

$$
\lambda = \frac{1,052}{\sqrt{k}} \left(\frac{w}{t}\right) \sqrt{\frac{f}{E}}
$$

 $\lambda$ = 0.500 < 0.673 no se abolla

el ancho efectivo será:

$$
b = 72.00 \text{ mm}
$$

$$
b = 72.00 \text{ mm} + 8 \text{ mm}
$$

$$
b = 80.00 \text{ mm}
$$

Se calcula el área de la sección abollada.

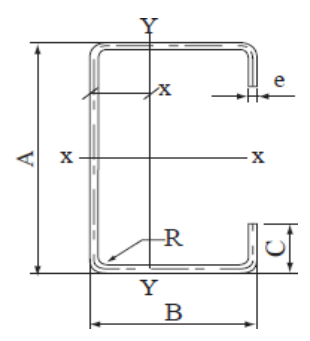

Dimensiones A= 80.00 mm B= 50.00 mm e= 2.00 mm R= 2.00 mm C= 15.00 mm

A=  $3.540$  cm<sup>2</sup> (área de la sección)

La resistencia nominal Pn es:

$$
P_n = A_e F_n
$$

 $φ=$  0.85 Ae=  $3.540 \text{ cm}^2$ Fn= 139.43 Mpa

**Pn= 4281.12 kg**

# **Diseño para miembros traccionados**

La resistencia nominal a la tracción para el perfil, Tn, se debe determinar de la siguiente manera:

$$
T_n = A_n F_y
$$

$$
\phi_t = 0.95 \text{(LRFD)}
$$

Las dimensiones del perfil costanera a analizar son:

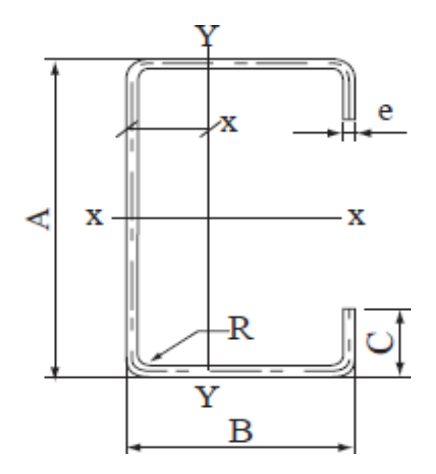

C 100x50x15x2  $A=$  100 mm

 $B=$  50 mm  $C=$  15 mm  $e=$  2 mm

Las propiedades geométricas de la sección son:

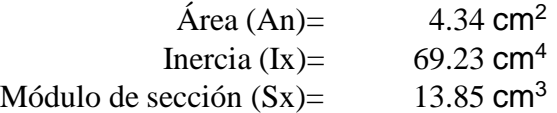

El acero tiene un Fy 248 Mpa

Calculando la resistencia nominal a la tracción del perfil costanera:

$$
T_{\tt n}\,=A_{\tt n}F_{\tt y}
$$

$$
Tn = 10426.5 \text{ kg}
$$

# **Diseño para miembros traccionados**

La resistencia nominal a la tracción para el perfil, Tn, se debe determinar de la siguiente manera:

$$
T_n = A_n F_y
$$

$$
\phi_t = 0.95 \text{(LRFD)}
$$

Las dimensiones del perfil costanera a analizar son:

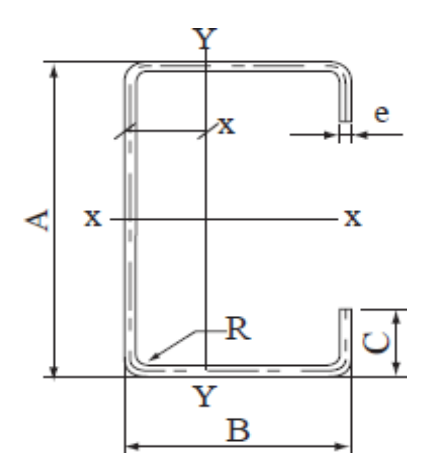

C 80x40x15x2

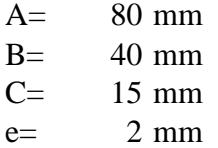

Las propiedades geométricas de la sección son:

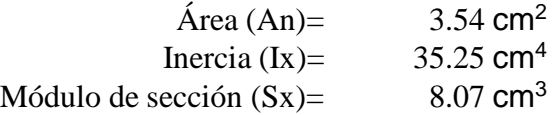

El acero tiene un Fy 248 Mpa

Calculando la resistencia nominal a la tracción del perfil costanera:

$$
T_n = A_n F_y
$$

$$
Tn = 8510.5 \text{ kg}
$$

#### **3.6.2. Cálculo de losa alivianada**

Se realizará la verificación de una de las viguetas de la losa alivianada situada en la planta de biblioteca siendo esta planta la más solicitada debido a la carga viva para bibliotecas.

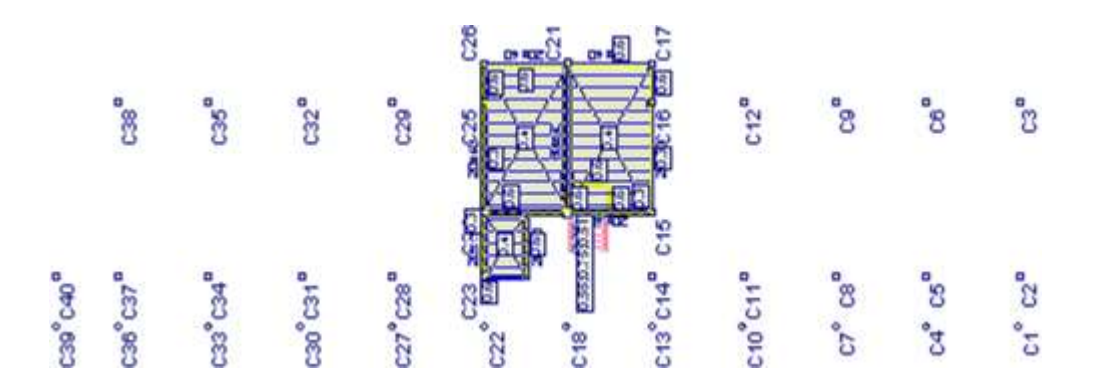

**Gráfico 3.4. Vista en planta, losa biblioteca**

**Gráfico 3.5. Detalle en corte de losa alivianada**

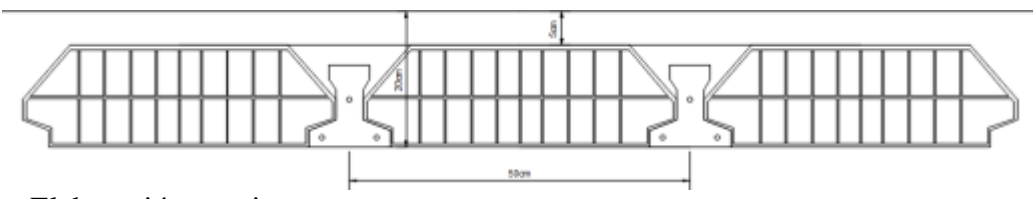

Fuente: Elaboración propia

Datos técnicos de vigueta:

Para hormigón pretensado se utilizan materiales de alta resistencia según norma, los datos de la vigueta para su comprobación se obtuvo de la ficha técnica de la empresa CONCRETEC. Se utilizan hormigones de mayor resistencia para pretensado que para hormigón armado, debido a que al estar tensado el acero se comprime el hormigón necesitando mayor resistencia.

 $\mathbf{r}$  $f_{yk} = 18000 \frac{kg}{12}$ Resistencia del hormigón para pretensado  $kg/$ <sub>c 2</sub> Resistencia del acero para pretensado cm

$$
Asp = 3\emptyset
$$
 4mm = 0.3769 cm<sup>2</sup>

$$
\mathbf{f}^{\mathsf{u}} = 0.70 * \mathbf{f}_{\mathsf{ck}}
$$

$$
\mathbf{f}^{\mathsf{u}} = 0.70 * 350 = 245 \text{ kg/cm}^2
$$

i Esfuerzos permisibles de hormigón:

c  $f_{\rm cc} = -0.45$  ∗  $f' = -0.45$  ∗ 350 = −157.50 kg/cm<sup>2</sup>Esfuerzo admisible a compresión t=∞ c **f**<sub>ci</sub> = −0.6 ∗ **f**<sub>*i*</sub> = 0,6 ∗ 245 = −147 kg/cm<sup>2</sup> Esfuerzo admisible a compresión en t=0 **f**<sub>tc</sub> = 1.6 ∗  $f\overline{f}'$  = 1,6 ∗  $\sqrt{245}$  = 25.044 kg/cm<sup>2</sup>Esfuerzo admisible a tracción en t= ∞ **f**<sub>ti</sub> = 0.8 ∗ **Jf**<sup>*′*</sup> = 0,8 ∗ √245 = 12.522 kg/cm<sup>2</sup> Esfuerzo admisible a tracción en t=0

$$
f'_{pu} = 0.74 * f_{yk}
$$
  
 $f'_{pu} = 0.74 * 18000 {kg \choose 2}$   
 $f'_{pu} = 13320 {kg \choose 2}$ 

$$
P_0 = f'_{pu} * Asp
$$

$$
P_0 = 5020.31 kg
$$

Propiedades de la vigueta en t=0

#### **3.6. Propiedades de la vigueta en t=0**

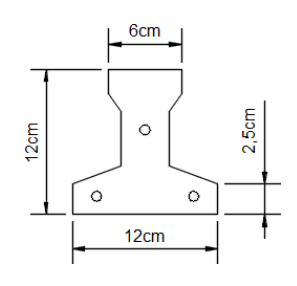

Fuente: Elaboración propia

A<sub>0</sub>=79.50 cm<sup>2</sup>

 $C_{10}=7.104$  cm

 $C_{20}$ =4.896 cm  $I_0$ =1115.456 cm<sup>4</sup>  $L=3.50$  cm  $e_0 = 1.57$  cm

Propiedades de sección homogénea en t=∞

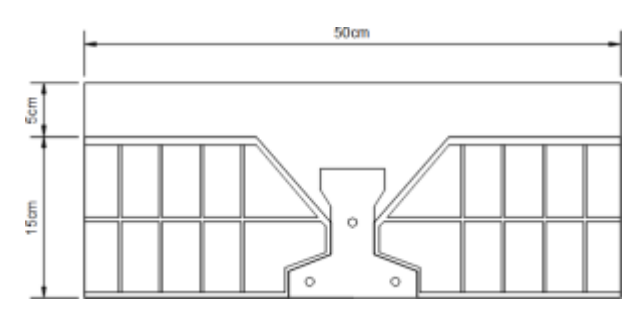

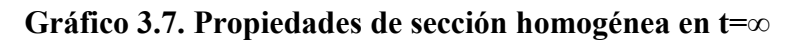

Fuente: Elaboración propia

A∞=392 cm<sup>2</sup>

 $C_1 \infty = 5.82$  cm

C2∞=14.18 cm

I∞= $11573.677$  cm<sup>4</sup>

e∞=10.85 cm

 $n= 0.85$ 

Análisis de cargas

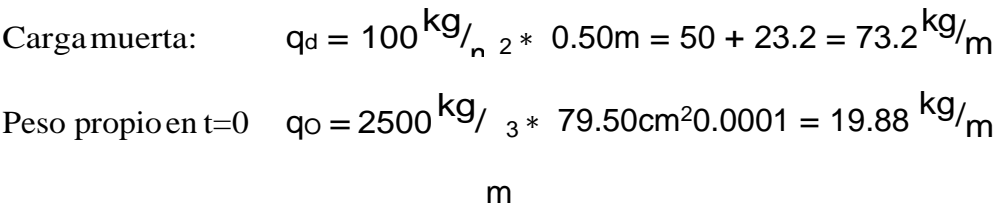

Peso propio en t=
$$
\infty
$$
 q<sub>∞</sub> = 2500<sup>kg</sup>/<sub>n</sub> 3\* 392cm<sup>2</sup>0.0001 = 98<sup>kg</sup>/<sub>m</sub>

Carga viva: 
$$
q_L = 700 \text{ kg}/2 * 0.50 \text{ m} = 350 \text{ kg}/\text{m}
$$

Cálculo de momentos

$$
M_{\text{O}} = \frac{(73 + 98) \times 3.5^2}{8} = 261.84 \text{ kgm}
$$

$$
M_{\text{ce}} = \frac{(350 + 171) \times 3.5^2}{8} = 797.78 \text{ kgm}
$$

 $t = 0$ 

$$
f_{10} = -\frac{M_{0} * C_{10}}{I_{0}} + \frac{(\alpha * P_{0} * eo) * C_{10}}{I_{0}} - \frac{\alpha * P_{0}}{A_{0}} \leq f_{ti}
$$

$$
\mathbf{f}_{10} = -179.06 \, \text{kg} \, \text{m}^{-2}
$$
\n
$$
\mathbf{f}_{20} = \frac{\text{Mo} \cdot \text{Co}}{\text{lo}} - \frac{(\alpha \cdot \text{Po} \cdot \text{eo}) \cdot \text{Co}}{\text{lo}} - \frac{\alpha \cdot \text{Po}}{\text{Ao}} \ge \mathbf{f}_{ci}
$$
\n
$$
\mathbf{f}_{20} = 22.07 \, \text{kg} \, \text{m}^{-2}
$$

 $t = ∞$ 

$$
\mathbf{f}_{1\infty} = -\frac{M_{T*} C_{1\infty}}{I_{\infty}} + \frac{(p * P_{0} * e_{\infty}) * C_{1\infty}}{I_{\infty}} - \frac{p * P_{0}}{A_{\infty}} \geq \mathbf{f}_{cf}
$$
\n
$$
\mathbf{f}_{1\infty} = -27.72 \, \text{kg}
$$
\n
$$
\mathbf{f}_{2\infty} = \frac{M_{T*} C_{2\infty}}{I_{\infty}} - \frac{(p * P_{0} * e_{\infty}) *}{I_{\infty}} - \frac{p * P_{0}}{A_{\infty}} \leq \mathbf{f}_{tf}
$$
\n
$$
\mathbf{f}_{2\infty} = 30.13 \, \text{kg}
$$

Verificando los esfuerzos

$$
f_{10} = -179.06 \text{ kg}
$$
<sub>2</sub>  $\le f_{ti} = 12.522 \text{ kg}$ <sub>2</sub> 20k  
 $f_{20} = 22.07 \text{ kg}$ <sub>2</sub>  $2 \ge f_{ci} = -147 \text{ kg}$ <sub>2</sub> 20k

$$
f_{1\infty} = -27.72 \frac{\text{kg}}{\text{cm}}
$$
 2  $\le f_{tc} = 25.044 \frac{\text{kg}}{\text{cm}}$  2  $\frac{\text{G}}{\text{cm}}$   
\n $f_{2\infty} = 30.13 \frac{\text{kg}}{\text{cm}}$  2  $\ge f_{cc} = -157.5 \frac{\text{kg}}{\text{cm}}$  2  $\frac{\text{G}}{\text{cm}}$ 

Verificación de la deflexión

La deflexión máxima permisible es de L/400, por lo tanto se deberá cumplir que:

$$
A_{PP} + A_{pc} \leq L/400
$$

Deflexión debida a la carga uniforme en el centro del claro y apoyo simple, es:

$$
App = \frac{5}{384} \div \frac{q \times 1^4}{E_c \times 1_{sc}}
$$

 $q = 521.20$  kg/m  $E_c = 275336,1582kg/cm^2$  $l = 350$  cm  $I_{\text{sc}} = 11573.677 \text{ cm}^4$ 

$$
Ap_P = 0,319 \, \text{cm}
$$

Deflexión debida a la fuerza pretensora

Esta es considerada como favorable por presentar una deflexión cóncava hacia arriba, por la acción de la fuerza pretensora.

$$
A_{\text{pc}} = \frac{1}{8} \cdot \frac{P_{\text{e}} \cdot e \cdot l^2}{E_{\text{c}} \cdot I_{\text{sc}}}
$$

P<sup>e</sup> = 5020.31 kg Fuerza de pretensado efectivo.  $e = 10.85$  cm  $E_c = 275336,1582$  kg/cm<sup>2</sup>  $l = 350$  cm  $I_{sc} = 11573,677$  cm<sup>4</sup>  $A_{\text{pc}} =$ 1 −5020.31 <sup>∗</sup> 10,85 <sup>∗</sup> 350<sup>2</sup> ∗ 8 275336,1582 <sup>∗</sup> 11573,677 = −0,262 cm

Superposición de las deflexiones y verificación de deflexión permisible:

$$
A_{PP} + A_{pc} = 0,319 - 0,262 = 0,057 \text{ cm}
$$
  
\n
$$
L/400 = 350/400 = 0.875 \text{ cm}
$$
  
\n
$$
0,057 \text{ cm} \le 0.875 \text{ cm} \qquad \text{Ok}
$$

## **3.6.3. Cálculo de viga**

## **Viga C20-C21 (Planta biblioteca)**

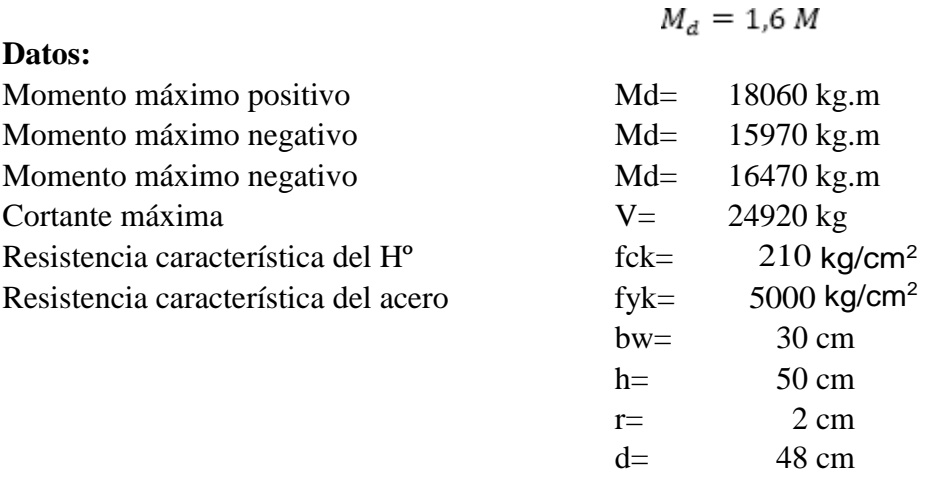

**Resistencia de diseño del hormigón y del acero.**

$$
f_{cd} = \frac{f_{ck}}{\gamma_c}
$$
  
\nf<sub>yd</sub> =  $\frac{f_{yk}}{\gamma_s}$   
\nfcd= $140 \text{ kg/cm}^2$  fyd= $4347.83 \text{ kg/cm}^2$ 

**Cálculo de la armadura longitudinal positiva.**

Momento reducido de cálculo.

$$
\mu_d = \frac{M_d}{b_w d^2 f_{cd}}
$$

$$
\mu d = 0.1866
$$

De tabla se obtiene el valor de µlim para un acero de 5000  $kg/cm<sup>2</sup>$ .

$$
\mu lim = \quad 0.319
$$

$$
\mu_d < \mu_{lim}
$$

Con el valor de µd, se ecuentra de la tabla 2.9 el valor de la cuantía mecánica ws.

$$
ws = 0.2145
$$

Se calcula el área de la armadura.

$$
A_s = W_s b_w d \frac{f_{cd}}{f_{yd}}
$$
  
As= 9.95 cm<sup>2</sup>/m

## **Cálculo de la armadura mínima.**

La cuantía mínima se la encuentra de la tabla 2.8.

$$
wsmin= 0.0028
$$

$$
A_{s\ min} = W_{s\ min} b_w h
$$

Asmin=  $4.20 \text{ cm}^2/\text{m}$ 

Se adopta el valor mayor:

 $As = 9.95 cm<sup>2</sup>/m$ 

# **Obtención del número de barras para As positiva.**

Se utilizara:

$$
2\phi 20mm \qquad As = \qquad 3.140 \text{ cm}^2
$$
  

$$
2\phi 16mm \qquad As = \qquad 2.010 \text{ cm}^2
$$

$$
As = 10.30 cm2/m
$$

# **Cálculo de la armadura longitudinal negativa en C20.**

Momento reducido de cálculo.

$$
\mu_d = \frac{M_d}{b_w d^2 f_{cd}}
$$

$$
\mu d = 0.1650
$$

De tabla se obtiene el valor de µlim para un acero de 5000 µlim= 0.319  $kg/cm<sup>2</sup>$ .

$$
\mu_d < \mu_{lim}
$$

Con el valor de µd, se ecuentra de la tabla 2.9 el valor de la cuantía mecánica ws. ws= 0.1860

Se calcula el área de la armadura.

$$
A_s = W_s b_w d \frac{f_{cd}}{f_{yd}}
$$
  
As= 8.62 cm<sup>2</sup>/m

## **Cálculo de la armadura mínima.**

La cuantía mínima se la encuentra de la tabla 2.8.

$$
\text{wsmin} = 0.0028
$$
\n
$$
A_{s\,min} = W_{s\,min} b_w h
$$

$$
Asmin = 4.20 \text{ cm}^2/\text{m}
$$

Se adopta el valor mayor:

 $As = 8.62 \text{ cm}^2/\text{m}$ 

# **Obtención del número de barras para As positiva.**

Se utilizara:

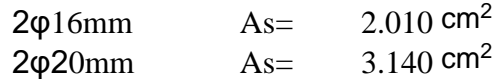

$$
As = 10.30 cm2/m
$$

# **Cálculo de la armadura longitudinal negativa en C21.**

Momento reducido de cálculo.

$$
\mu_d = \frac{M_d}{b_w d^2 f_{cd}}
$$

$$
\mu d = 0.1702
$$

De tabla se obtiene el valor de µlim para un acero de 5000 µlim= 0.319  $kg/cm<sup>2</sup>$ .

$$
\mu_d < \mu_{\text{lim}}
$$

Con el valor de µd, se ecuentra de la tabla 2.9 el valor de la cuantía mecánica ws.

$$
ws = \qquad 0.1927
$$

Se calcula el área de la armadura.

$$
A_s = W_s b_w d \frac{f_{cd}}{f_{yd}}
$$

$$
As = 8.93 \text{ cm}^2/\text{m}
$$

#### **Cálculo de la armadura mínima.**

La cuantía mínima se la encuentra de la tabla 2.8.

$$
\text{wsmin} = 0.0028
$$
\n
$$
A_{s\ min} = W_{s\ min} b_w h
$$

 $A$ smin $=$ 4.20 cm<sup>2</sup>/m

Se adopta el valor mayor:

 $As = 8.93$  cm<sup>2</sup>/m

# **Obtención del número de barras para As positiva.**

Se utilizara:

2φ16mm  $As = 2.010 \text{ cm}^2$ <br>2φ20mm  $As = 3.140 \text{ cm}^2$  $2\varphi$ 20mm As=

$$
As = 10.30 \text{ cm}^2/\text{m}
$$

#### **Cálculo de armadura transversal.**

Vd= 24920 kg  $V_{cu} = f_{vd} b_w d$  $f_{vd}=0.5\sqrt{f_{cd}}$ fvd=  $5.92 \text{ kg/cm}^2$ Vcu= 8519.2 kg

Como se cumple:

 $V_d \ge V_{cu}$ 

Entonces:

$$
f_{yd} = 4200 kg/cm^2
$$
  $A_{st} = \frac{V_{su}t}{0.90 df_{yd}}$   $V_{su} = V_d - V_{cu}$   
t= 100 cm

Ast=  $9.04 \text{ cm}^2/\text{m}$ 

Entonces se calcula Asmin.:

$$
A_{s\ min} = 0.02 b_w t \frac{f_{cd}}{f_{yd}}
$$

 $t=$  100 cm

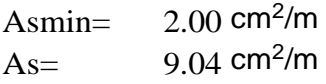

Cálculo del número de fierros.

Se asume un diámetro para estribos es 8 mm.  $As = 0.503 \, \text{cm}^2$ 

$$
N^{\circ} \text{barras} = \frac{As}{A \phi 6 \text{ mm}}
$$
  
 
$$
N^{\circ} \text{barras} = 8.9854 \approx 9 \text{ barras}
$$
  
Se obtiene: 
$$
100/9 = 11.11 \approx 11 \text{ cm}
$$

Constructivamente se utilizara φ8mm/c11cm

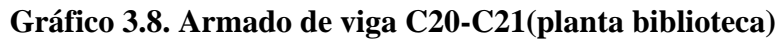

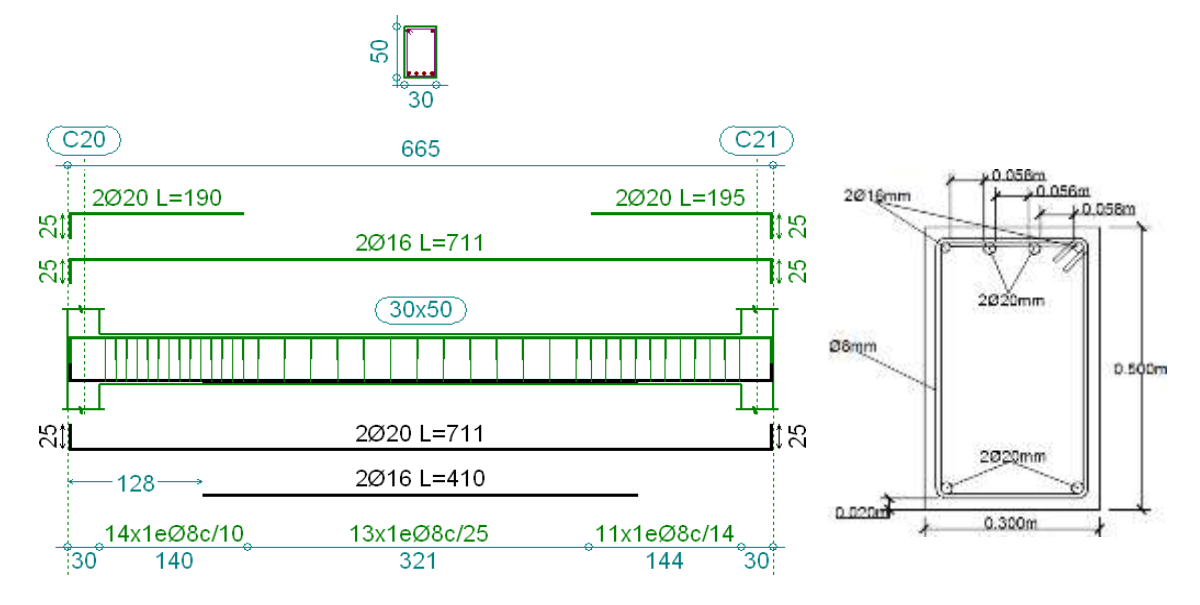

Fuente: Elaboración propia

# **3.6.4. Cálculo de Columna**

Columna C20 Datos:

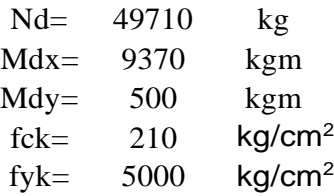

Resistencia característica reducida

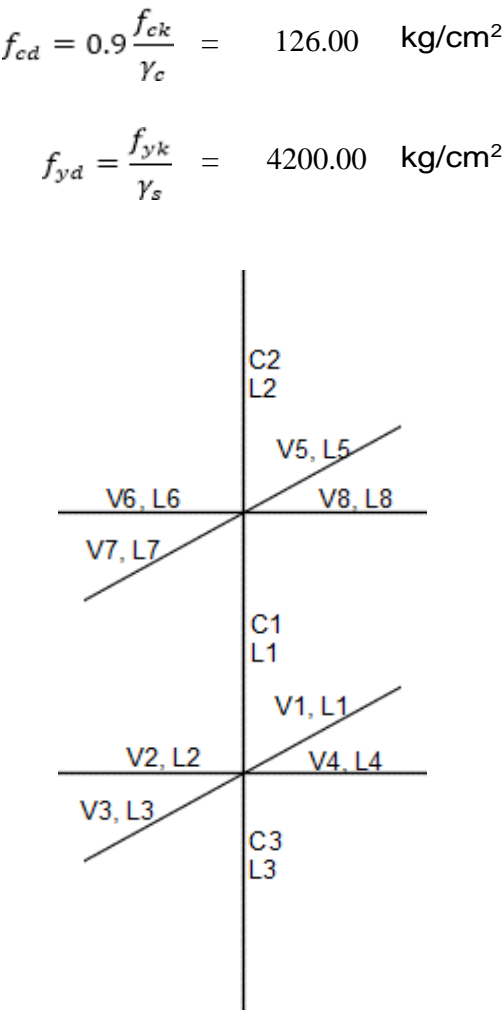

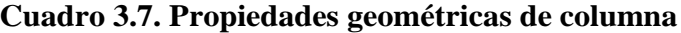

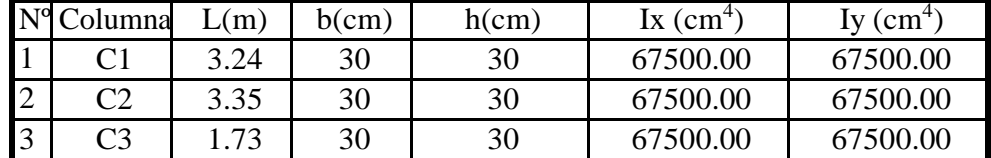

Fuente: Elabolación Propia

| $N^{o}$        | Viga           | L(m) | $b$ (cm) | h(cm) | Ix $\text{(cm}^4)$ | $Iy$ (cm <sup>4</sup> ) |
|----------------|----------------|------|----------|-------|--------------------|-------------------------|
|                | V1             | 3.23 | 20       | 40    | 106666.67          | 26666.67                |
| $\overline{2}$ | V <sub>2</sub> | 2.40 | 20       | 40    | 106666.67          | 26666.67                |
| 3              | V <sub>3</sub> | 3.32 | 20       | 40    | 106666.67          | 26666.67                |
| $\overline{4}$ | V4             | 6.05 | 30       | 50    | 312500.00          | 112500.00               |
| 5              | V <sub>5</sub> | 3.23 | 20       | 40    | 106666.67          | 26666.67                |
| 6              | V6             | 0.00 | $\Omega$ |       | 0.00               | 0.00                    |
|                | V7             | 3.32 | 20       | 40    | 106666.67          | 26666.67                |
| 8              | V8             | 6.05 | 30       | 50    | 312500.00          | 112500.00               |

**Cuadro 3.8. Propiedades geométricas de viga**

Fuente: Elabolación Propia

Cálculo de los coeficientes de pandeo en x, y.

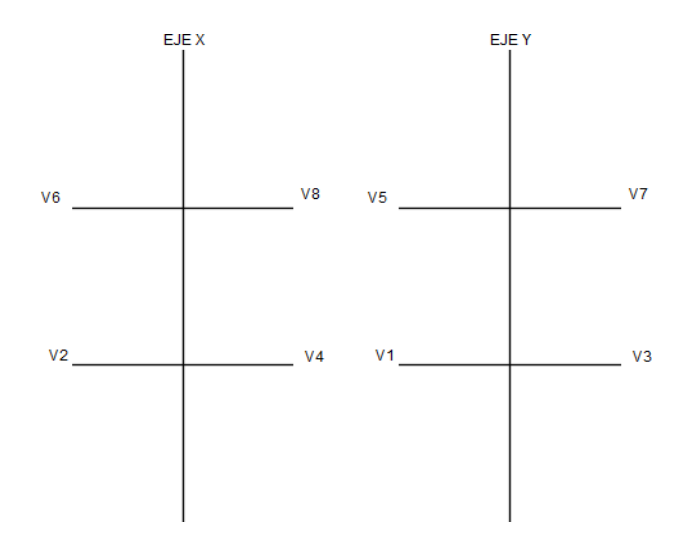

$$
\psi_{AX} = \frac{\frac{I_{cx1}}{l_{c1}} + \frac{I_{cx2}}{l_{c2}}}{\frac{I_{vx1}}{l_{v1}} + \frac{I_{vx2}}{l_{v2}} + \frac{I_{vy3}}{l_{v3}} + \frac{I_{vy4}}{l_{v4}}} = 0.603
$$

$$
\psi_{BX} = \frac{\frac{I_{cx1}}{l_{c1}} + \frac{I_{cx3}}{l_{c3}}}{\frac{I_{vx5}}{l_{v5}} + \frac{I_{vx6}}{l_{v6}} + \frac{I_{vy7}}{l_{v7}} + \frac{I_{vy8}}{l_{v8}}} = 0.533
$$

$$
\psi_{Ay} = \frac{\frac{I_{cy1}}{l_{c1}} + \frac{I_{cy2}}{l_{c2}}}{\frac{I_{vy1}}{l_{v1}} + \frac{I_{vy2}}{l_{v2}} + \frac{I_{vx3}}{l_{v3}} + \frac{I_{vx4}}{l_{v4}}} = 0.489
$$

$$
\psi_{By} = \frac{\frac{I_{cy1}}{l_{c1}} + \frac{I_{cy3}}{l_{c3}}}{\frac{I_{vy5}}{l_{v5}} + \frac{I_{vy6}}{l_{v6}} + \frac{I_{vx7}}{l_{v7}} + \frac{I_{vx8}}{l_{v8}}} = 0.631
$$

Con los valores obtenidos se ingresa al nomograma para pórticos traslacionales:

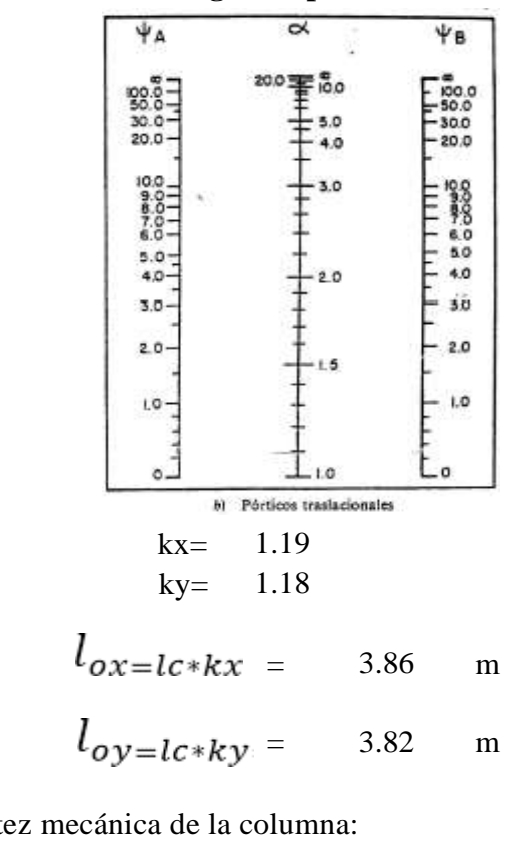

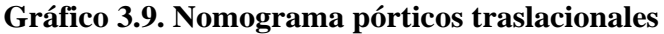

Fuente: CBH 87

Cálculo de la esbeltez mecánica de la columna:

$$
\lambda_x = \frac{l_o}{i} = \frac{k \times l}{\sqrt{\frac{I}{A}}} = 44.521
$$

$$
\lambda_{y} = \frac{l_o}{i} = \frac{k \times l}{\sqrt{\frac{I}{A}}} = 44.147
$$

Como:  $\lambda x$  y  $\lambda y$  están en el siguiente intervalo (35< $\lambda$ <100). Se trata de una columna intermedia ya que la esbeltez es mayor a 35 y menor a 100; por lo tanto; si se necesita realizar una verificación de pandeo.

Excentricidad de primer orden:

$$
e_{ox} = \frac{M_{dy}}{N_d} = 1.006 \text{ cm}
$$

$$
e_{oy} = \frac{M_{dx}}{N_d} = 18.849 \text{ cm}
$$

Excentricidad accidental:

$$
e_o \ge e_a = \frac{c}{20} \ge 2cm
$$
  

$$
e_a = \frac{h}{20} = 1.50 \text{ cm}
$$

Por lo tanto:

$$
ea = 2.00 cm
$$

Excentricidad ficticia debido al pandeo (segundo orden):

$$
e_{ficx} = \left(3 + \frac{f_{yd}}{3.500}\right) \frac{c + 20 * e_0}{c + 10 * e_0} * \frac{l_0^2}{c} * 10^{-4}
$$
  
\n
$$
e_{fx} = \left(3 + \frac{f_{yd}}{3500}\right) * \frac{b + 20 * e_{0x}}{b + 10 * e_{0x}} * \frac{l_0^2}{b} * 10^{-4} = 2.604 \text{ cm}
$$
  
\n
$$
e_{fy} = \left(3 + \frac{f_{yd}}{3500}\right) * \frac{h + 20 * e_{0y}}{h + 10 * e_{0y}} * \frac{l_0^2}{h} * 10^{-4} = 3.812 \text{ cm}
$$

Excentricidad final:

$$
e_{(x,y) \, max} = e_o + e_{fic}
$$
\n
$$
e_{Tx} = e_a + e_{ficx} = 5.6096 \text{ cm}
$$
\n
$$
e_{Ty} = e_a + e_{ficy} = 24.6611 \text{ cm}
$$

Cálculo de la capacidad mecánica del hormigón:

$$
U_c = f_{cd} * A_c = f_{cd} * b * h
$$
  
Uc= 113400 kg

Determinación de los valores reducidos:

$$
v = \frac{N_d}{U_c} = 0.438
$$
  

$$
\mu_x = \frac{N_d * e_{Tx}}{U_c * h} = 0.08
$$
  

$$
\mu_y = \frac{N_d * e_{Ty}}{U_c * b} = 0.36
$$

con los valores obtenidos ingresamos al ábaco de flexión esviada.

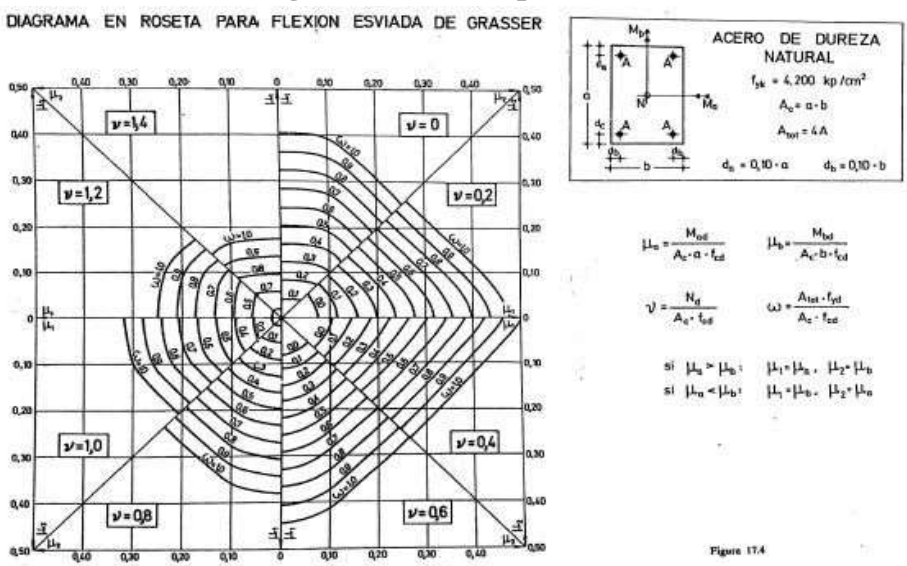

**Gráfico 3.10. Diagrama en roseta para flexión de Grasser**

Fuente: Pedro Jiménez Montoyo "Hormigón Armado" (14ª Ed)

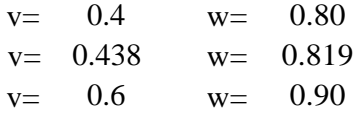

Capacidad mecánica de la armadura total.

$$
U_{\text{total}} = w^* U_c
$$

Utotal= 92895.00 kg

La armadura total será:

$$
A_{s\ total} = \frac{W_s * b * h * f_{cd}}{f_{yd}}
$$

As total=  $22.12$  cm<sup>2</sup>

95

Cálculo de la armadura mínima:

$$
0.1 * N_d \leq A_{s\ min} * f_{yd} \leq A_c * f_{cd}
$$

$$
A_{s\ min} = \frac{0.1*N_d}{f_{yd}}
$$

$$
As min = 1.18 cm2
$$

se usa el área mayor: As= 22.12  $cm<sup>2</sup>$ 

Cálculo del número de barras a usar:

Diámetro de la barra Área de la barra= 20 3.140 mm cm2

$$
N^{\mathsf{g}} \text{ fierros} = \frac{A_{\mathsf{g}}}{A_{\mathsf{g}}} = 7.04 = 8 \quad \text{barras}
$$
\n
$$
6\phi \text{ 20mm y 2}\phi \text{ 16mm}
$$

el área entonces será:

$$
Ast = 22.86 \text{ cm}^2
$$

Cálculo de la armadura transversal de la columna

El diámetro del estribo será:

$$
\boldsymbol{\phi}_{Estribo} \geq \begin{cases} \begin{aligned} & \frac{1}{4} * \boldsymbol{\phi}_{de\ la\ armadura\ longitudinal\ mas\ gruesa} \\ & \to & 6\ mm \end{aligned} \end{cases}
$$

Según la primera opción:  $\frac{1}{4} * \phi =$ 5 mm

Según la segunda opción:  $\phi \ge 6$  mm

Se utilizará un diámetro de estribo de: 6 mm

La separación de los estribos puede ser según estas dos opciones siguientes:

 $S \leq \left\{ \begin{array}{r} \rightarrow \quad b \text{ } o \text{ } h \text{ } (el \text{ } de \text{ } menor \text{ } dimension) \ \rightarrow 15 * \phi_{de \text{ } la \text{ } armadura \text{ } longitudinal \text{ } mas \text{ } delgada} \end{array} \right.$
Según la primera opción:  $S \le 30$  cm

Según la segunda opción:  $S \le 19.20$  cm

Se asume una separación de estribos de:

$$
S = 15 \text{ cm}
$$

Por lo tanto la armadura del estribo será:

$$
6 \ mm \quad c/15 \ cm
$$

# **Gráfico 3.11. Armado de columna C20**

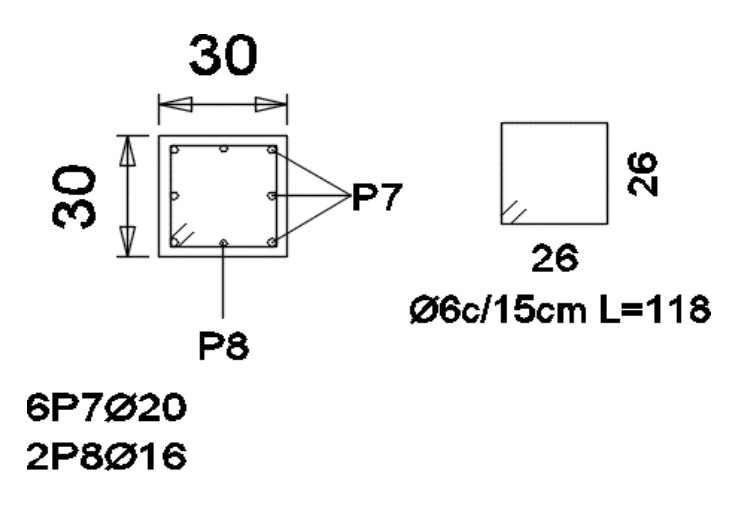

Fuente: Elaboración propia

#### **3.6.5. Cálculo de muro de hormigón armado**

Se realizará el cálculo del muro de hormigón (M3), situado entre las columnas C22 y C26, se usaron los siguientes datos. Los esfuerzos a los cuales está sometido el muro son obtenidos a través del CYPECAD.

Datos:

 $\alpha$ = 30<sup>o</sup>

 $γ<sub>suelo</sub>= 1960 kg/m<sup>3</sup>$ 

γ<sub>H°A°</sub>= 2500 kg/m<sup>3</sup>

σ<sub>adm</sub>=  $1.80$  kg/cm<sup>2</sup>

 $f_{cd}= 126$  kg/cm<sup>2</sup>

 $f_{yd} = 3652.17 \text{ kg/cm}^2$ 

H=3.35 m

 $t= 20$  cm

 $L= 100$  cm

 $M_d = 5048.63$  kgm

#### **Cálculo de la Armadura a flexión**

 $M_d = 5048.63$  kgm

Momento reducido de cálculo.

$$
\mu_d = \frac{M_d}{r_{w^*} \ d^2 *} f_{cd}
$$

$$
\mu_{d} = \frac{504863}{100 * 15^{2} * 126} = 0.1781
$$

De tabla se obtiene el valor de µlim para un acero de 4200 kg/cm<sup>2</sup>.

$$
\mu_{\text{Sim}} = 0.332
$$

 $\mu_d < \mu_{sim}$ 

Con el valor de µd, se encuentra de la tabla 2.9 el valor de la cuantía mecánica ws.

$$
w_{\scriptscriptstyle\rm C}=0.2031
$$

Se calcula el área de la armadura.

$$
A_c = w_c b_w d \frac{f_{cd}}{f_{yd}}
$$

$$
A_c = 10.51 \text{ cm}^2/\text{m}
$$

#### **Cálculo de la armadura mínima.**

La cuantía mínima se la encuentra de la tabla 2.8, para armadura vertical.

$$
w_{c,min} = 0.0012
$$

$$
A_{c,min} = w_{c,min}b_{w}h
$$

$$
A_{c,min} = 2.40 \text{ cm}^2/\text{m}
$$

Se adopta el valor mayor:

$$
A_s = 10.51 \, \text{cm}^2/\text{m}
$$

-Obtención del número de barras para cara tensionada.

Se utilizará 2/3 del área de armadura a flexión calculada.

$$
A_c = \frac{2}{3} * 10.51 = 7.01 \text{ cm}^2
$$
  
7.01 cm<sup>2</sup>/m  
N° de barras =  $\frac{7.01 \text{ cm}^2/\text{m}}{1.13} = 6.20 = 7 \text{ barras}$ 

Barras de acero de *ϕ*12mm c/15cm.

-Obtención de número de barras para cara comprimida.

Se utilizará 1/3 del área de armadura a flexión calculada.

$$
A_c = \frac{1}{3} * 10.51 = 3.50 \text{ cm}^2
$$

$$
3.50 \text{cm}^2/\text{m}
$$
  
N° de barras =  $\frac{3.50 \text{cm}^2/\text{m}}{1.13} = 3.09 = 4 \text{ barras}$ 

Barras de acero de ϕ12mm c/25cm.

# **Cálculo de armadura mínima por temperatura o armadura de distribución**

La cuantía mínima se la encuentra de la tabla 2.8, para armadura horizontal.

$$
w_{c min} = 0.0020
$$
  

$$
A_{c min} = w_{c min}b_{w}h
$$
  
As min temp = 4. 00 cm<sup>2</sup>/m

Obtención del número de barras para As positiva.

Se utilizará

$$
N^{o} \text{ de barras} = \frac{5.40 \text{ cm}^{2}/\text{m}}{1.130} = 4.78 = 5 \text{ barras}
$$

Barras de acero de *ϕ*12mm c/25cm.

# **3.6.6. Cálculo de zapata aislada**

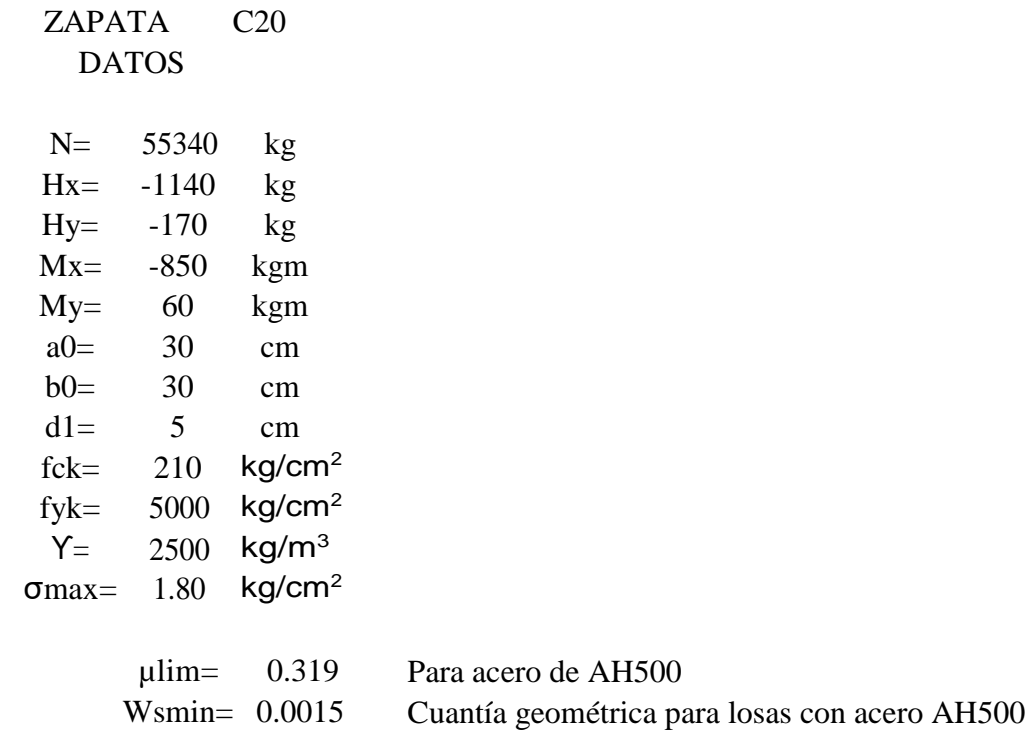

Resistencia característica reducida:

$$
fcd = \frac{fck}{1.5}
$$
  
fcd=
$$
140 \text{ kg/cm}^2
$$
  

$$
fyd = \frac{fyk}{1.15}
$$

$$
fyd=4347.826 \text{ kg/cm}^2
$$

Cálculo de área de la zapata

$$
\sigma = \frac{1.05N}{A} \leq \sigma_{adm}
$$

despejando el área:

$$
A = 32281.6667 cm2
$$

suponiendo una zapata cuadrada

$$
a = b = \sqrt{A}
$$

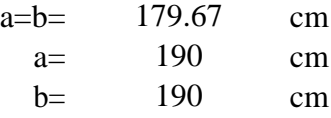

Cálculo de la tensión máxima.

$$
\sigma_{\max} = \frac{N'}{a * b} < \sigma_{\text{adm}}
$$

$$
\sigma \text{max} = 1.61 \quad \text{kg/cm}^2 \quad \text{s} \quad 1.80 \quad \text{kg/cm}^2
$$

Cálculo del canto útil

$$
fvd = 0.5\sqrt{fcd}
$$
  
fvd=
$$
5.92 \text{ kg/cm}^2
$$

$$
k = \frac{4 * fvd}{\gamma_f * \sigma_{adm}}
$$

$$
k = 8.22
$$

$$
d_1 = \sqrt{\frac{a_0 * b_0}{4} + \frac{a * b}{2 * k - 1} - \frac{a_0 + b_0}{4}} \qquad d1 = 35.637 \qquad cm
$$

$$
d_2 = \frac{2 * (a - a_0)}{4 + k}
$$
  
\n
$$
d_3 = \frac{2 * (b - b_0)}{4 + k}
$$
  
\n
$$
d_4 = \frac{2 * (b - b_0)}{4 + k}
$$
  
\n
$$
d_5 = \frac{2 * (b - b_0)}{4 + k}
$$
  
\n
$$
d_6 = \frac{2 * (b - b_0)}{4 + k}
$$
  
\n
$$
d_7 = \frac{2 * (b - b_0)}{4 + k}
$$

De los tres valores obtenidos se elige el mayor, entonces el canto útil de la zapata será.

d= 35.637 cm d= 40 cm

La altura de la zapata será:

$$
h = d + r
$$
  
h= 45 cm

Corrección de momentos

$$
M_x^* = Mx + H_y * h
$$

$$
M^*x = -926.5 \t kgm
$$
  

$$
M^*y = My + H_x * h
$$
  

$$
M^*y = -453.00 \t kgm
$$

Cálculo del peso propio de la zapata

$$
P_p = Vol * \gamma_{H^{\circ}A^{\circ}} :
$$
  
 
$$
Pp = 4061.25 \text{ kg}
$$
  
 
$$
N'' = N + P_p
$$
  
 
$$
N'' = 59401.25 \text{ kg}
$$

entonces:

Cálculo de los esfuerzos con los momentos y la normal corregida

$$
\sigma_{\text{max}} = \frac{N''}{a * b} \pm \frac{6 * M_x^*}{a * b^2} \pm \frac{6 * M_y^*}{a^2 * b} \qquad \text{omax=} \qquad 1.52 \qquad \text{kg/cm}^2
$$
  
\n
$$
\sigma_{\text{max}} = 1.52 \quad \text{kg/cm}^2 \le 1.80 \quad \text{kg/cm}^2
$$

Verificación al vuelco

$$
\gamma_x = \frac{N''}{M_y^*} * \frac{a}{2}
$$
\n
$$
\gamma_x = \frac{N''}{M_x^*} * \frac{b}{2}
$$
\n
$$
\gamma_y = \frac{N''}{M_x^*} * \frac{b}{2}
$$
\n
$$
\gamma_y = \frac{60.908}{1.5} > 1.5
$$
\nNumber of the two times the number of times in the image.

Cálculo de esfuerzos en las cuatro esquinas de la zapata

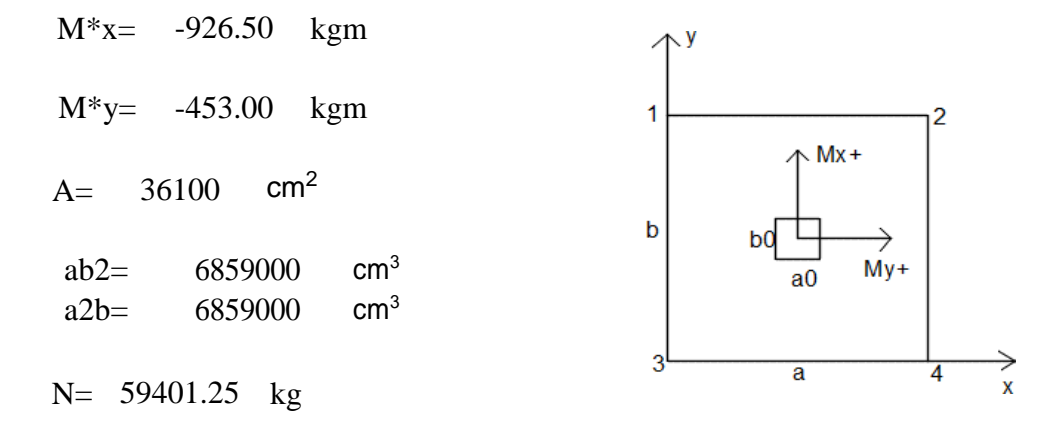

$$
\sigma_1 = \frac{N}{ab} + \frac{M^*_{x}}{ab^2} + \frac{M^*_{y}}{a^2b}
$$
\n
$$
\sigma_2 = \frac{N}{ab} - \frac{M^*_{x}}{ab^2} + \frac{M^*_{y}}{a^2b}
$$
\n
$$
\sigma_3 = \frac{N}{ab} + \frac{M^*_{x}}{ab^2} - \frac{M^*_{y}}{a^2b}
$$
\n
$$
\sigma_4 = \frac{N}{ab} - \frac{M^*_{x}}{ab^2} - \frac{M^*_{y}}{a^2b}
$$
\n
$$
\sigma_5 = \frac{N}{ab} + \frac{M^*_{y}}{ab^2} - \frac{M^*_{y}}{a^2b}
$$
\n
$$
\sigma_6 = \frac{1.60 \text{ kg/cm}^2}{1.69 \text{ kg/cm}^2}
$$

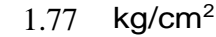

1.60 kg/cm<sup>2</sup>

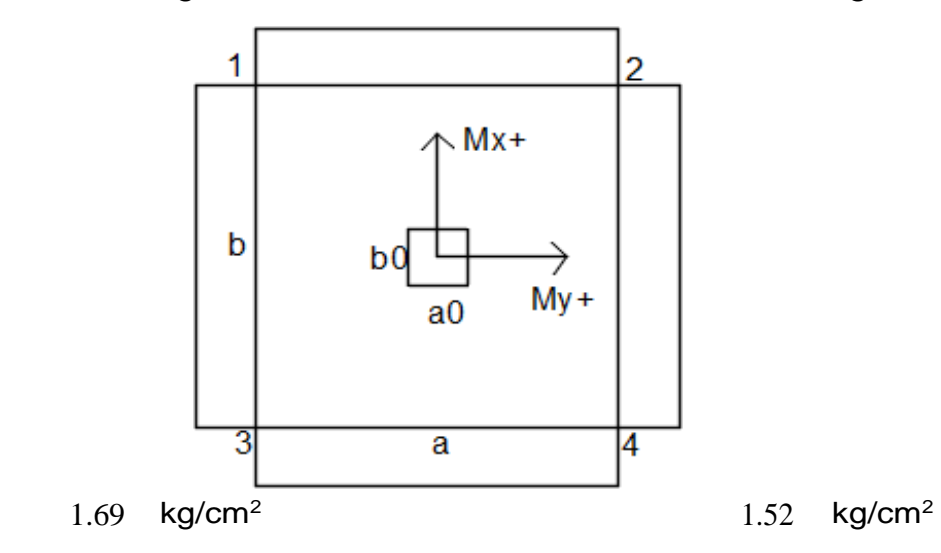

# Cálculo de la armadura a flexión Momentos

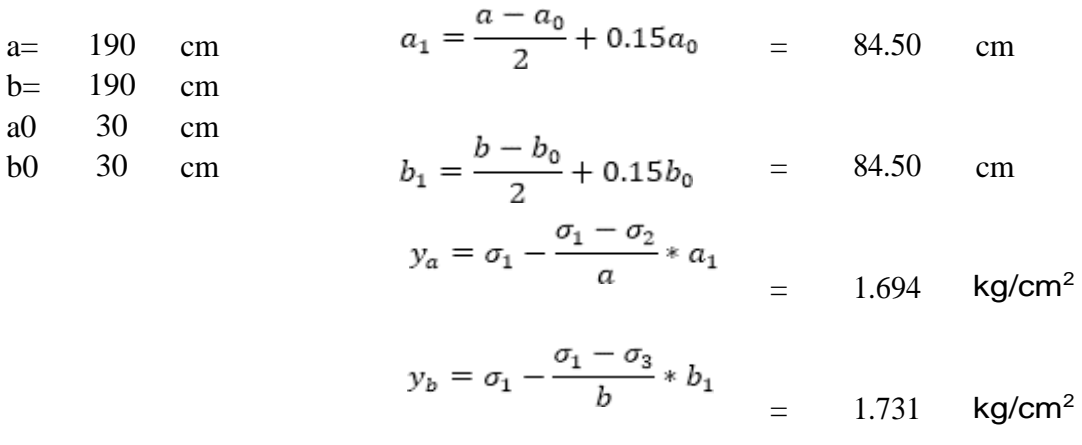

Momento en dirección x, Ma

$$
M_{da} = 1.6 \cdot a \left[ \frac{y \cdot a_1^2}{2} + \frac{(\sigma_{max} - y) \cdot a_1}{2} \cdot \frac{2a_1}{3} \right]
$$
  
 Mda= 1890741.05 kgcm

Momento en dirección y, Mb

$$
M_{db} = 1.6 \cdot b \left[ \frac{y \cdot b_1^2}{2} + \frac{(\sigma_{max} - y) \cdot b_1}{2} \cdot \frac{2b_1}{3} \right]
$$
  
Mdb = 1904069.49 kgcm

Momento reducido de cálculo

en x.

$$
\mu_d = \frac{M_d}{b \cdot d^2 \cdot f_{cd}} \qquad = \qquad 0.0444
$$

Cuantía geométrica de tabla es:

$$
Ws = 0.0522
$$
  

$$
A_s = \frac{\omega_s * b * d * fcd}{fyd} = 12.77 \text{ cm}^2
$$

Cálculo de armadura mínima:

Ws= 0.0015  $A_{smin}=\omega_{min}*b*h\quad =$ 

$$
1a \text{ armadura sera:} \qquad As = 12.83 \text{ cm}^2
$$

$$
12.83 \text{ cm}
$$

Cálculo de número de barras en dirección x: diámetro de barra(mm)= área de la barra(cm2)= 12 1.130

$$
107\,
$$

=

terminación del espaciamiento:

$$
s = \frac{b - \frac{a}{\#fe} \cdot \frac{A_s}{\#fe - 1}}{\#fe - 1} = \frac{D}{e}
$$

12.83

 $cm<sup>2</sup>$ 

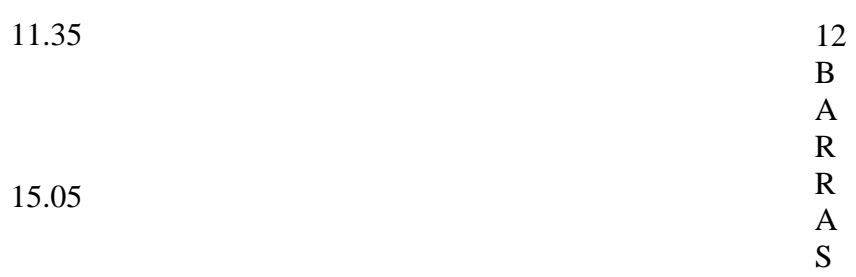

### 12∅12mm c/15

Momento reducido de cálculo

en y.

$$
\mu_d = \frac{M_d}{b \cdot d^2 \cdot f_{cd}} \qquad = \qquad 0.0447
$$

Cuantía geométrica de tabla es:

$$
W_s = 0.0466
$$
  

$$
A_s = \frac{\omega_s * b * d * fcd}{fyd} = 11.40 \text{ cm}^2
$$

Cálculo de armadura mínima:

Ws= 0.0015

$$
A_{smin} = \omega_{min} * b * h = 12.83 \text{ cm}^2
$$

la armadura sera:  $\text{As} = 12.83 \text{ cm}^2$ 

Cálculo de número de barras en dirección y: diámetro de barra(mm)= área de la barra(cm2)= 12 1.130

$$
\#fe = \frac{A_s}{A_{\emptyset}}: = 11.35 \qquad 12 \text{ BARRAS}
$$

Determinación del espaciamiento:

$$
s = \frac{b - \#fe * \emptyset}{\#fe - 1} = 15.05
$$

$$
12\phi\,12\text{mm}\,\text{c}/15
$$

Verificación a la adherencia.

$$
V_d = \frac{\gamma_f N}{a} \left( \frac{a - a_0}{2} + 0.15 a_0 \right)
$$

 $N=$  a= a0=

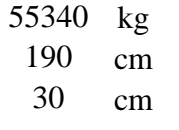

$$
V_d = \frac{1.6 \cdot 54590}{190} \left( \frac{190 - 30}{2} + 0.15 \cdot 30 \right)
$$

# Vd= 39378.78 kg

$$
\tau_b = \frac{V_d}{0.90 \cdot d \cdot n \cdot \pi \cdot \emptyset} = 32.24 \text{ kg/cm}^2
$$

$$
\tau_{bd} = 2 \cdot \sqrt[8]{f_{cd}^2} = 53.92 \text{ kg/cm}^2
$$

Se cumple:

$$
\frac{\text{kg}}{\text{cm}^2} < 53.92 \frac{\text{kg}}{\text{cm}^2}
$$

# **Gráfico 3.12. Armado de zapata 20**

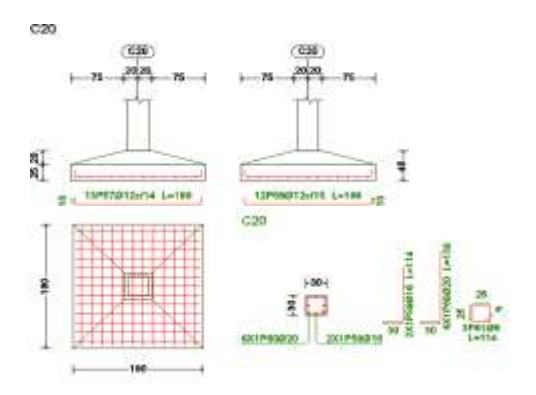

Fuente: Elaboración propia

#### **3.6.7. Cálculo de zapata combinada bajo muro**

Se realizará el cálculo para la zapata combinada que soporta los pilares C22, C23, C24, C25, C26 y el muro de hormigón armado M3. Los esfuerzos a los cuales está sometida la zapata combinada fueron obtenidos a través del Cypecad.

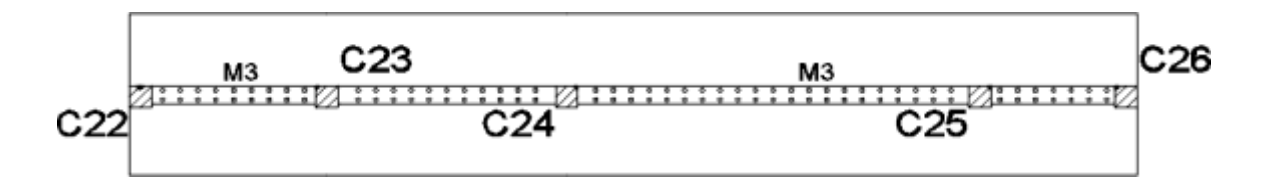

Datos:

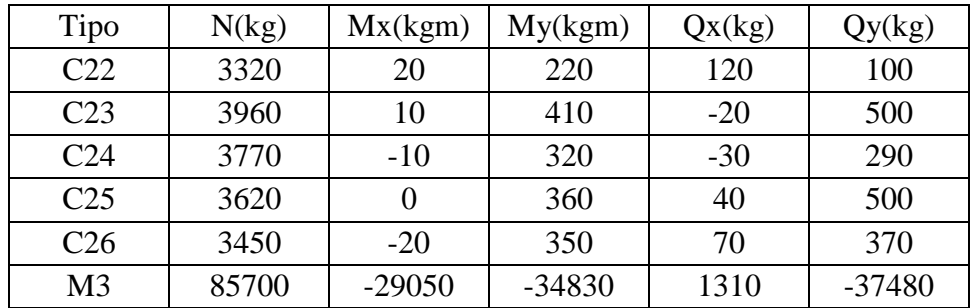

 $f_{ck}$ = 210 kg/cm<sup>2</sup>

 $f_{yk} = 5000 \text{ kg/cm}^2$ 

 $γ= 2500$  kg/m<sup>3</sup>

 $σ<sub>máx</sub>= 1.80 kg/cm<sup>2</sup>$ 

Sumatoria de fuerzas normales (N) que actúan sobre la Zapata.

 $N_1 = N_{22} + N_{23} + N_{24} + N_{25} + N_{26} + N_{M3}$ 

 $N_t = 3320 + 3960 + 3770 + 3620 + 3450 + 85700$ 

$$
N_t = 103820
$$
 kg

Calculando la posición de la fuerza normal resultante total en C22.

 $Nx = 3960 \cdot 2.10 + 3770 \cdot 4.80 + 3620 \cdot 9.45 + 3450 \cdot 11.10 + 85700 \cdot 5.55$ 

Despejando x.

$$
x = \frac{574551 \text{ kgm}}{103820 \text{ kg}} = 5.53 \text{ m}
$$

Se observa que la resultante se aplica en el centro de la zapata.

Resistencia característica reducida.

$$
f_{cd} = \frac{f_{ck}}{1.50} = \frac{210}{1.50}
$$

$$
f_{cd} = 140 \text{ kg/cm}^2
$$

$$
f_{yd} = \frac{f_{yk}}{1.15} = \frac{5000}{1.15}
$$

$$
f_{\text{cd}} = 4347.826 \text{ kg/cm}^2
$$

Cálculo del área de la zapata.

$$
O = \frac{\sum N}{A} < 0_{\text{adm}}
$$
  

$$
A = \frac{(103820) \cdot 1.05}{1.80} = 60561.67 \text{ cm}^2
$$

L= 1135 cm (longitud de la zapata)

El ancho de la zapata será:

$$
a = \frac{60561.67}{1135} = 53.36 \text{ cm} \approx 60 \text{ cm}
$$

Asumiendo un h=45 cm.

$$
V = 2 \cdot h
$$

$$
V = 2 \cdot (45)
$$

$$
V = 90 \text{ cm}
$$

El ancho de la zapata será:

 $a = (90 \cdot 2) + 20 = 200$  cm

Calculando el peso propio de la zapata.

$$
P_p = y_{K^{\circ}A\bar{E}^{\circ}} \cdot \text{Volumen}_{\text{zapata}}
$$

$$
P_p = 2500 \cdot 2.00 \cdot 11.35 \cdot 0.45 = 25537.50 \text{ kg}
$$

Entonces:

 $N'' = N + P_p$  $N'' = 103820 + 25537.50 = 129357.50$  kg

El esfuerzo máximo.

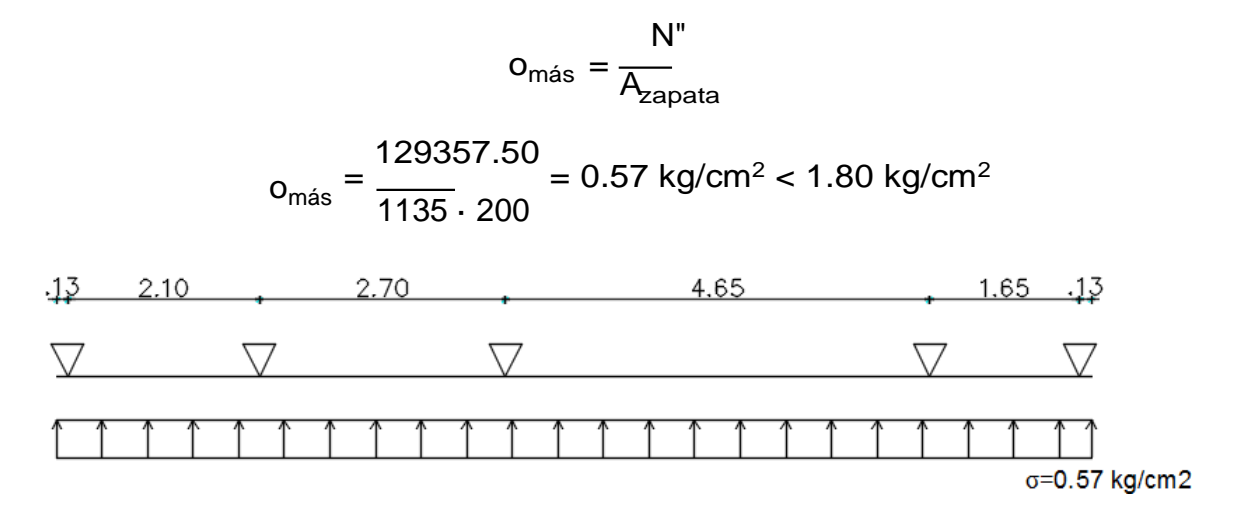

El esfuerzo expresado en carga lineal.

 $q = 0.57 \cdot 200 = 114.00$ kg/cm q = 11400 kg/m

Resolviendo:

 $M_{más(+)} = 13543.31$  kgm  $M_{más(-)} = 17434.75$  kgm

$$
Q_{\text{más}} = 26576.30 \text{ kg}
$$

Cálculo de la armadura longitudinal positiva.

$$
\mu_{d} = \frac{M_{d}}{b \cdot d^{2}}.
$$
  
f  

$$
\mu_{d} = \frac{1.6 \cdot 17434.75 \cdot 100}{200 \cdot 40^{2} \cdot 140} = 0.0623
$$

De tabla se obtiene el valor de µlim para un acero de 5000 kg/cm<sup>2</sup>.

$$
\mu_{\text{sim}} = 0.319
$$

$$
\mu_{\text{d}} < \mu_{\text{sim}}
$$

Con el valor de µd, se encuentra de la tabla 2.9 el valor de la cuantía mecánica ws.

$$
w_c=0.0660
$$

Se calcula el área de la armadura.

$$
f_{\text{cd}}
$$
\n
$$
A_{\text{c}} = \text{w}_{\text{c}} \text{b}_{\text{wd}} \frac{f_{\text{cd}}}{f_{\text{yd}}}
$$
\n
$$
A_{\text{c}} = 0.0660 \cdot 200 \cdot 40 \cdot \frac{140}{4347.83} = 17.00 \text{cm}^2
$$

Cálculo de la armadura mínima.

La cuantía mínima se la encuentra de la tabla 2.8.

$$
w_{c min} = 0.0015
$$
  

$$
A_{c min} = w_{c min}b_{w}h
$$
  

$$
A_{c min} = 0.0015 \cdot 200 \cdot 45 = 13.50 \text{ cm}^2
$$

Se adopta el valor mayor:

$$
A_c = 17.00 \, \text{cm}^2
$$

Obtención del número de barras.

$$
9\phi
$$
16mm c/23cm =18.09 cm<sup>2</sup>

Cálculo de la armadura longitudinal negativa.

$$
\mu_{d} = \frac{M_{d}}{b \cdot d^{2}}.
$$
  
**f**  

$$
\mu_{d} = \frac{1.6 \cdot 13543.31 \cdot 100}{200 \cdot 40^{2} \cdot 140} = 0.0484
$$

De tabla se obtiene el valor de µlim para un acero de 5000 kg/cm<sup>2</sup>.

$$
\mu_{\text{Sim}} = 0.319
$$

$$
\mu_d < \mu_{\text{Sim}}
$$

Con el valor de µd, se encuentra de la tabla 2.9 el valor de la cuantía mecánica ws.

$$
w_{\rm c}=0.0505
$$

Se calcula el área de la armadura.

$$
A_c = w_c b_w d \frac{f_{cd}}{f_{yd}}
$$
  
A<sub>c</sub> = 0.0505 · 200 · 40  $\frac{140}{4347.83} = 13.01$  cm<sup>2</sup>

Cálculo de la armadura mínima.

La cuantía mínima se la encuentra de la tabla 2.8.

 $w_{c \, min} = 0.0015$ 

$$
A_{c \min} = W_{c \min} b_w h
$$

$$
A_{c min} = 0.0015 \cdot 200 \cdot 45 = 13.50 \text{ cm}^2
$$

Se adopta el valor mayor:

$$
A_c = 13.50 \, \text{cm}^2
$$

Obtención del número de barras.

$$
7\phi
$$
16mm c/30cm =14.07 cm<sup>2</sup>

Cálculo de armadura de corte.

Vd=26576.30 kg ·1.6= 42522.08 kg

$$
V_{cu} = f_{vd} b_w d
$$
  
f<sub>vd</sub> = 0.5 f f<sub>cd</sub> = 5.92 kg/cm<sup>2</sup>  

$$
V_{cu} = 5.92 \cdot 175 \cdot 30 = 31080.00
$$

kg

Se cumple:

 $V_{\text{cu}} < V_{\text{d}}$ 

Entonces:

$$
V_{ou} = 0.30 f_{cd} b_w d
$$

$$
V_{ou} = 0.30 \cdot 140 \cdot 200 \cdot 40 = 336000.00 kg
$$

$$
V_{cu} < V_d < V_{ou}
$$

Cálculo de la armadura.

$$
A_{ct} = \frac{V_{cut}}{0.90 \text{d} \text{f}}.
$$
  
\n
$$
V_{cu} = V_{d} - V_{cu} = 11442.08 \text{ kg}
$$
  
\n
$$
A_{ct} = \frac{11442.08 \cdot 100}{0.90 \cdot 40} = 7.31 \text{ cm}^2/\text{m}
$$
  
\n4347.83

Cálculo de la armadura mínima.

$$
f_{\text{cd}}
$$
\n
$$
A_{\text{ct min}} = 0.02b_{\text{wt}} \frac{f_{\text{cd}}}{f_{\text{yd}}}
$$
\n
$$
A_{\text{ct min}} = 0.02 \cdot 200 \cdot 100 \frac{140}{4347.83} = 12.88 \text{ cm}^2/\text{m}
$$

Se adopta el mayor valor.

 $A_s = 12.88 \, \text{cm}^2/\text{m}$ 

Se usara:

Barras de 16mm c/16cm.

Verificación a la adherencia.

n=16

*ϕ*=16mm

k=2 (zapatas flexibles)

V<sup>d</sup> = yfN ( a a − a<sup>O</sup> 2 + 0.15aO) V<sup>d</sup> = 1.6 · 103820 ( 200 200 −20 + 0.15 ·20) 2 V<sup>d</sup> = 77242.08 kg V<sup>d</sup> <sup>v</sup>b = 0.90 · d · n · n · <sup>∅</sup> 77242.08 v<sup>b</sup> = 0.90 · 40 · 16 · n · 1.6 = 26.68 kg/cm<sup>2</sup>

$$
v_{\text{bd}} = 2 \cdot \sqrt{J_{\text{fcd}}^2} = 53.924 \text{ kg/cm}^2
$$

 $\overline{\phantom{0}}$ 

Se cumple:

$$
26.68 \text{ kg/cm}^2 < 53.924 \text{ kg/cm}^2
$$

# **Gráfico 3.13. Armado de zapata combinada**

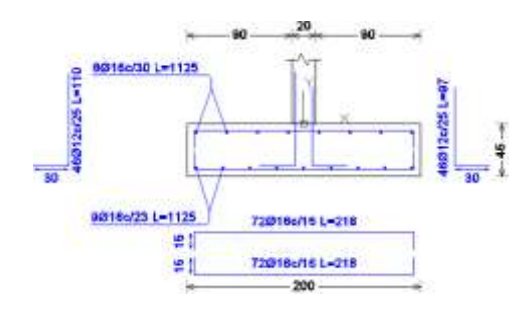

Fuente: Elaboración propia

# **3.6.8. Cálculo de escalera de hormigón armado**

Geometría de la escalera

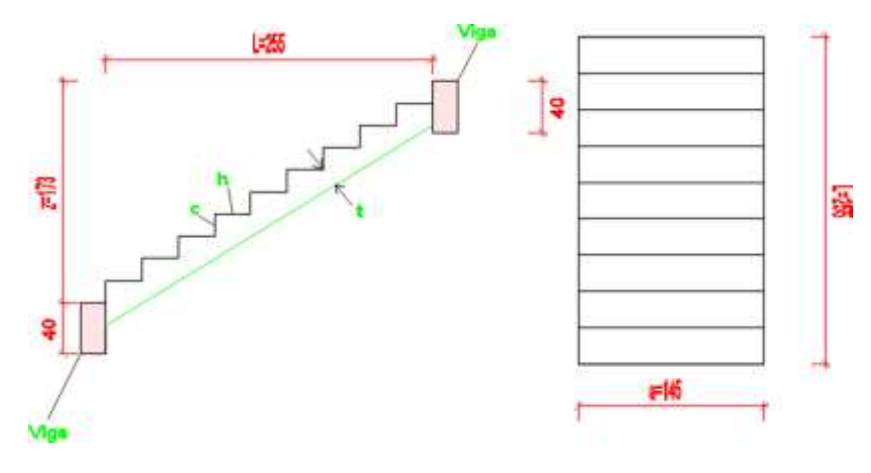

# **Datos generales:**

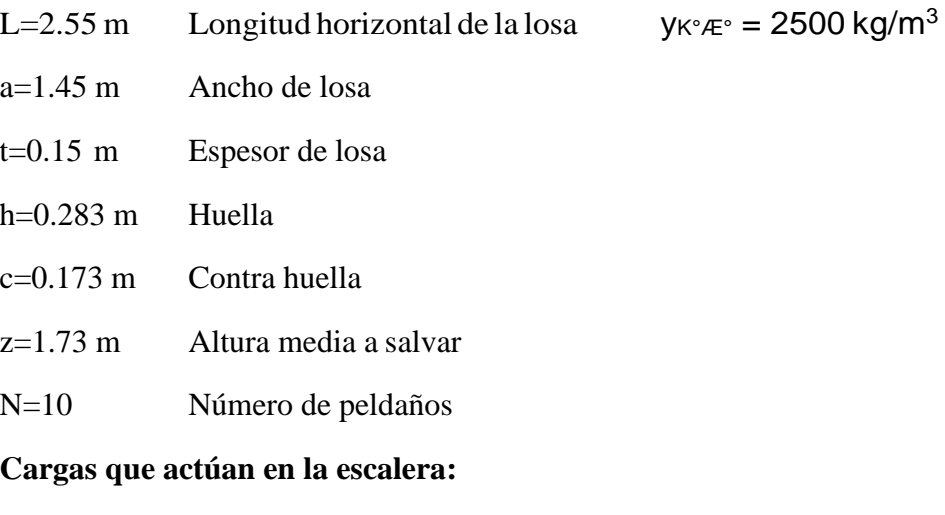

Sobre carga=400 kg/m<sup>2</sup>

$$
w_L = S_c \cdot a
$$

$$
w_L = 400 \cdot 1.45 = 580
$$
 kg/m

Peso propio de la escalera

hm=26.53 cm

$$
P_p = y_{K^{\circ}A^{\circ}} \cdot a \cdot h_m
$$

$$
P_p = 2500 \cdot 1.45 \cdot 0.2653 = 961.71 \text{ kg/m}
$$

Carga de acabados=100 kg/m<sup>2</sup>

$$
P_a = 100 \cdot 1.45 = 145
$$
 kg/m

Peso de barandilla=300 kg/m

Carga muerta total sobre la escalera

$$
w_D = 961.71 + 100 + 300 = 1361.71 \text{ kg/m}
$$

Análisis de carga

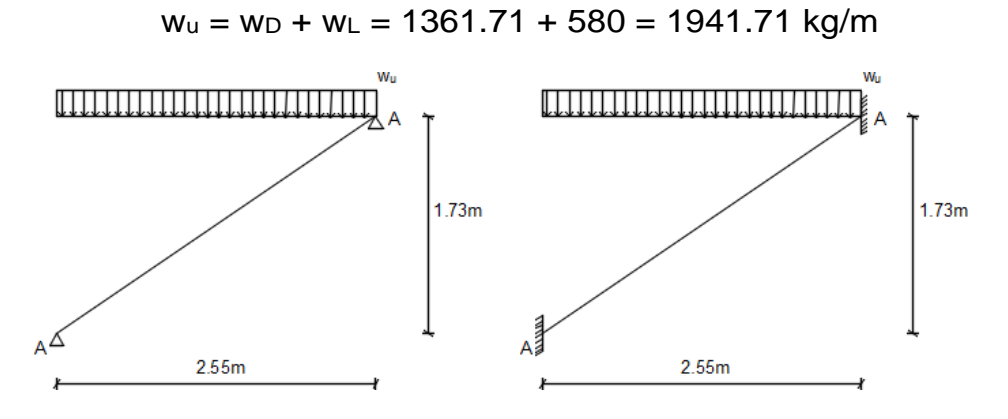

**Análisis de viga**

Mmás = 1578.25kgm  $R$   $\epsilon$  = 2475.68 kg  $R_B = 2475.68$  kg Vmás = 2048.70 kg Mmás neg = −1052.16 kgm

#### **Momento de diseño**

$$
M_d = 1.6 \cdot M_{más} = 1.6 \cdot 1578.25 = 2525.20 \text{ kgm}
$$

Cálculo de la resistencia de cálculo del hormigón y acero.

$$
f_{\text{cd}} = \frac{f_{\text{ck}}}{1.5} = \frac{210}{1.5} = 140 \text{ kg/cm}^2
$$

$$
f_{\text{yd}} = \frac{f_{\text{yk}}}{1.15} = \frac{5000}{1.15} = 4347.82 \text{ kg/cm}^2
$$

# **Cálculo de la armadura positiva**

 $t=15$  cm

d=12 cm

r=3 cm

 $b_w = 145$  cm

Momento reducido de cálculo:

$$
\mu_{d} = \frac{M_{d}}{k_{w} \cdot d^{2}} \cdot f_{\alpha d}
$$

$$
\mu_d=0.0864
$$

Cuantía geométrica ws=0.0920 de cuadro 2.9.

Armadura necesaria

$$
A_c = w_c \cdot b_w \cdot d \cdot \frac{f_{cd}}{f_{yd}} = 5.15 \text{ cm}^2/m
$$

Armadura mínima wsmin=0.0015

 $A_c$  min = Wcmin  $\cdot$  bw  $\cdot$   $h$  = 3.26 cm<sup>2</sup>/m

Se elige el área mayor, armadura  $A_s = 5.15$  cm<sup>2</sup>/m

Armadura a usar: 8*ϕ*10mm As=6.28 cm<sup>2</sup>

#### **Cálculo de la armadura negativa**

 $t=15$  cm

 $d=12$  cm

 $r=3$  cm

 $b_w = 145$  cm

Momento reducido de cálculo:

$$
\mu_{\rm d} = \frac{M_{\rm d}}{k_{\rm w} \cdot d^2} \cdot f_{\rm cd}
$$

M<sup>d</sup>

$$
\mu_d = 0.0576
$$

Cuantía geométrica ws=0.0604 de cuadro 2.9.

Armadura necesaria

$$
A_c = w_c \cdot b_w \cdot d \cdot \frac{f_{cd}}{f_{yd}} = 3.38 \text{ cm}^2/\text{m}
$$

Armadura mínima wsmin=0.0015

 $A_c$  min = Wcmin  $\cdot$  bw  $\cdot$   $h$  = 3.26 cm<sup>2</sup>/m

Se elige el área mayor, armadura  $A_s = 3.38$  cm<sup>2</sup>/m

Armadura a usar: 8*ϕ*8mm As=4.02 cm<sup>2</sup>

Se adopta una armadura de distribución mínima, por lo tanto se tiene la siguiente disposición:

8*ϕ*8mm c/20cm

### **Verificación a corte**

Córtate resistente por el hormigón

$$
V_{cu} = f_{vd} \cdot b_w \cdot d
$$

$$
f_{vd} = 0.5 \cdot f\overline{f}_{cd} = 5.92 \text{ kg/cm}^2
$$

$$
V_{cu} = 10300.80 \text{ kg}
$$

El cortante máximo debido a las cargas es:

$$
V_{\text{mas}} = 2048.70 \text{ kg} = 1.6 \cdot 2048.70 = 3277.92 \text{ kg}
$$

Solo se requiere armadura mínima por que se cumple:

 $V_d < V_{cu}$ 3277.92kg < 10300.80kg

**Gráfico 3.14. Armado de escalera**

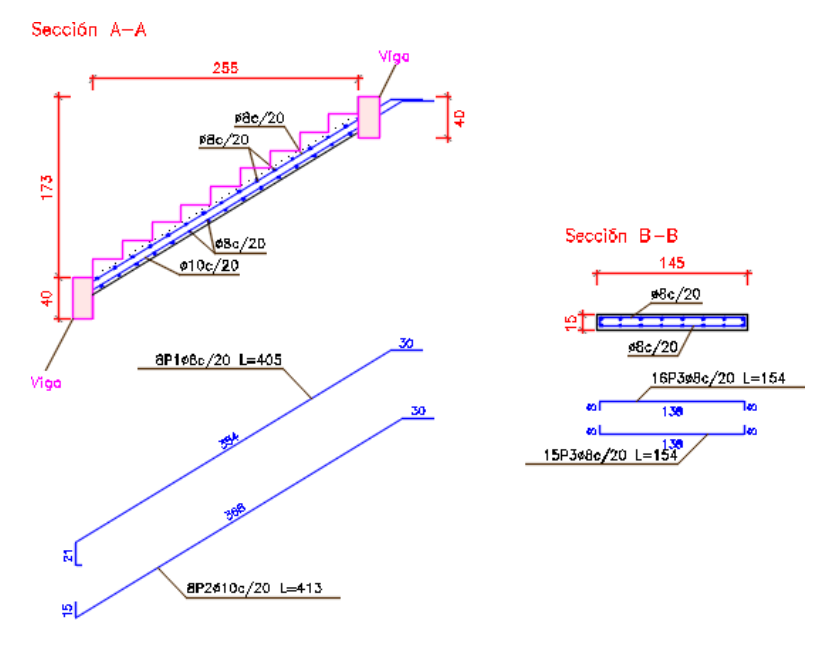

Fuente: Elaboración propia

# **3.7. Diseño de mini coliseo**

La estructura del mini coliseo está conformada por perfiles metálicos laminados en frio para la cubierta, hormigón armado en vigas y en columnas. Como también la cimentación está conformada por hormigón armado. El cálculo de cada elemento se muestra a continuación.

# **3.7.1. Cálculo de la cubierta**

En la cubierta se usaron perfiles costanera C100x50x15x2mm doble para cordón superior e inferior, diagonal y vertical perfil costanera simple, para las correas se usó perfil costanera C100x50x15x3mm.

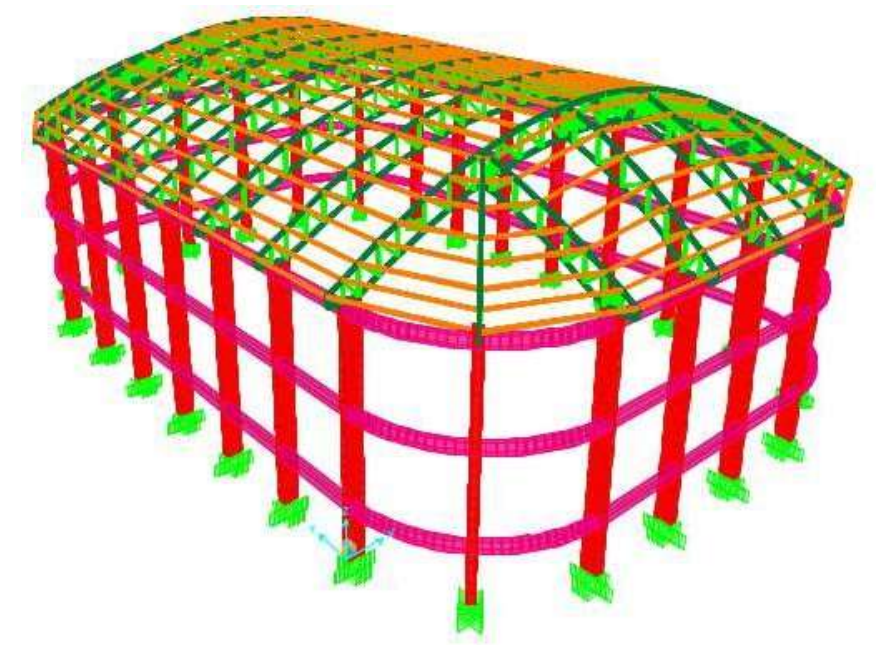

**Gráfico 3.15. Estructura del mini coliseo**

Fuente: Elaboración propia

#### **Diseño de correa**

Cargas sobre la correa:

Separación entre correas 1.00 metros.

Sobre carga de uso debido al mantenimiento.

 $L=100$  kg/m<sup>2</sup>

```
L= 100 kg/m
```
■ Carga de calamina.

$$
P \text{ calamina= } 3 \text{ kg/m}
$$

Peso del perfil. C100x50x15x3mm

A perfil= $6.31$  cm<sup>2</sup> P perfil=  $7850 \text{ kg/m}^3 \cdot 6.31 \text{ cm}^2 = 4.95 \text{ kg/m}$ Carga total muerta D=3kg/m+4.95kg/m=7.95 kg/m

Para el análisis y diseño de esta cubierta se toma en cuenta solo la carga de viento a presión y no la carga de succión favorable para la estructura de cubierta.

Análisis de carga.

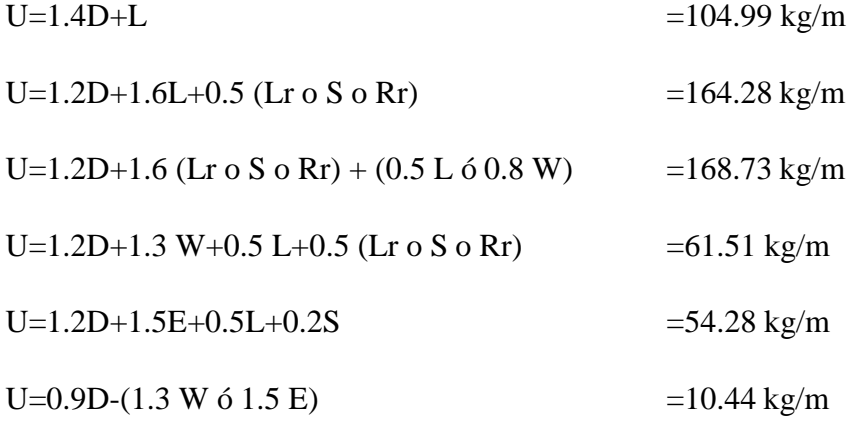

Se utilizara para el diseño el resultado mayor de las combinaciones analizadas.

$$
Q=168.73
$$
 kg/m

Las correas tienen una posición a diferentes ángulos y la carga se descompone de acuerdo al ángulo de cada una.

| <b>ANGULO</b> | Qu    | qх    | qy    | Mux    | Muy   | Vux    | ה ם  |
|---------------|-------|-------|-------|--------|-------|--------|------|
|               | kg/m  | kg/m  | kg/m  | kam    | kam   | kq     | _≤1  |
| 33            | 45.56 | 24.60 | 38.27 | 49.87  | 32.06 | 82.89  | 0.32 |
| 32            | 92.80 | 49.19 | 78.88 | 102.80 | 64.10 | 170.85 | 0.66 |

**Cuadro 3.9. Momentos y cortantes máximas en cada correa**

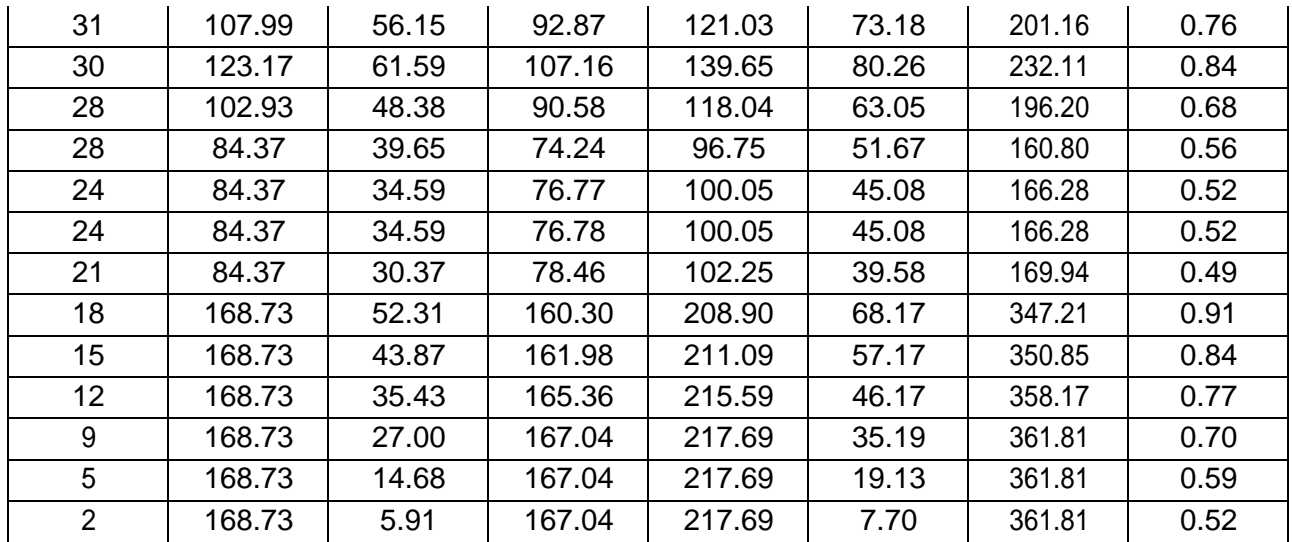

Fuente: Elaboración propia

Verificando si el perfil se abolla a flexión.

Perfil costanera 100x50x15x3mm

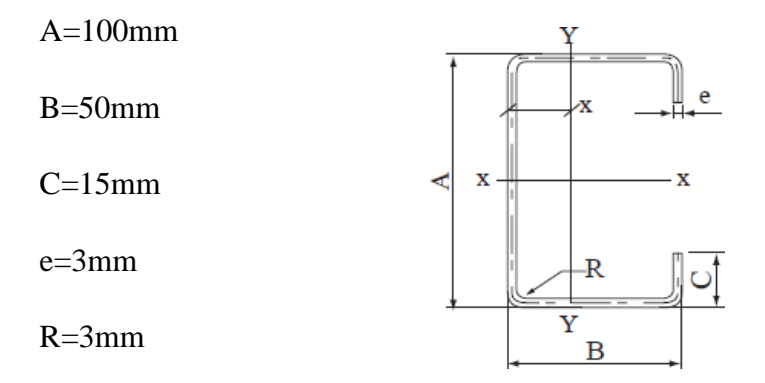

Calculando el factor de esbeltez del elemento superior:

$$
h = \frac{1.052}{\sqrt{x}} \cdot \frac{w}{t} \cdot \frac{J_2^f}{E}
$$

 $\overline{a}$ 

$$
h = \frac{1.052}{\sqrt{4}} \cdot \frac{50 - 3 - 3 - 3 - 3}{3} \cdot J \frac{2530}{2040820}
$$

$$
h = 0.234 \ge 0.673
$$
 no se abolla

Entonces:

 $b = w$ 

#### $b = 38$ mm

Determinando la capacidad de carga del alma, a través del diagrama de tensiones de la sección.

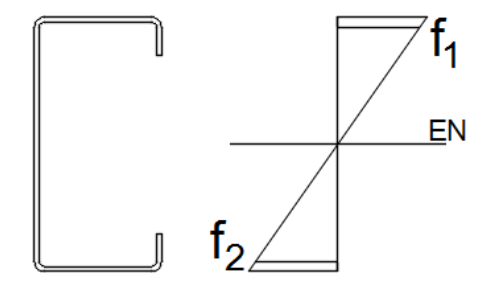

Mediante una relación de triángulos encontramos f1 y f2.

$$
f_1 = 218.24 \text{ MPa} = 2226.94 \text{ kg/cm}^2
$$
  
 $f_2 = -218.24 \text{ MPa} = -2226.94 \text{ kg/cm}^2$ 

El coeficiente de pandeo k, para el alma será:

$$
k = 4 + 2(1 - f)^{3} + 2(1 - f)
$$
  

$$
f = \frac{f^{2}}{f_{1}}
$$
  

$$
f = -1
$$
  

$$
k = 24
$$

Calculando el factor de esbeltez del alma usando como f=f1.

$$
h = \frac{1.052}{\sqrt{x}} \cdot \frac{w}{t} \cdot \frac{y}{t}
$$
  

$$
h = \frac{1.052}{\sqrt{24}} \cdot \frac{100 - 3 - 3 - 3 - 3}{2} \cdot \frac{2226.94}{2040820}
$$

h =  $0.208 ≤ 0.673$  no se abolla el alma

El ancho efectivo del alma será:
$$
b = w
$$

 $b = 88$  mm

Siendo su módulo el siguiente:

$$
S_s = 19.55 \text{cm}^3
$$

$$
S_y = 6.11 \text{cm}^3
$$

Momento nominal es:

$$
M_{ns} = 2S_eF_y
$$
  

$$
M_{nx} = 469.88kgm
$$
  

$$
M_{ny} = 2S_eF_y
$$
  

$$
M_{ny} = 146.85kgm
$$

Cortante nominal:

$$
V_{ns} = 20.60F_{y}h \text{ t}
$$

$$
V_{ns} = 1.00 \cdot 0.60 \cdot 2530 \cdot 8.8 \cdot 0.3
$$

$$
V_{ns} = 4007.52 \text{ kg}
$$

Verificando la resistencia a flexión y corte del perfil.

$$
(\frac{M_{\rm us}}{0.95 \cdot M_{\rm ns}})^2 + (\frac{V_{\rm us}}{1.00 \cdot V_{\rm ns}})^2 \le 1.00
$$

# 0.22 ≤ 1.00 Cumple

Verificación a flexión disimétrica.

$$
\frac{M_{us}}{0.95 \cdot M_{ns}} + \frac{M_{uy}}{0.95} \le 1.00
$$

$$
0.70 \le 1.00 \text{ Cumple}
$$

Verificando al deflexión de la correa.

$$
\Delta \text{max} = \frac{L}{240}
$$
  
\n
$$
\Delta \text{max} = \frac{361}{240} = 1.50 \text{cm}
$$
  
\n
$$
\Delta = \frac{5}{384} \cdot \frac{qL^4}{E1}
$$
  
\n
$$
\Delta = \frac{5}{384} \cdot \frac{1.0913 \cdot 361^4}{2040820} = 0.481 \text{cm}
$$

97.76

$$
1.21 \leq 1.50
$$
 Cumple

**Diseño de la cercha más solicitada**

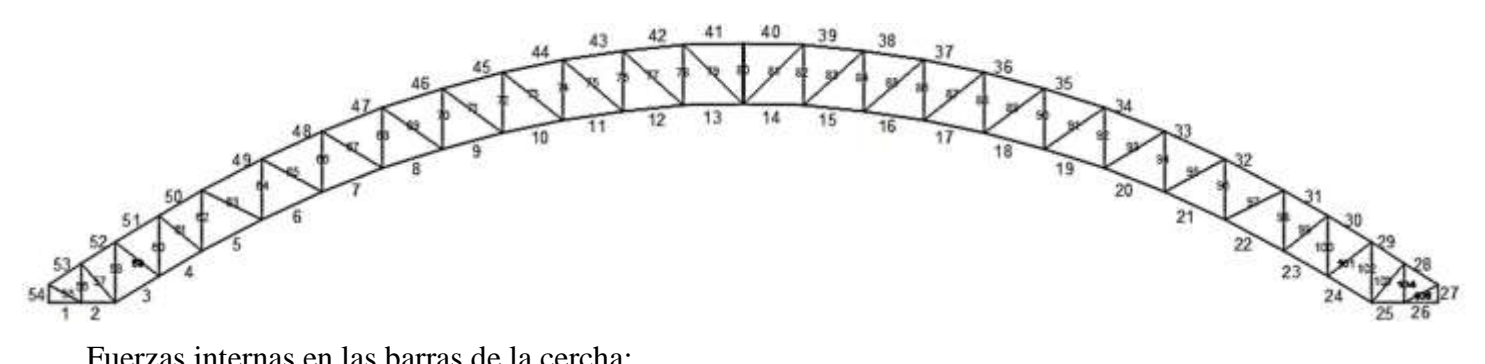

Fuerzas internas en las barras de la cercha:

# **Cuadro 3.10. Fuerzas internas en cordón inferior**

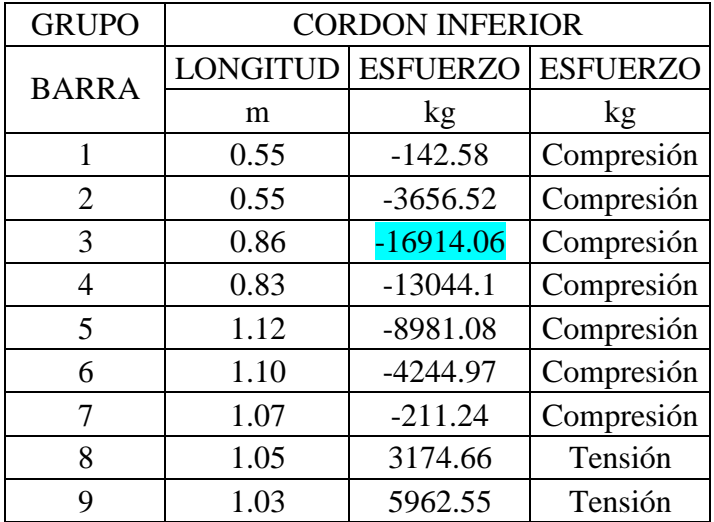

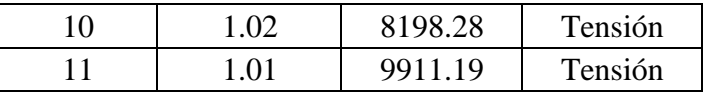

| 12 | 1.00 | 11131.11    | Tensión    |  |
|----|------|-------------|------------|--|
| 13 | 1.00 | 11882.44    | Tensión    |  |
| 14 | 1.00 | 11966.67    | Tensión    |  |
| 15 | 1.00 | 11314.52    | Tensión    |  |
| 16 | 1.01 | 10190.89    | Tensión    |  |
| 17 | 1.02 | 8567.94     | Tensión    |  |
| 18 | 1.03 | 6417.07     | Tensión    |  |
| 19 | 1.05 | 3702.3      | Tensión    |  |
| 20 | 1.07 | 379.45      | Tensión    |  |
| 21 | 1.10 | $-3617.5$   | Compresión |  |
| 22 | 1.12 | $-8335.91$  | Compresión |  |
| 23 | 0.83 | $-12394.78$ | Compresión |  |
| 24 | 0.86 | $-16305.38$ | Compresión |  |
| 25 | 0.55 | $-3546.98$  | Compresión |  |
| 26 | 0.55 | $-156.82$   | Compresión |  |

**Cuadro 3.11. Fuerzas internas en cordón superior**

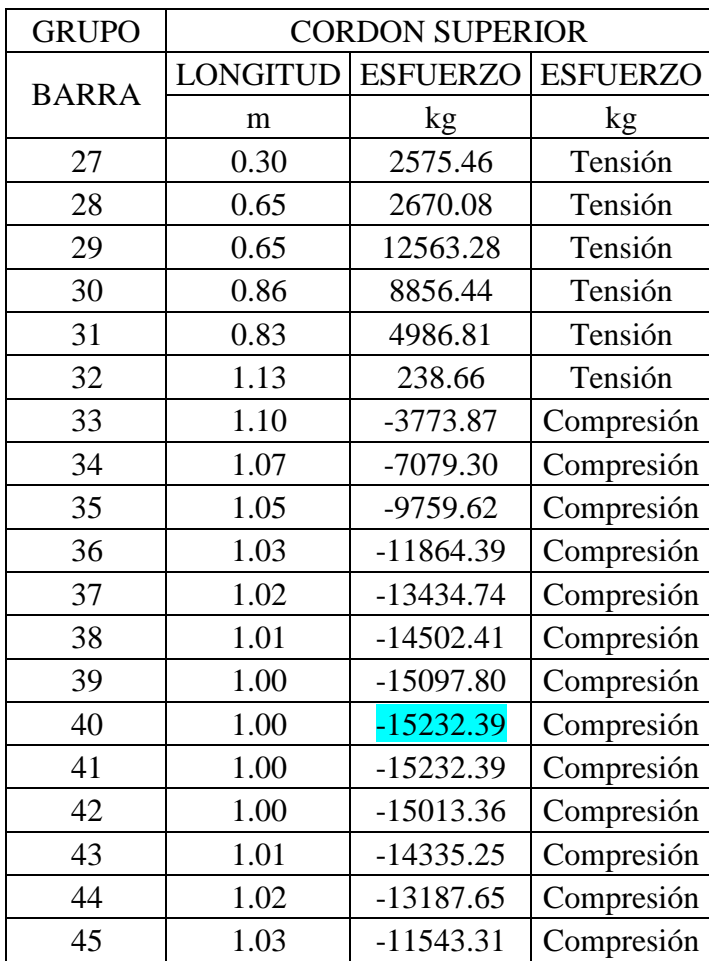

| 46 | 1.05 | $-9370.21$ | Compresión |  |
|----|------|------------|------------|--|
| 47 | 1.07 | $-6633.01$ | Compresión |  |
| 48 | 1.10 | $-3285.62$ | Compresión |  |
| 49 | 1.13 | 750.31     | Tensión    |  |
| 50 | 0.83 | 5494.36    | Tensión    |  |
| 51 | 0.86 | 9332.57    | Tensión    |  |
| 52 | 0.65 | 12973.09   | Tensión    |  |
| 53 | 0.65 | 2744.99    | Tensión    |  |
| 54 | 0.30 | 2652.30    | Tensión    |  |

**Cuadro 3.12. Fuerzas internas en diagonal y vertical**

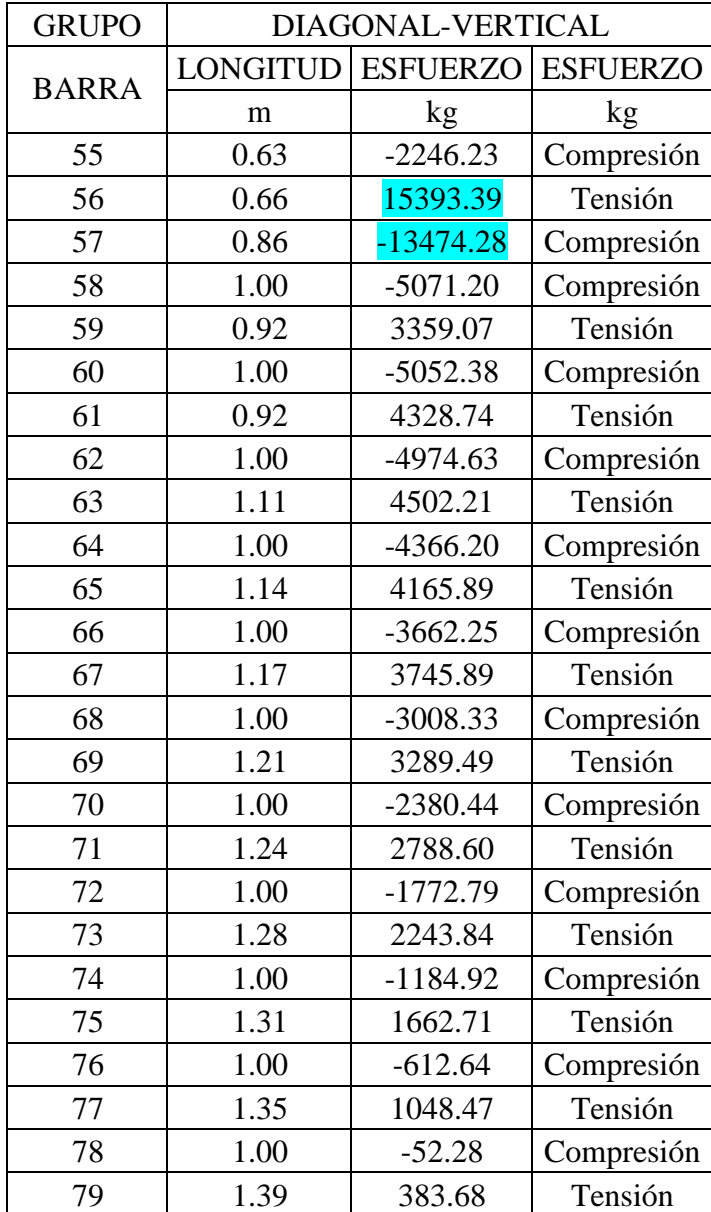

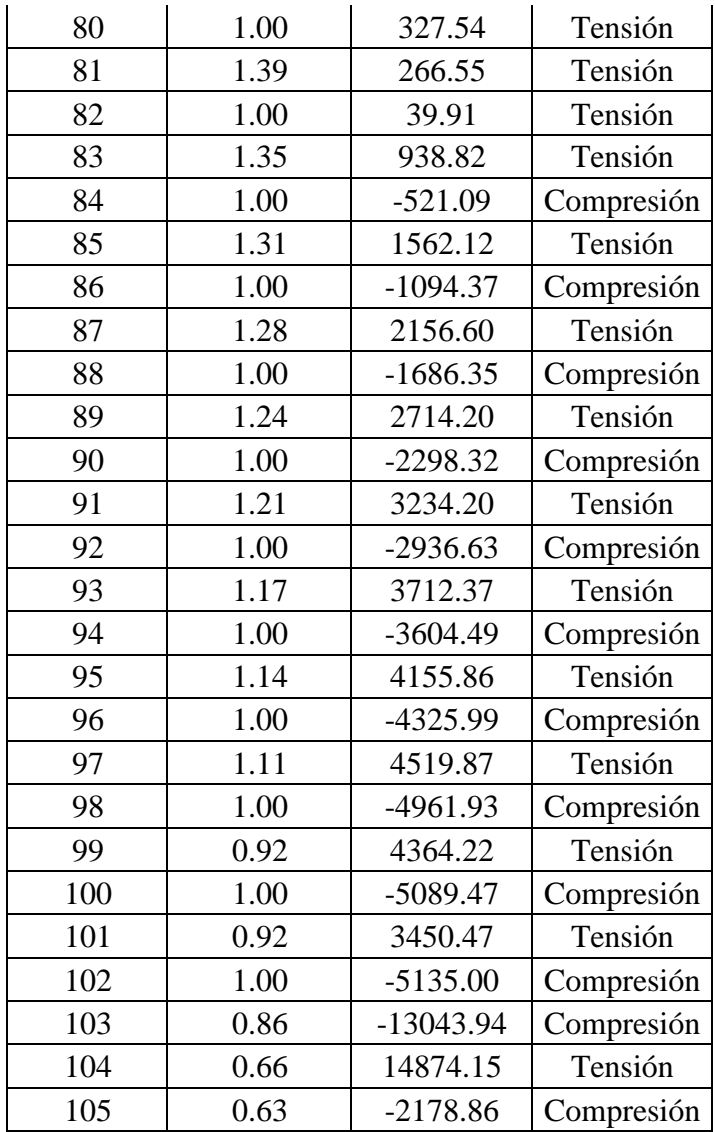

Fuente: Elaboración propia

## **Diseño a compresión simple**

La resistencia nominal Pn, a compresión se calcula de la siguiente manera.

$$
P_n = A_e F_n
$$

$$
\phi_e = 0.85 \, (\text{LRFD})
$$

Calculando si el área efectiva de sección.

C100x50x15x2

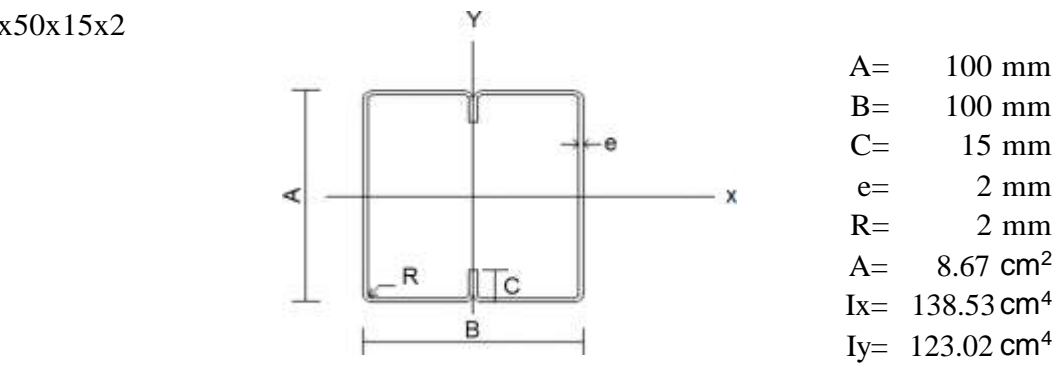

el factor de esbeltez será:

$$
\lambda_{\text{c}} = \sqrt{\frac{F_{\text{y}}}{F_{\text{e}}}}
$$

$$
F_{\text{e}} = \frac{\pi^2 E}{\left(KL/r\right)^2}
$$

La relación de esbeltez de todos los miembros comprimidos no debe ser mayor que 200.

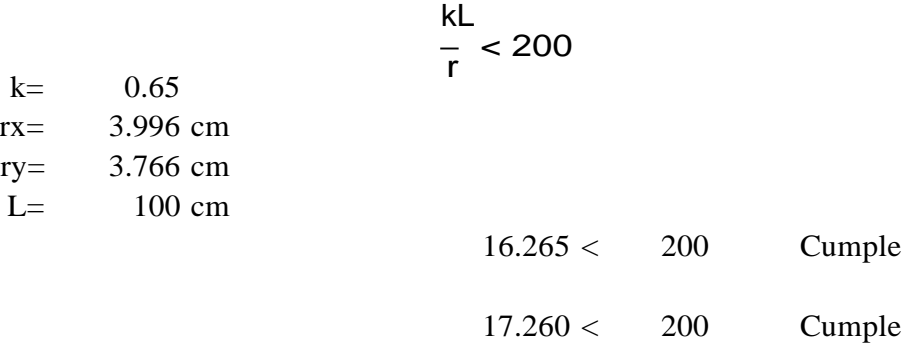

Cálculo de la tensión de pandeo.

$$
F_e = \frac{\pi^2 E}{(KL/r)^2}
$$

E= 200000 Mpa

$$
Fex = 7461.51 \t Mpa
$$
  

$$
Fey = 6626.24 \t Mpa
$$

Se elige la tensión menor de las calculadas.

$$
Fy=248 \text{ Mpa}
$$
\n
$$
\lambda_c = \sqrt{\frac{F_y}{F_e}}
$$
\n
$$
\lambda_{c=0.1935}
$$

Fn, se determina de la siguiente manera:

$$
\begin{aligned}\n\text{Para } \lambda_{\text{e}} \le 1, 5 \\
\text{Fn} = 244.145 \qquad \text{Mpa} \\
\text{Mpa}\n\end{aligned}\n\quad\n\begin{aligned}\n\overline{F}_{\text{n}} = \left(0, 658^{\lambda_{\text{e}}^2}\right) F_{\text{y}} \\
\end{aligned}
$$

Verificando si se abolla el alma del perfil.

$$
\lambda = \frac{1,052}{\sqrt{k}} \left(\frac{w}{t}\right) \sqrt{\frac{f}{E}}
$$

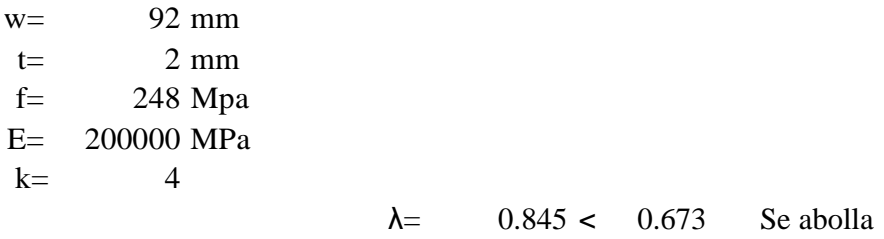

Como se produce abolladura entonces se calcula el ancho efectivo, b.

$$
b = \rho w \quad \text{cuando } \lambda > 0,673
$$
\n
$$
\rho = \left(1 - 0,22/\lambda\right) / \lambda
$$
\n
$$
\rho = 0.875
$$

el ancho efectivos será:

b= 80.51 mm b=80.51mm+8mm b= 88.51 mm

Se calcula el área de la sección abollada.

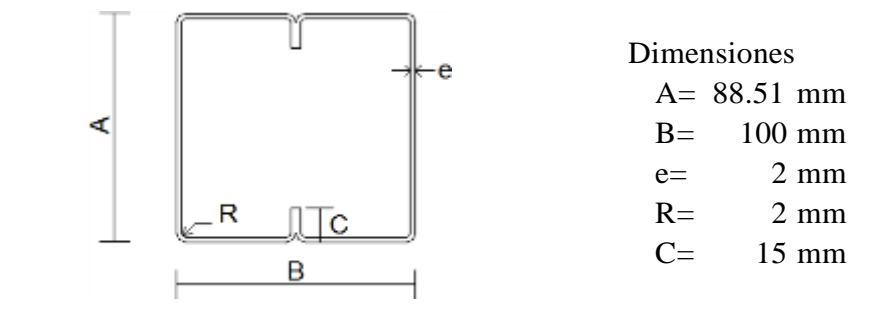

 $A= 8.214 \text{ cm}^2$ (área de la sección)

La resistencia nominal Pn es:

$$
P_n = A_e F_n
$$

 $φ=$  0.85 Ae=  $8.214 \text{ cm}^2$ Fn= 244.145 Mpa

$$
Pn=17393.89 \qquad \text{kg}
$$

#### **Diseño a flexocompresión**

Las resistencias requeridas, Pu, Mux y Muy, deben satisfacer la siguiente ecuacion:

$$
\frac{P_u}{\varphi_c P_n} + \frac{C_{mx} M_{ux}}{\varphi_b M_{nx} \alpha_x} + \frac{C_{my} M_{uy}}{\varphi_b M_{ny} \alpha_y} \leq 1,0
$$

Datos:

Pu= 15232.39 kg Mu= 4888.62 kgcm M1= 4625.35 kgcm M2= 4888.62 kgcm

Se calcula la resistencia axial nominal Pno, tomando como Fn=Fy.

Ae= 
$$
8.214 \text{ cm}^2
$$
  $P_{n0} = A_e \cdot F_y$   
  $\text{Fy} = 248 \text{ Mpa}$   $\text{Pno} = 17668.51 \text{ kg}$ 

Calculamos las resistencias al pandeo elástico.

 $E= 200000$  Mpa =  $Ix = 138.53$  cm<sup>4</sup>  $kx=$  0.65 2040820 kg/cm<sup>2</sup>

$$
P_{\text{Ex}} = \frac{\pi^2 E I_x}{(K_x L_x)^2}
$$
 kg

2040820 kg/cm<sup>2</sup> E= 200000 Mpa = Iy= 123.02 cm<sup>4</sup> ky= 0.65 Ly= 100 cm  $\label{eq:pe} \mathbf{P}_{\text{Ey}} = \frac{\pi^2 \mathbf{E} \mathbf{I_y}}{\left(\mathbf{K_y} \mathbf{L_y}\right)^2}$ 

Pey= 586491.3 kg

Calculamos las resistencias a flexion nominales respecto a los ejes baricentricos.

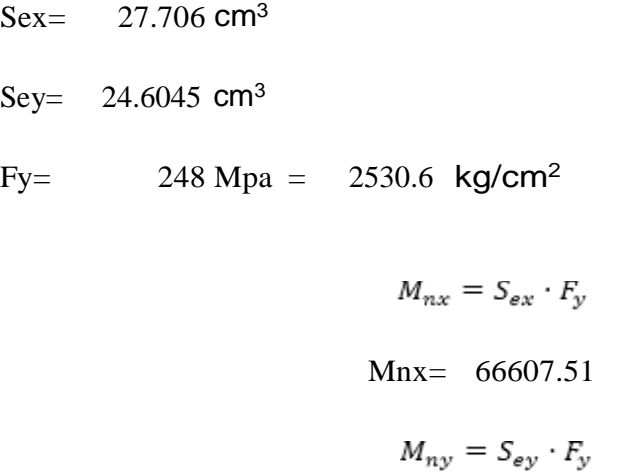

Mny= 59151.24 kgcm

kgcm

Cálculo de factores de ampliación.

$$
Pu = 15232.4 kg
$$
  
Per = 660421 kg  $\alpha_x = 1 - \frac{P_u}{P_{Ex}}$ 

$$
\alpha x = 0.977
$$

Pu= 15232.4 kg Pey= 586491 kg

$$
\begin{aligned} \alpha_{\mathrm{y}} = 1 - \frac{P_{\mathrm{u}}}{P_{\mathrm{E} \mathrm{y}}} \\ \alpha y = \quad & 0.974 \end{aligned}
$$

Coeficientes demomento.

$$
C_m = 0.6 - 0.4 \left(\frac{M_1}{M_2}\right)
$$

$$
Cm=0.222
$$

Verificando si cumple a la flexocompresión.

Pu= 15232.4 kg Pn= 17393.89 kg Cm= 0.222 Mu= 4888.62 kgcm Mnx= 66607.5 kgcm αx= 0.977

$$
\frac{P_u}{\phi_c P_n} + \frac{C_m M_{ux}}{\phi_b M_{nx} \propto_x} \le 1.0
$$

$$
0.892 \quad \leq \quad 1
$$

# **Diseño a compresión simple**

La resistencia nominal Pn, a compresión se calcula de la siguiente manera.

$$
P_n = A_e F_n
$$

$$
\phi_{\rm c} = 0.85 \, (\text{LRFD})
$$

Calculando si el área efectiva de seccion.

C100x50x15x2

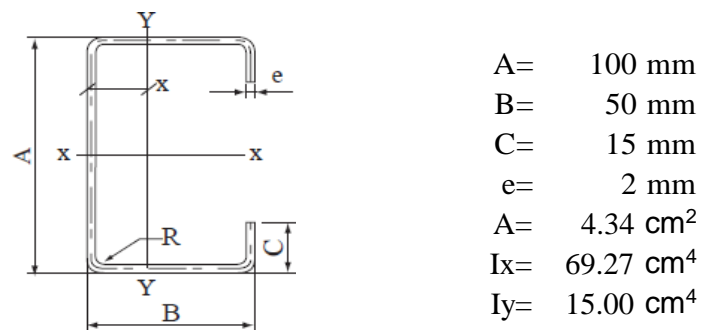

el factor de esbeltez será

$$
\lambda_{\rm c} = \sqrt{\frac{F_{\rm y}}{F_{\rm e}}}
$$
  
La relación de esbeltez de tod<sub>t</sub>  $F_{\rm e} = \frac{\pi^2 E}{(\text{KL}/r)^2}$  imidos no debe ser mayor que 200.  
 $\frac{k}{r} < 200$   
 $\frac{k}{r} < 200$   
 $\frac{k}{r} < 200$   
 $\frac{k}{r} < 200$   
Lu<sub>25.032</sub> < 200  
Cumple  
53.786 < 200 Cumple  
Caleulo de pandeo flexional.

$$
F_e = \frac{\pi^2 E}{(KL/r)^2}
$$

E= 200000 Mpa

$$
Fe = 682.32 \quad Mpa
$$

Cálculo de pandeo torsional

$$
F_e = \frac{\sigma_t \sigma_{ex}}{\sigma_t + \sigma_{ex}}
$$
  
\n
$$
E = 2040820 \text{ kg/cm}^2
$$
  
\n
$$
G = 769230.769 \text{ kg/cm}^2
$$
  
\n
$$
J = 0.057827 \text{ cm}^4
$$
  
\n
$$
G_v = \frac{1}{Ar_0^2} \left[ GJ + \frac{\pi^2 EC_w}{(K_t L_t)^2} \right]
$$
  
\n
$$
Cw = 341.640613 \text{ cm}^6
$$
  
\n
$$
r0 = 5.98 \text{ cm}
$$

 $\blacksquare$ 

Fe= 462.61 Mpa

Cálculo de pandeo flexotorsional.

$$
F_e = \frac{1}{2\beta} \left[ \left( \sigma_{ex} + \sigma_{t} \right) - \sqrt{\left( \sigma_{ex} + \sigma_{t} \right)^2 - 4\beta \sigma_{ex} \sigma_{t}} \right]
$$

Fe= 431.16 Mpa

Se elige la tensión menor de las calculadas.

$$
\text{Fe=}\quad 431.16 \text{ Mpa}
$$
\n
$$
\lambda_{\text{c}} = \sqrt{\frac{\text{F_y}}{\text{F_e}}}
$$
\n
$$
\lambda_{\text{C=}} = 0.758
$$

Fn, se determina de la siguiente manera:

$$
\begin{aligned}\n\text{Para } \lambda_{\text{c}} \le 1, 5 \\
\text{F}_{\text{n}} &= \left(0, 658^{\lambda_{\text{c}}^2}\right) F_{\text{y}} \\
\text{F}_{\text{n}} &= \left(0, 658^{\lambda_{\text{c}}^2}\right) F_{\text{y}}\n\end{aligned}
$$

Verificando si se abolla el alma del perfil.

$$
\lambda = \frac{1.052}{\sqrt{k}} \left(\frac{w}{t}\right) \sqrt{\frac{f}{E}}
$$

 $w=$  92 mm  $t=$  2 mm f= 248 Mpa E= 200000 MPa  $k=$  4

 $λ = 0.755 > 0.673$  se abolla

Como se produce abolladura entonces se calcula el ancho efectivo, b.

$$
b = \rho w \quad \text{cuando } \lambda > 0,673
$$
\n
$$
\rho = (1 - 0,22/\lambda)/\lambda
$$
\n
$$
\rho = 0.938
$$

el ancho efectivos será:

$$
b = 86.32 \text{ mm}
$$
  

$$
b = 86.32 \text{ mm} + 8 \text{ mm}
$$
  

$$
b = 94.32 \text{ mm}
$$

Se calcula el área de la sección abollada.

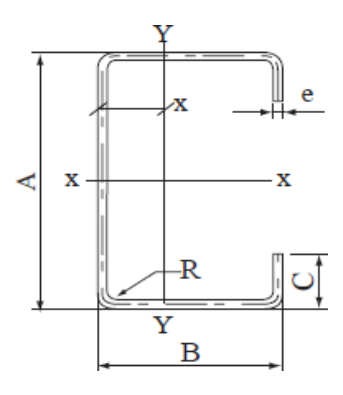

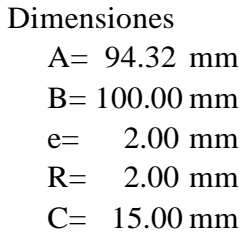

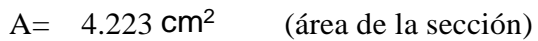

La resistencia nominal Pn es:

$$
\varphi = 0.85
$$
  
Area = 4.223 cm<sup>2</sup>  
Fn = 194.94

 $φ=$  $Ae=$ 

$$
Pn = 7140.88 \text{ kg}
$$

 $\mathbf{P}_{\!\mathbf{n}}\,=\mathbf{A}_{\scriptscriptstyle\mathbf{e}}\mathbf{F}_{\!\mathbf{n}}$ 

## **Diseño para miembros traccionados**

La resistencia nominal a la tracción para el perfil, Tn, se debe determinar de la siguiente manera:

$$
T_n = A_n F_y
$$

$$
\phi_t = 0.95 \text{(LRFD)}
$$

Las dimensiones del perfil costanera a analizar son:

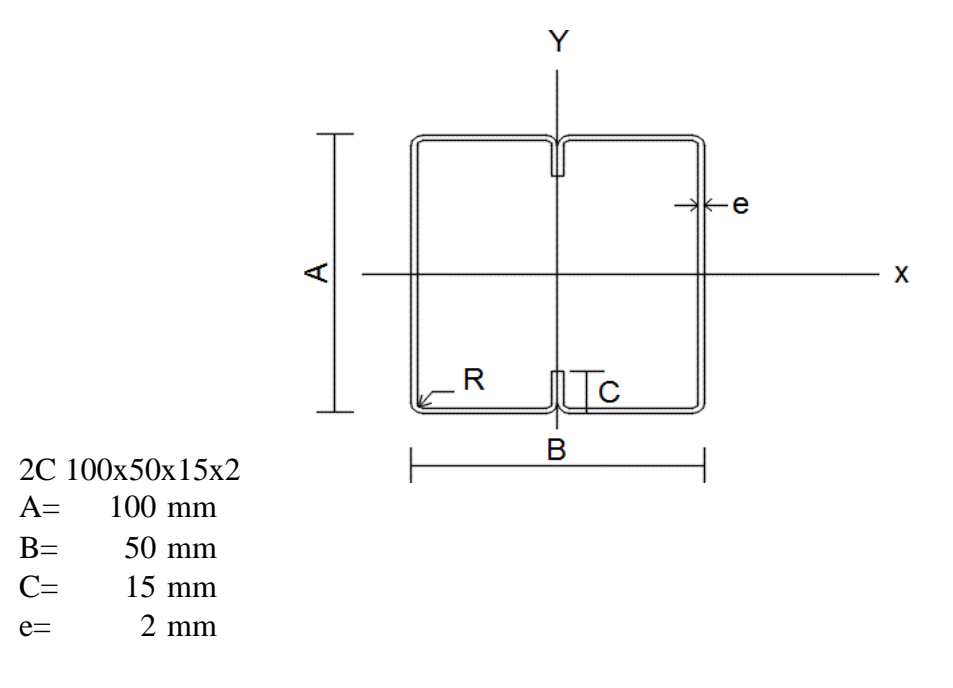

Las propiedades geométricas de la sección son:

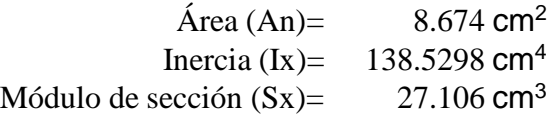

El acero tiene un Fy 248 Mpa

Calculando la resistencia nominal a la tracción del perfil costanera:

$$
T_{\tt n}\, = A_{\tt n} F_{\tt y}
$$

$$
Tn = 20853 \text{ kg}
$$

## **Diseño para miembros traccionados**

La resistencia nominal a la tracción para el perfil, Tn, se debe determinar de la siguiente manera:

$$
T_n = A_n F_y
$$

$$
\phi_t = 0.95 \text{(LRFD)}
$$

Las dimensiones del perfil costanera a analizar son:

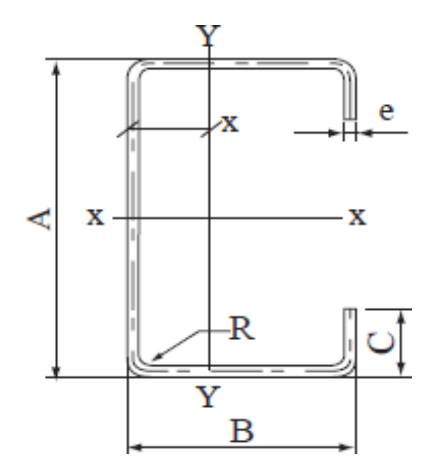

C 100x50x15x2  $A=$  100 mm

 $B=$  50 mm  $C=$  15 mm  $e=$  2 mm

Las propiedades geométricas de la sección son:

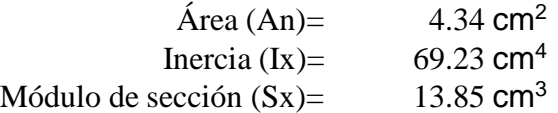

El acero tiene un Fy 248 Mpa

Calculando la resistencia nominal a la tracción del perfil costanera:

$$
T_{\tt n}\,=A_{\tt n}F_{\tt y}
$$

$$
Tn = 10426.5 \text{ kg}
$$

### **Diseño de placa base**

Datos

Pu=10312.20 kg

Mu=2828.60225 kgm

Vu=3299.30 kg

m=2.5 cm

 $bf=10$  cm

d=55 cm

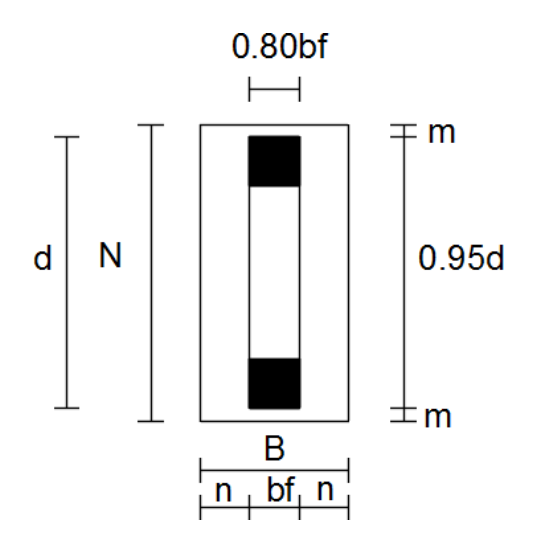

# **Verificación al aplastamiento**

fck= $210 \text{ kg/cm}^2$ 

 $γc=1.50$ 

fcd=140  $kg/cm<sup>2</sup>$ 

фc=0.65 (LRFD)

$$
A_1 = \frac{P_u}{\Phi (0.85f) J \frac{A_2}{A_1}}
$$
  
 
$$
A_1 = 66.66 \text{ cm}^2
$$

Dimensiones de la placa

$$
\Delta = 0.5(0.95d - 0.80br)
$$
  
\n
$$
\Delta = 22.125 \text{ cm}
$$
  
\n
$$
N = f\overline{A}_1 + \Delta
$$
  
\n
$$
N = 30.29 \text{ cm}
$$
  
\n
$$
B = \frac{A_1}{N} = 2.20 \text{ cm}
$$

Constructivamente se adopta las siguientes dimensiones de la placa:

$$
N = 60 \text{ cm}
$$

$$
B = 30 \text{ cm}
$$

$$
n = \frac{B - 0.80b}{2}
$$
  
n = 11 cm

Espesor de la placa.

$$
\mathbf{t}_{\text{req}} = \mathbf{J} \frac{2P_u}{0.90F, BN}
$$

 $t_{req} = 0.71$  cm

# **Verificación al momento**

Calculo de la excentricidad:

$$
e = \frac{M_u}{P_u}
$$
  
e = 0.275 m  

$$
\frac{N}{6} = 10 \text{ cm}
$$

27.50 cm > 10 cm

Entonces se tiene flexo compresión en la placa.

$$
F_{p} = 0.85 \phi_{c} f_{c} J \frac{A_{2}}{I_{1}}
$$

$$
F_{p} = 400.92 \frac{\text{kg}}{I_{2}} \text{kg}
$$

La inercia de la placa es:

$$
I = \frac{BN^3}{12}
$$
  
\n
$$
I = 540000 \text{ cm}^4
$$
  
\n
$$
f_1 = \frac{P_u}{BN} + \frac{M_u}{T}
$$
  
\n
$$
f_1 = 21.50 \text{ kg}/2
$$
  
\n
$$
P_u
$$

 $f_2 =$   $_{\rm BN}$   $^-$ 

 $M_{\text{uC}}$ I

$$
f_2 = -10.04 \text{ kg}/2
$$
  
10.40  
e m  
21.50  
0 max  
R = P<sub>u</sub>  
0 max  
2  
17.5 · 30 = 10312.20

$$
o = 91.66 \text{ kg}_{\text{A}2}
$$

Verificando las dimensiones de la placa:

$$
\mathsf{o}\leq\mathsf{F}_{\mathsf{p}}
$$

$$
91.66 \le 400.92
$$
 Cumple

Calculo del esfuerzo crítico

$$
m = \frac{N - 0.95d}{2} = 1.5 \text{ cm}
$$
  

$$
f_{\text{crit}} = 73.33 \text{ kg} /_{\text{c}} \text{ m}
$$
  

$$
M_{\text{u}} = \frac{f_{\text{crit}}m^2}{2} + \frac{(f_1 - f_{\text{crit}})m^2}{3} = 96.24 \text{ kg} /_{\text{cm}^2}
$$

El espesor de la placa será:

$$
t \geq J \frac{6 \cdot M_u}{0.90 \cdot F}
$$
  

$$
t = 0.50 \text{ cm}
$$

#### **Diseño del perno de anclaje**

Datos

Tu=Pu=10312.20 kg

Fu=58ksi=4080 kg/cm<sup>2</sup>

 $φ_t = 0.75$ 

fck= $210$  kg/cm<sup>2</sup>

$$
A_g = \frac{T_u}{0.75D_fE_u}
$$

$$
A_g = 0.562
$$
 cm<sup>2</sup>

Usamos un perno de diámetro 16 mm.

$$
A = \frac{n}{4}D^2 = 2.01 \text{ cm}^2
$$

Longitud de anclaje

A<sup>c</sup>  $I_{\text{b neta}} = I_{\text{b}} \rho \frac{hc}{A} \ge I_{\text{b min}}$ <sup>c</sup> reaS  $I_b = m8^2 = 47$  cm  $l_{\text{b} \text{ neta}} = 13.14 \text{ cm}$  $I_{min} = 10 \cdot D = 16$ cm  $l_{min} = 15$  cm  $l_{min} = 15.67$  cm

Se adopta una longitud de anclaje de 20 cm.

La comprobación de los elementos más solicitados de la estructura a porticada del mini coliseo tanto de vigas, columnas y zapatas se encuentran ubicados en anexos 1.

## **4. Aporte académico**

# **4.1. Diseño de correa con perfil sin labio rigidizador**

Verificando si el perfil se abolla a flexión.

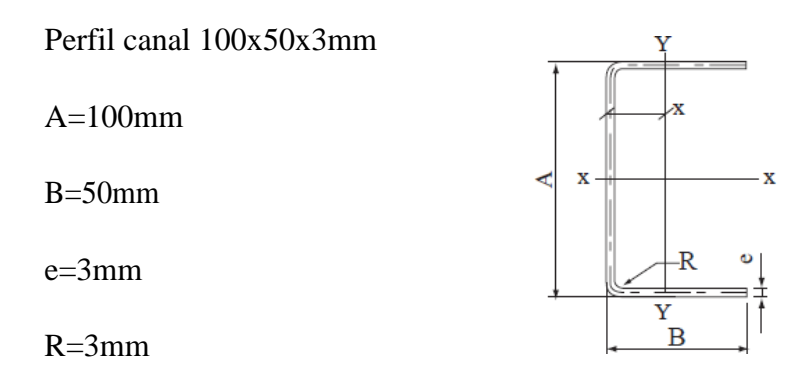

Calculando el factor de esbeltez del elemento superior:

$$
h = \frac{1.052}{\sqrt{k}} \cdot \frac{w}{t} \cdot \frac{y}{E}
$$
  

$$
h = \frac{1.052}{\sqrt{4}} \cdot \frac{50 - 3 - 3}{3} \cdot \frac{2530}{2040820}
$$

$$
h = 0.828 \ge 0.673
$$
 se abolla el alma

El ancho efectivo del elemento será:

b = q. w  
\nq = 
$$
(1 - \frac{0.22}{h})/h
$$
  
\nq = 0.887  
\nb = 0.887 · 44  
\nb = 39.028 mm

Determinando la capacidad de carga del alma, a través del diagrama de tensiones de la sección.

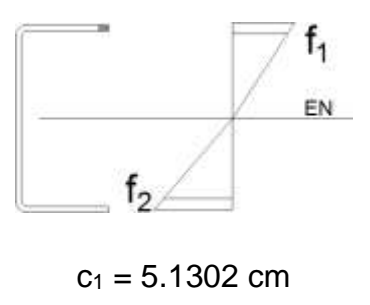

$$
c_2 = 4.8698 \, \text{cm}
$$

Mediante una relación de triángulos encontramos f1 y f2.

 $f_1 = 218.99$  MPa = 2234.59 kg/cm<sup>2</sup>  $f_2$  = -206.40 MPa = -2106.13 kg/cm<sup>2</sup>

El coeficiente de pandeo k, para el alma será:

$$
k = 4 + 2(1 - f)3 + 2(1 - f)
$$
  

$$
f = \frac{f2}{f1}
$$
  

$$
f = -0.94
$$
  

$$
k = 22.5
$$

Calculando el factor de esbeltez del alma usando como f=f1.

$$
h = \frac{1.052}{\sqrt{x}} \cdot \frac{w}{t} \cdot \frac{y}{E}
$$
  

$$
h = \frac{1.052}{\sqrt{22.5}} \cdot \frac{100 - 3 - 3 - 3 - 3}{3} \cdot \frac{2234.59}{2040820}
$$

h =  $0.215 ≤ 0.673$  no se abolla el alma

El ancho efectivo del alma será:

$$
b = w
$$

$$
b = 88 \text{ mm}
$$

Siendo su módulo el siguiente:

$$
S_s = 16.55 \text{cm}^3
$$

$$
S_y = 3.34 \text{cm}^3
$$

Momento nominal es:

$$
M_{ns} = 5S_eF_y
$$
  

$$
M_{nx} = 376.84kgm
$$
  

$$
M_{ny} = 5S_eF_y
$$
  

$$
M_{ny} = 76.052kgm
$$

Cortante nominal:

$$
V_{ny} = 50.60F_{y}h
$$
  

$$
V_{ny} = 1.00 \cdot 0.60 \cdot 2530 \cdot 8.8 \cdot 0.3
$$
  

$$
V_{ny} = 4007.52 \text{ kg}
$$

Verificando la resistencia a flexión y corte del perfil.

$$
(\frac{M_{us}}{0.90 \cdot M_{ns}})^2 + (\frac{V_{us}}{1.00 \cdot V_{rs}})^2 \le 1.00
$$

$$
0.34 \leq 1.00
$$
 Cumple

Verificación a flexión disimétrica.

$$
\frac{M_{us}}{0.90 \cdot M_{ns}} + \frac{M_{uy}}{0.95} \le 1.00
$$
  

$$
\frac{M_{us}}{M_{ny}}
$$

$$
0.83 \le 1.00 \text{ Cumple}
$$

Verificando al deflexión de la correa.

$$
\Delta \text{max} = \frac{L}{}
$$

 $\begin{array}{c} 2 \\ 4 \\ 0 \end{array}$ 2<br>4<br>0

$$
\Delta \text{max} = \frac{361}{240} = 1.50 \text{cm}
$$

$$
\Delta = \frac{5}{384} \frac{qL^4}{E}
$$

$$
\Delta = \frac{5}{384} \cdot \frac{0.9095 \cdot 300^4}{2040820} = 0.726 \text{cm}
$$
  
88.45

## 1.34 ≤ 1.50 Cumple

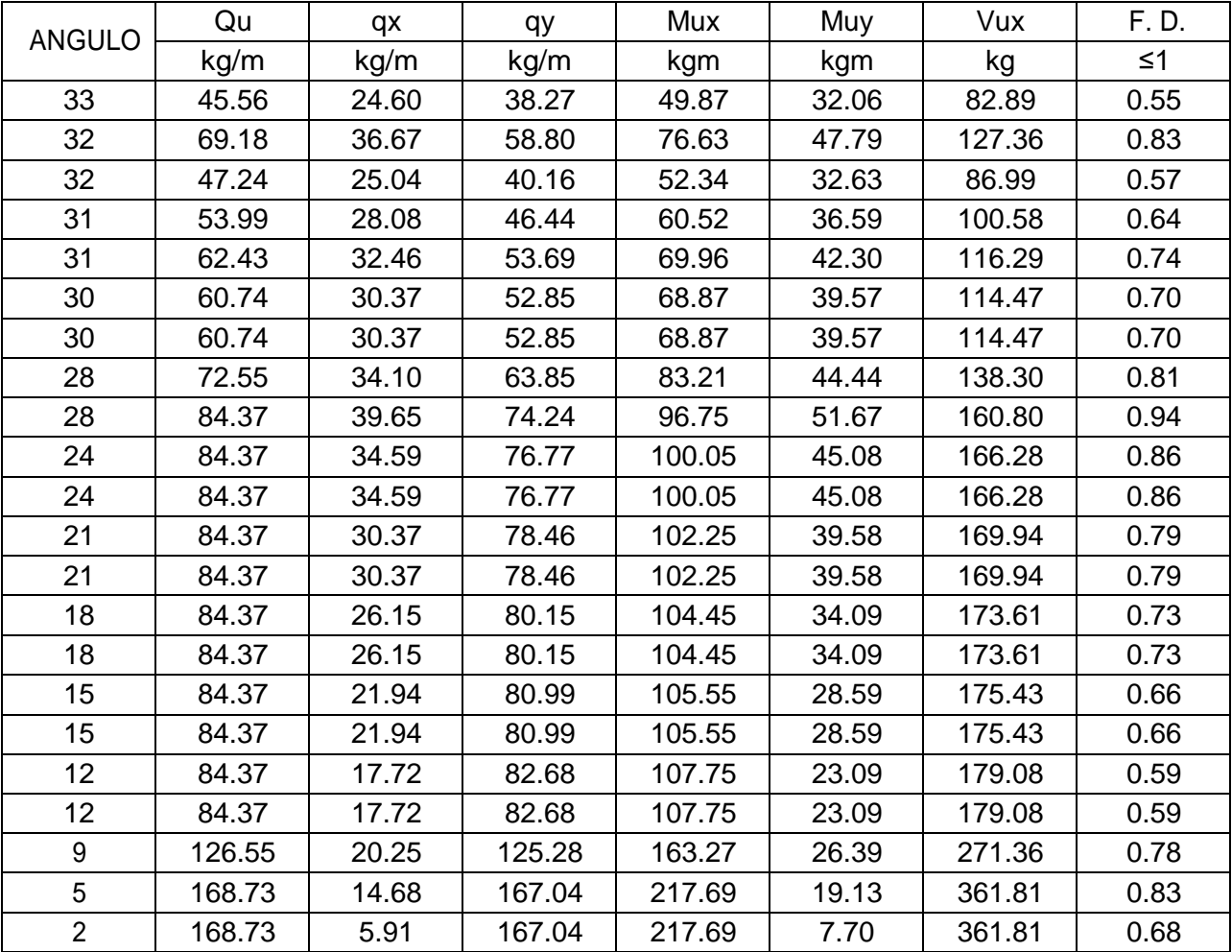

## **4.2. Comparación técnica**

**4.2.1.** Perfil costanera, este perfil tiene a su elemento alma y al ala entre dos labios

rigidazodres dándole una mayor rigidez a la flexión y de esta manera evitando que se produzca abolladura en sus elementos. Así demostrando que a la flexión trabaja el 100% de

la sección del perfil costanera. Teniendo un momento nominal de Mnx=469.88 kgm y Mny=146.85 kgm.

**4.2.2.** Perfil canal, este perfil tiene solo al elemento alma entre dos rigidizadores evitando que el alma se abolle, pero el ala al no tener rigidizador en su extremo se abolla en el ala superior debido a la compresión producida por la flexión. Se demostró que el perfil canal analizado trabaja solo 97% del total de la sección y un 3% se abolla. Teniendo un momento nominal de Mnx=376.84 kgm y Mny=76.052 kgm.

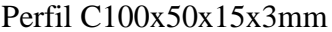

Perfil  $C100x50x3mm$ 

| <b>DEFORMACIONES</b> |          | <b>ESFUERZOS</b>       |                         | <b>DEFORMACIONES</b> |          | <b>ESFUERZOS</b>       |                         |
|----------------------|----------|------------------------|-------------------------|----------------------|----------|------------------------|-------------------------|
| $X$ (mm)             | $y$ (mm) | $X$ kg/cm <sup>2</sup> | kg/cm <sup>2</sup><br>Y | $X$ (mm)             | $y$ (mm) | $X$ kg/cm <sup>2</sup> | kg/cm <sup>2</sup><br>Y |
| 2.15                 | 6.59     | 255.11                 | 524.70                  | 2.38                 | 9.62     | 301.35                 | 959.85                  |
| 4.44                 | 13.19    | 525.82                 | 1049.18                 | 3.66                 | 14.34    | 463.01                 | 1430.78                 |
| 5.23                 | 15.06    | 619.07                 | 1197.63                 | 2.49                 | 9.79     | 316.25                 | 976.95                  |
| 6.03                 | 16.52    | 714.33                 | 1313.66                 | 2.89                 | 10.98    | 365.68                 | 1095.51                 |
| 5.10                 | 12.98    | 603.81                 | 1031.90                 | 3.34                 | 12.69    | 422.72                 | 1266.47                 |
| 4.18                 | 10.63    | 494.88                 | 845.70                  | 3.28                 | 11.88    | 416.13                 | 1184.73                 |
| 4.32                 | 9.27     | 511.75                 | 737.77                  | 3.28                 | 11.88    | 416.13                 | 1184.73                 |
| 4.32                 | 9.27     | 511.76                 | 737.81                  | 3.97                 | 13.34    | 502.78                 | 1330.54                 |
| 4.41                 | 8.14     | 523.02                 | 647.76                  | 4.62                 | 15.51    | 584.59                 | 1547.01                 |
| 9.02                 | 14.03    | 1068.57                | 1115.73                 | 4.77                 | 13.53    | 604.53                 | 1349.70                 |
| 9.12                 | 11.76    | 1079.76                | 935.71                  | 4.77                 | 13.53    | 604.53                 | 1349.70                 |
| 9.31                 | 9.50     | 1102.76                | 755.65                  | 4.88                 | 11.88    | 617.82                 | 1185.03                 |
| 9.40                 | 7.24     | 1113.49                | 575.89                  | 4.88                 | 11.88    | 617.82                 | 1185.03                 |
| 9.40                 | 3.93     | 1113.49                | 313.11                  | 4.98                 | 10.23    | 631.12                 | 1020.51                 |
| 9.40                 | 1.58     | 1113.49                | 126.05                  | 4.98                 | 10.23    | 631.12                 | 1020.51                 |
|                      |          |                        |                         | 5.04                 | 8.58     | 637.76                 | 855.84                  |
|                      |          |                        |                         | 5.04                 | 8.58     | 637.76                 | 855.84                  |
|                      |          |                        |                         | 5.14                 | 6.93     | 651.06                 | 691.32                  |
|                      |          |                        |                         | 5.14                 | 6.93     | 651.06                 | 691.32                  |
|                      |          |                        |                         | 7.79                 | 7.92     | 986.53                 | 790.12                  |

### **4.3. Comparación económica**

Costo del total del perfil costanera 100x50x15x3mm para las correas de la cubierta del mini coliseo es de 37572 Bs.

Costo del total del perfil canal 100x50x3mm para las correas de la cubierta del mini coliseo es de 51040 Bs.

10.39 5.74 1315.35 572.75 10.39 2.31 1315.35 230.54 Teniendo una diferencia de 13468 Bs en solo material.

## **4.4. Comparación en cantidad de material de acuerdo a su peso**

Peso del total de correas costanera 100x50x15x3mm es de 6828.66 kg.

Peso total de correas canal 100x50x3mm es de 8870.40 kg.

Siendo una diferencia de 2041.74 kg de peso que se aumentaría a la cubierta si se usaría el perfil canal, pero realizando un buen diseño controlando la abolladura.

### **5. Conclusiones y recomendaciones**

### **Conclusiones**

- Del estudio de suelos realizado en el terreno de emplazamiento del proyecto se obtuvo un esfuerzo portante de 1.80 kg/cm<sup>2</sup>, 1.90 kg/cm<sup>2</sup> y 2.00 kg/cm<sup>2</sup>, de acuerdo a su clasificación en laboratorio es un suelo A-2-6(0), materiales granulares con partículas finas.
- Los perfiles laminados en frío al ser perfiles de lámina delgada sufren abolladuras al ser sometidos a esfuerzos de compresión, que se deben tomar en cuenta al momento del cálculo de los mismos, ya que no toda su sección soporta dichos esfuerzos.
- Para los pilares se limitó un esfuerzo de cálculo del acero de Fyd=4200 kg/cm<sup>2</sup>, debido a la deformación del hormigón a compresión no debe ser mayor a 0.002, como estipula el código CBH-87.
- Las columnas fueron verificadas al pandeo, debido a que se trata de columnas intermedias las cuales tienen una esbeltez mecánica en los rangos de 36 a 100, todas son de sección cuadrada con dimensiones de 25x25 y 30x30 cm, cumpliendo todas las recomendaciones de la Norma Boliviana de Hormigón Armado, como ser diámetros mínimos, separación entre estribos, recubrimientos, disposición de las armaduras.
- Se utilizó losa alivianada, debido a que presentan ciertas ventajas como ser:
	- 1.- Aligeramiento y por tanto reducción del peso de la estructura.
	- 2.- Reducción de materiales y mano de obra.
	- 3.- De fácil colocación y manejo.
- El costo estimado del proyecto por módulos o bloques, fueron de 1,535,849.93 Bs y 1, 248,058.12 Bs para el bloque de aulas y mini coliseo respectivamente.
- Se demostró que los perfiles U laminados en frío, no son recomendables para su uso como elemento correa, ya que ocasionan un mayor costo ymayor peso en la estructura de la cubierta.
- El momento nominal calculado que resiste el perfil costanera 100x50x15x3mm es Mnx=469.88 kgm, Mny=146.85 kgm. Para el perfil U 100x50x3mm es Mnx=376.84 kgm, Mny=76.052 kgm.
- Realizada la comparación de esfuerzos a flexión entre el perfil costanera 100x50x15x3mm y el perfil U 100x50x3mm se concluye, que el perfil U al tener un bajo módulo de sección, por la abolladura en sus alas, sufre un esfuerzo mayor frente a la sección del perfil costanera, analizados para una misma carga en correas.
- Para cordones superiores e inferiores de la cubierta del bloque de aulas su usaron perfiles costanera de 100x50x15x2mm, y para la cubierta del mini coliseo se usaron en los cordones superiores e inferiores perfiles costanera C100x50x15x2mm combinados formando una sección tipo cajón para poder resistir los esfuerzos que ocasionaban las cargas en la cubierta.
- Debido al diseño arquitectónico y al desnivel del terreno se tuvo que diseñar en el bloque de aulas con muro de sótano para soportar las cargas ocasionadas por el terreno.
- Las zapatas combinadas bajo muro de hormigón armado y pilares, tienen que estar armadas con armadura negativa, positiva y de cortante para resistir los esfuerzos a los cuales están solicitadas.

### **Recomendaciones**

- Se recomienda que se verifique con un nuevo estudio de suelos a la hora de emplazamiento del proyecto, para corroborar los resultados de los ensayos de suelos obtenidos.
- Se recomienda usar viguetas pretensadas con sello de calidad IBNORCA para la losa del bloque de aulas.
- Usar complemento de cerámico para losas alivianadas en edificaciones o núcleos escolares por el tema de incendios.
- Debe cumplirse con las normas y especificaciones para la construcción de la infraestructura, garantizando así la calidad y seguridad del edificio
- Se recomienda un estricto control de los materiales para la ejecución del proyecto; cemento, arena, grava y agua; con la finalidad de que los elementos estructurales puedan alcanzar la resistencia necesaria requerida.
- Se recomienda colocar estribos tanto en vigas como para columnas espaciadas no mayor a 30 cm. Y además cuando se realice un cálculo de acero, y se tenga que colocar la armadura redondear a un número mayor.
- Colocar una capa de hormigón entre 5-10cm bajo las zapatas para evitar la contaminación del hormigón y del acero.
- Redondear el dimensionamiento numérico de la estructura con múltiplos de 5 con el propósito de facilitar la ejecución de la obra.
- En cuanto al diseño de las correas se recomienda controlar la deflexión de las mismas porque puede que cumpla en el diseño de resistencia de la sección a flexión pero no así en su deflexión máxima.